# **KAUNO TECHNOLOGIJOS UNIVERSITETAS INFORMATIKOS FAKULTETAS INFORMACIJOS SISTEMŲ KATEDRA**

**Vaidas Bagdonas** 

# **Produktų gamybinės specifikacijos saugyklos internete modelis**

Magistro darbas

Vadovas: **prof. dr. Rimantas Butleris** 

Konsultantas: **lekt. Tomas Danikauskas**

Kaunas, 2007

# **KAUNO TECHNOLOGIJOS UNIVERSITETAS INFORMATIKOS FAKULTETAS INFORMACIJOS SISTEMŲ KATEDRA**

**Vaidas Bagdonas** 

# **Produktų gamybinės specifikacijos saugyklos internete modelis**

Magistro darbas

**Recenzentas Vadovas**  dr. doc. E.Gudelevičius **prof. dr. R. Butleris 2007 – 01 – 09 2007 – 01 – 09** 

 **Atliko IFM – 1/4 gr. stud. V.Bagdonas 2007 – 01 – 09** 

Kaunas, 2007

#### **SUMMARY**

# **A model for the internet-based repository of products manufacturing specification**

The aim of the current thesis is to analyze, design and to create a model for the internet-based repository of products manufacturing specification and website where products are grouped and filed and also to check its operation and provide with the instructions of the project and the system. Also to create a dynamic advertisement, which woud made user's attention by his begavior in the IS.

IS will not be unambiguously related with one company ir organization. Any company could use this IS. Also it could be installed to any customer, client. For IS flexible characteristics, will be filed any produkts in that IS.

Dynamic advertisement purpose – to make atention of user by his behavior in the web site. i.e. the user useing IS, browsing dyrectories, selecting dyrectory įtems, in the web site Bonner should change respectively. Such if user selects medicine, in the web site banner should changes to another Bonner related with medicine. If user browses other directories įtems, banner constantly changes by his behavior in web site. It would be new use in local web site of advertisement model

For the convenience of the user's the interface is very easy, the search and the review of the products are quick. Consumers with the internet will easily reach the website because that it operates in every operational system which supports Apache Web with PHP and MySQL databases.

## **SANTRAUKA**

# **Produktų gamybinės specifikacijos saugyklos internete modelis**

Šio darbo tikslas - išanalizuoti, suprojektuoti ir sukurti produktų gamybinės specifikacijos saugyklos internete modelį ir svetainę, kurioje būtų kataloguojami įvairūs gaminiai, produktai, patikrinti jos veikimą, pateikti projekto ir sistemos naudojimo dokumentus. Taip pat sukurti dinaminę reklamą, kuri atkreiptų vartotojo dėmesį pagal jo elgseną informacinėje sistemoje.

 Informacinė sistema nebus vienareikšmiškai susijusi su kokia nors įmone ar organizacija. Ja galės naudotis bet kas. Taip pat ji galės bųti įdiegta bet kuriam užsakovui, klientui. Dėl jos lanksčiū savybių, sistemoje bus kataloguojami bet kokie gaminiai, produktai ir t.t.

Dinaminės reklamos paskirtis – atkreipti sistemo vartotojo dėmesį pagal jo elgseną sistemoje. T.y. vartotojui naudojantis informacine sistema, vaikštant po publikuojamus katalogus, pasirenkant katalogo elementus, svetainėje esanti reklama turėtų keistis atitinkamai. Pvz.: jeigu vartotojas pasirenka iš katalogo vaistus, tai svetainėje esanti kaičioji reklama (banner) pasikeičia į šia tema susijusia reklama. Vartotojui toliau renkantis kitus katalogų elementus, reklama nuolat keičiasi pagal vartotojo elgseną. Tai būtų naujas reklamos modulio panaudojimas lokalioje svetainėje.

IS vartotojo sąsaja yra nesudėtinga bei intuityvi, todėl vartotojui įsisavinti sukartą sistemą turėtų būti pakankamai nesunku. Sistema dirba bet kurioje operacinėje sistemoje, kuri palaiko Apache Web su PHP ir MySQL duomenų bazę.

# **TURINYS**

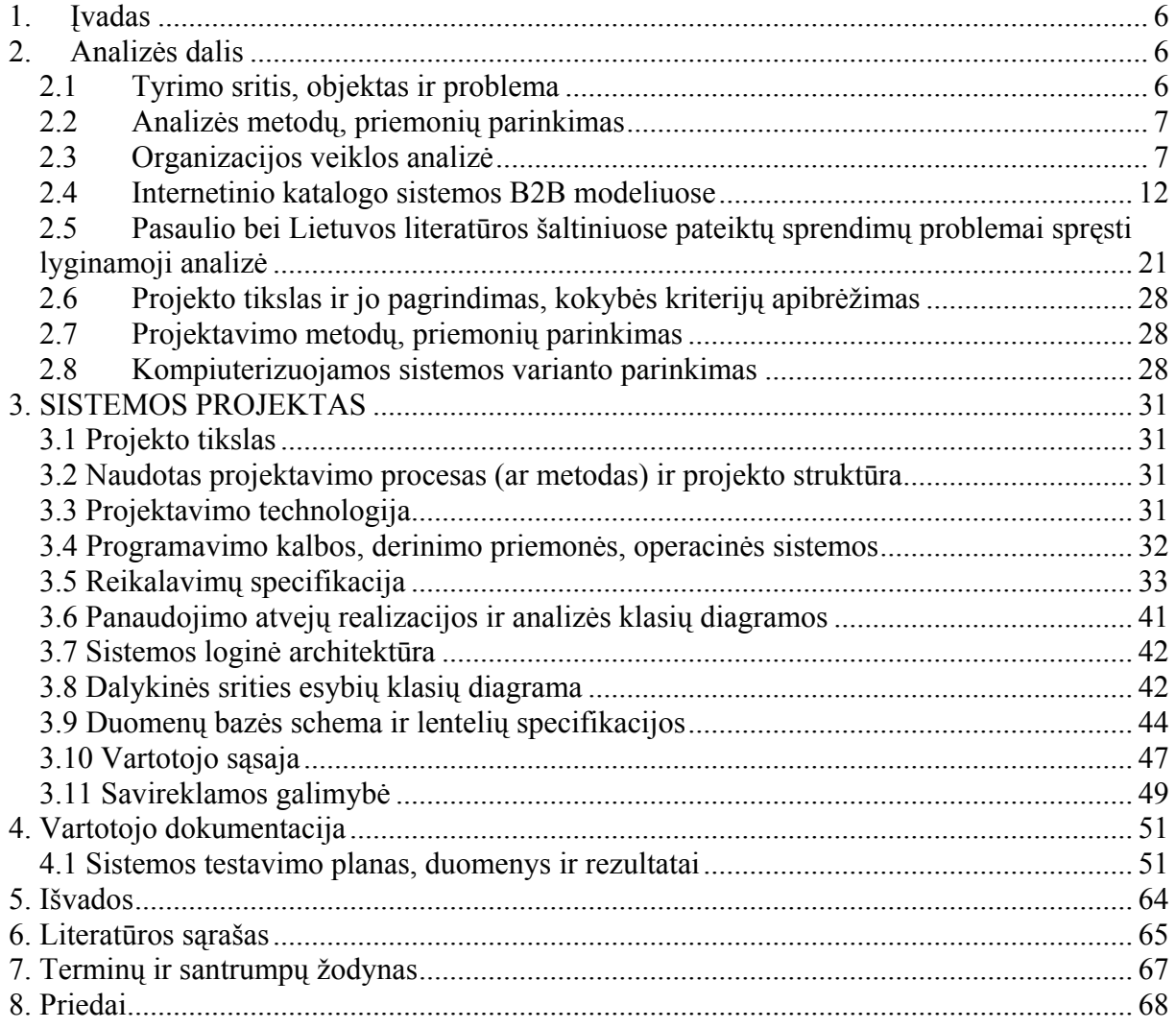

#### <span id="page-5-0"></span>**1.** Įvadas

Produktų gamybinės specifikacijos saugyklos internete modelis – tai programinis produktas, kuris kompiuterizuos gaminių katalogavimo procesus ir palengvins informacijos pateikimą vartotojui internete. Sistemos analizės tikslas - išsiaiškinti kompiuterizuojamos organizacijos veiklos dalyvius, veiklos procesus ir jų tarpusavio ryšius. Analizės rezultate siekiama apibrėžti kompiuterizuojamas vartotojų užduotis, kurias turi užtikrinti siekiamas sistemos funkcionalumas bei jos realizavimo priemones. Pagal suformuluotus reikalavimus vėliau bus modeliuojami įvairūs sistemos aspektai, projektuojami sistemos komponentai. Tai patogu atlikti naudojant UML (*Unified Modeling Language*). Taip pat verta išanalizuoti panašias egzistuojančias sistemas, panaudoti jų gerąsias savybes, atitinkančias keliamus reikalavimus.

#### **2.** Analizės dalis

#### **2.1 Tyrimo sritis, objektas ir problema**

Šio darbo tikslas - išanalizuoti, suprojektuoti ir sukurti produktų gamybinės specifikacijos saugyklos internete modelį ir svetainę, kurioje būtų kataloguojami įvairūs gaminiai, produktai, patikrinti jos veikimą, pateikti projekto ir sistemos naudojimo dokumentus. Taip pat sukurti dinaminę reklamą, kuri atkreiptų vartotojo dėmesį pagal jo elgseną informacinėje sistemoje.

 Informacinė sistema nebus vienareikšmiškai susijusi su kokia nors įmone ar organizacija. Ja galės naudotis bet kas. Taip pat ji galės bųti įdiegta bet kuriam užsakovui, klientui. Dėl jos universalių savybių, sistemoje bus kataloguojami bet kokie gaminiai, produktai ir t.t.

Dinaminės reklamos paskirtis – atkreipti sistemo vartotojo dėmesį pagal jo elgseną sistemoje. T.y. vartotojui naudojantis informacine sistema, vaikštant po publikuojamus katalogus, pasirenkant katalogo elementus, svetainėje esanti reklama turėtų keistis atitinkamai. Pvz.: jeigu vartotojas pasirenka iš katalogo vaistus, tai svetainėje esanti kaičioji reklama (banner) pasikeičia į šia tema susijusia reklama. Vartotojui toliau renkantis kitus katalogų elementus, reklama nuolat keičiasi pagal vartotojo elgseną. Tai būtų reklamos modulio panaudojimas lokalioje svetainėje.

# <span id="page-6-0"></span>**2.2 Analizės metodų, priemonių parinkimas**

Analizei bus naudojama standartinė projekto artefaktų vaizdavimo kalba UML (*Unified Modeling Language*), bei Rational Rose 2003 programinis paketas. Šitokį pasirinkimą lėmė tai, kad esu dirbęs šiuo programiniu paketu ir jis pilnai tenkina reikalavimus šiai analizei. [9]

# **2.3 Organizacijos veiklos analizė**

### **Veiklos tikslų modelis**

Veiklos modeliuose vaizduojami veiklos konceptai – tikslai, veiklos įvykiai, organizacinė struktūra. Norint pavaizduoti veiklos tikslus, veiklos objektų modelio pakete sukuriama klasių diagrama "Veiklos tikslai" ir sudaroma tikslų struktūra. Ryšiai tarp tikslų rodo, kad aukštesnio lygio tikslams pasiekti tarnauja žemesnio lygio tikslai. Ryšiai tarp tikslų ir panaudojimo atvejų rodo, kokius tikslus užtikrina panaudojimo atvejai.

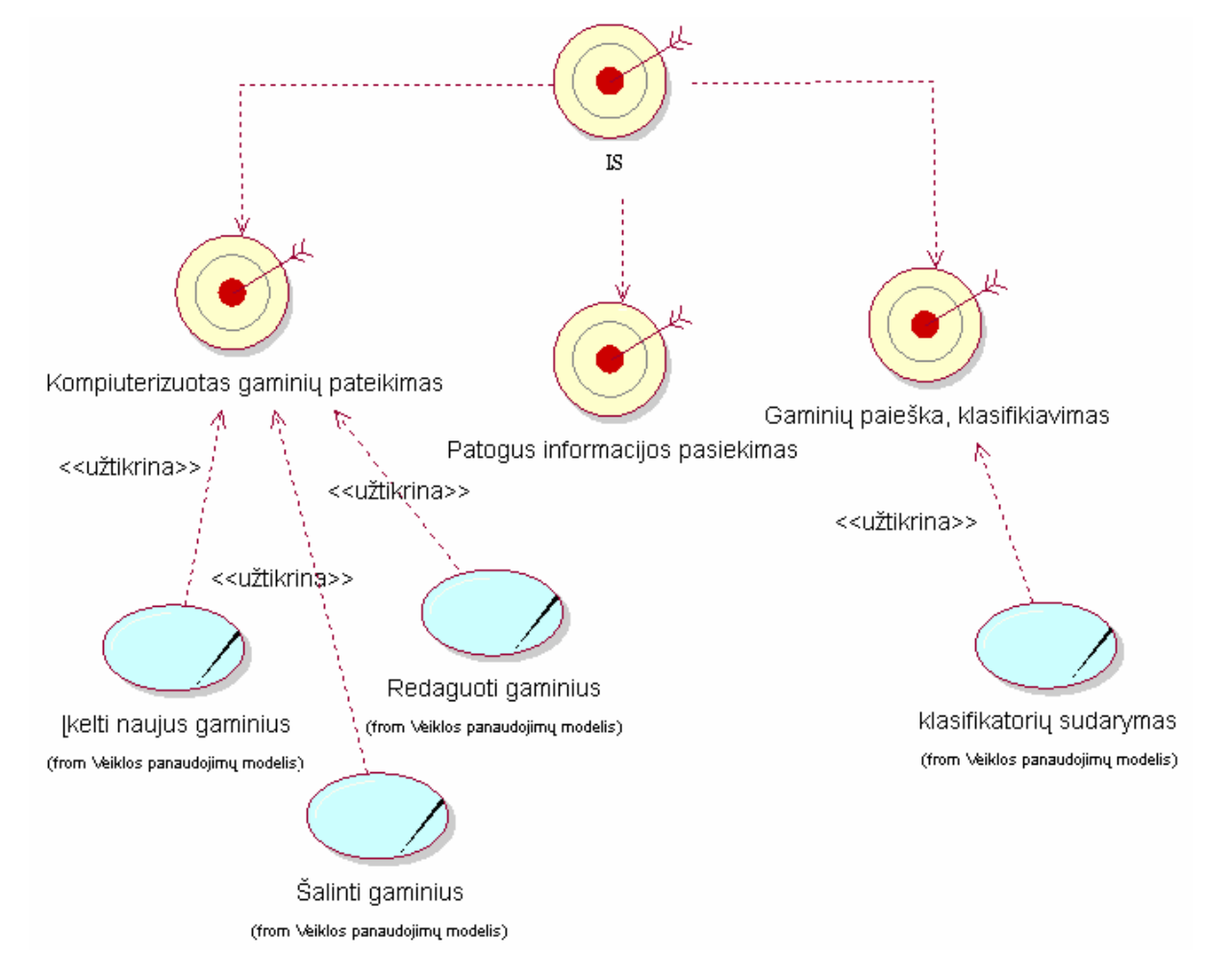

1 pav. Kuriamos sistemos veiklos tikslų modelis

#### **Veiklos panaudojimo atvejų modelis**

IS projektavimo metu veiklos diagrama naudojama daugelyje modelių. Veiklos panaudojimo atvejų modelyje ji rodo, kaip veiklos panaudojimo atvejai jungiasi į veiklos procesą (proceso veiklos atitinka veiklos panaudojimo atvejus).

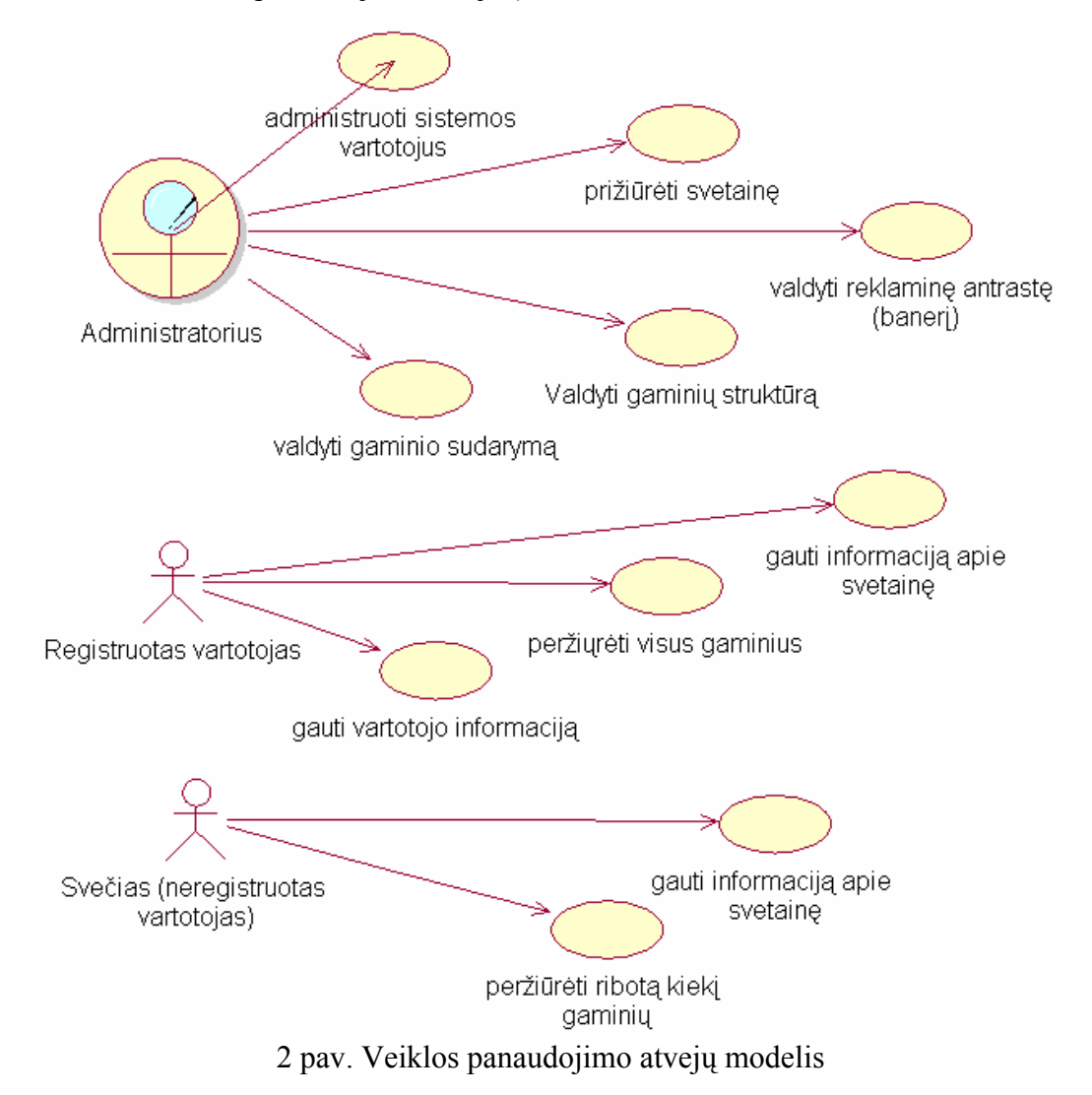

#### **Veiklos objektų modelis**

Veiklos objektų modeliu dažnai aprašomi tik pagrindiniai konceptai ir jų ryšiai, nenurodant nei atributų, nei operacijų, nei ryšių kardinalumų. Toks modelis tarnauja kaip žodynas, tolesniuose projektavimo etapuose jis tikslinamas ir detalizuojamas. Tačiau, esant reikalui, veiklos objektų modelis gali būti detalus.

Veiklos objektų modelio stereotipai:

Veiklos darbuotoju suprantamas aktorius, kuris veikia nagrinėjamos veiklos sistemos viduje. Veiklos aktoriais suprantami išoriniai veiklos sistemos vartotojai. Veiklos esybėmis

suprantami esminiai informaciniai objektai, su kuriais sąveikauja veiklos aktoriai ir veiklos darbuotojai.

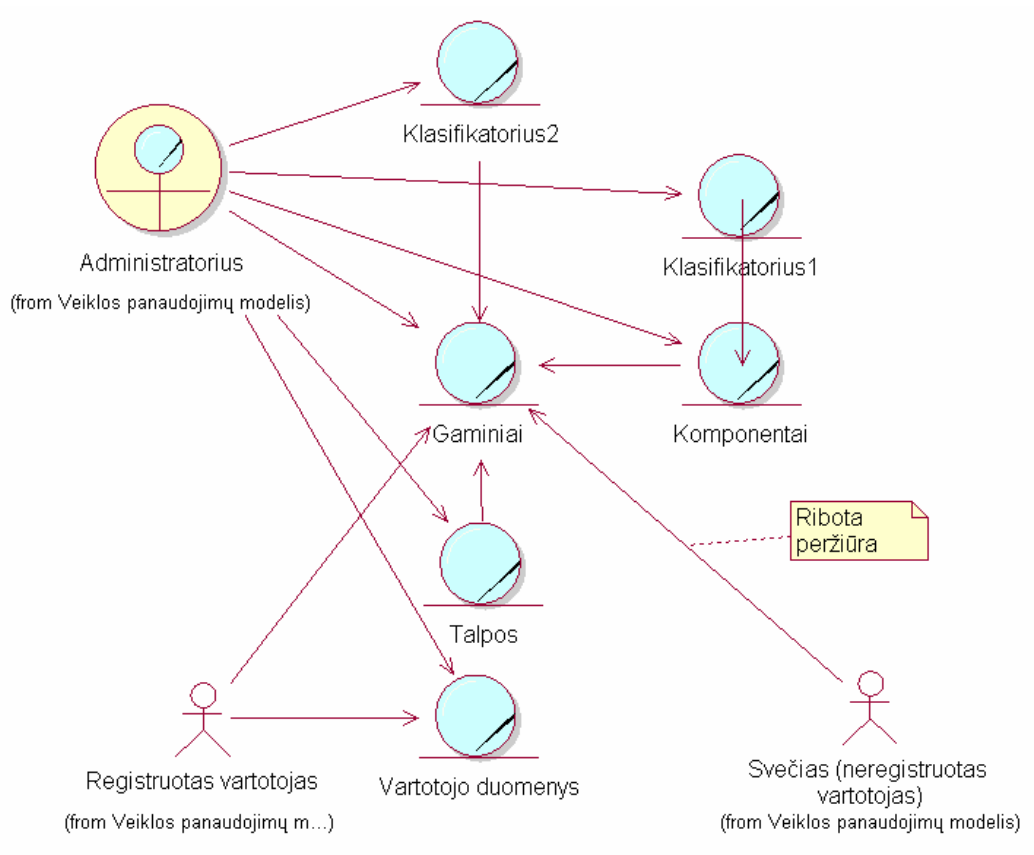

3 pav. Veiklos objektų modelis administratoriui ir registruotam vartotojui

#### **Veiklos procesų diagramos**

Veiklos proceso diagrama atspindi darbų sekų procesus. Čia sumodeliuotas pagrindinis veiklos procesas – bylos patenka į archyvą, jos užregistruojamos. Bylomis gali naudotis skaitytojas (jei jis apsilanko pirmą kartą, reikia jį užregistruoti), kurias išduoda archyvo administratorė. Čia pateikiama proceso vykdymo seka.

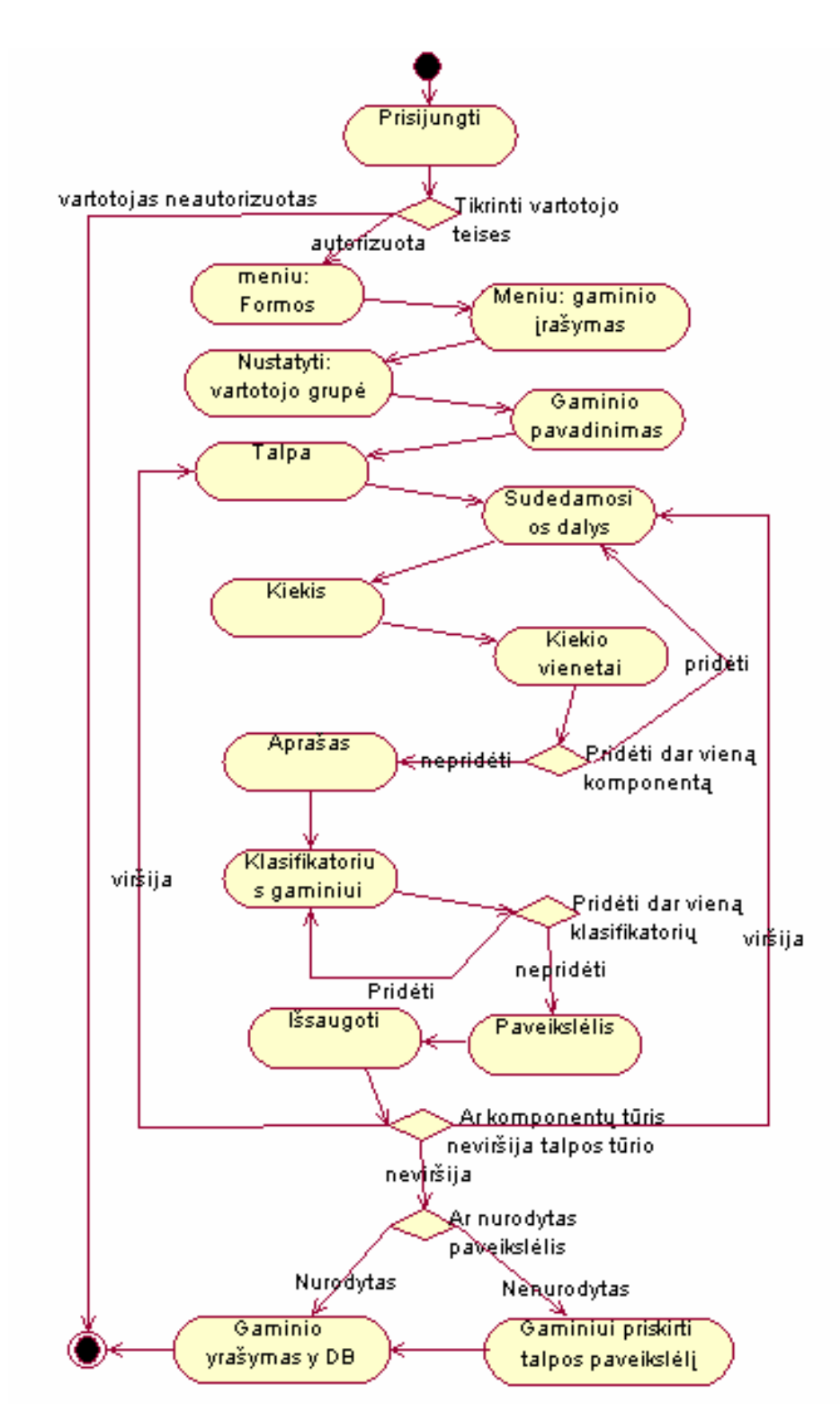

4 pav. Veiklos procesų diagrama "Gaminio įrašymui"

#### **Informacijos sistemai keliami nefunkciniai reikalavimai**

 (techninėms priemonėms, kompiuterių tinklui, programinei įrangai, duomenų saugojimui, įvedimui, kontrolei, duomenų apsaugai ir kt.) Pagrindiniai nefunkciniai archyvo informacinės sistemos reikalavimai:

• Sistema turėtų būti kuriama evoliuciniu sistemos projektavimo modeliu – pradžioj sukuriamas sistemos prototipas, jis tobulinamas tol, kol gaunama galutinė sistema.

• Sistema privalo garantuoti apsaugą ir autorizavimą: vartotojai, neturintys tam tikrų teisių, negali atlikti jiems uždraustų veiksmų arba padaryti nepataisomos žalos sistemai. Pvz., skaitytojas negali keisti kitų vartotojų informacijos, valdyti kitas informacijos sritis, kur jam nėra suteiktos valdymo teisės.

• Sistema privalo būti suderinama su populiariausiomis interneto naršyklėmis.

• Sistema turi būti pasiekiama iš bet kurios vietos, kur yra interneto ryšys. Sistemoje turėtų būti naudojamas "plono kliento" modelis, taigi klientui nereikia papildomos programinės įrangos bei didelių kompiuterinės įrangos resursų – pagrindinė sistemos logika atliekama serverio pusėje.

• Sistema turi būti sukurta naudojant šias programines priemones: PHP, MYSQL, JavaScript.

• Sistemos vykdymui ir palaikymui reikalingas Apache internetionis-serveris.

• Duomenų saugojimui turi būti sukurta atskira MYSQL duomenų bazė.

### **Pagrindiniai nefunkciniai turinio valdymo sistemos reikalavimai:**

• Pirmiausia sistemai sukuriamas prototipas, jis tobulinamas tol kol gaunama galutinė sistema.

• Apsaugos ir autorizavimo reikalavimas: vartotojai, neturintys tam tikrų teisių, negali atlikti jiems uždraustų veiksmų arba padaryti nepataisomos žalos sistemai. Pvz., registruotas vartotojas negali keisti kitų vartotojų informacijos, negali trinti bei redaguoti gaminių.

- Užtikrinti slaptažodžio saugumą.
- Sistema turi veikti su IE 5,0, Opera, Mozila ir kitomis naršyklėmis.

• Sistemos pasiekiamumas iš visur, kur tik yra interneto prieiga. Klientui neturi keliami reikalavimai papildomai programiniai įrangai. Sistemos atliekama logika bus serverio pusėje.

• Administratorius turi turėti galimybę keisti bet kokią informaciją. Jo teisės didžiausios.

• Sistema turi būti sukurta naudojant šias programines priemones: PHP, MYSQL, JavaScript, XML.

- Sistemos vykdymui ir palaikymui reikalingas Apache internetionis-serveris.
- Duomenų saugojimui turi būti sukurta atskira MYSQL duomenų bazė.

#### <span id="page-11-0"></span>**2.4 Internetinio katalogo sistemos B2B modeliuose**

Internetinis katalogas suteikia pagrindinį įėjimo tašką į B2B paremtą elektroninę komerciją ir fundamentaliai keičia paslaugų, prekių ir kt. tiekimo stiprinimo ryšius.

Elektroninė komercija (EC) turi daug galimų apibrėžimų [1,4,6]. Ją galime apibrėžti, kaip elektroninių sistemų nauda prekių/servisų/informacijos apsikeitime. Du svarbiausi elektroninės komercijos padalijimai internete: į vartotojus orientuota elektroninė komercija (CEC) ir biznis-į-biznį (B2B) orientuota elektroninė komercija (BEC). Antroji, t.y. biznis-įbiznį orientuota elektroninė komercija labai greitai auga. Remiantis statistiniais duomenimis nuo 1999 metų iki 2004 išaugo atitinkamai nuo 114 bilijonų dolerių iki 1,5 trilijonų dolerių. Elektroniniai katalogai tapo pagrindiniu tašku tiek CEC, tiek BEC komercijose. Elektroninio katalogo privalumai tiek tiekėjams, tiek mažmenininkams drastiškai sumažėjusios produkcijos kainos, išsiplėtusi rinka, gaminių apdirbimo kainos. Žiūrint is tiekėjo pusės, elektroninis katalogas naudojamas BEC yra labiau akcentuojamas, nei CEC, kadangi komercinės veiklos pirkėjų yra žymiai mažiau nei klientų pirkėjų. Yra mažesnis kanalų kiekio ir tipų išsisklaidymas, panaudotų B2B pirkimuose ir palygintų su tuose pirkėjų pirkimuose. Tačiau žiūrint iš pirkėjų pusės privalumai internetinių katalogų ir jų panaudojimų internetinėse biznis-į-biznį pirkimų sistemose (WBPS) dar nėra labai gerai suprastos.

#### **Elektroniniai katalogai**

Į elektroninį katalogą galime pažiūrėti platesne prasme, apibūdinant jį kaip elektroninė reprezentacija organizacijos produktų ar paslaugų informacijos [11]. Kompanijos internetinis puslapis, turintis kad ir trumpą produktų sąrašą, yra internetinis katalogas. Tačiau jis bus statinis, pasyvus. Statiškumas reikalauja specifinių pastangų – katalogas internete turi būti atnaujinamas reguliariai. Internetinis puslapis bus pasyvus, jeigu jis nereaguoja į vartotojų poreikius.

 Tačiau būna ir sumanūs katalogai. Sumanūs katalogai yra dinamiški, aktyvūs ir sugebantys mokytis. Šio tipo elektroninį katalogą galima būtų apibūdinti kaip patogios paieškos vykdymas, anotuotos kombinacijos mechanizmo lengvas skaitomumas (minimali eiga) ir viso mechanizmo praktiškumas produktų duomenims. Virtualų katalogą galime apibūdinti, kaip dinamiškai išgaunantį informaciją iš daugialypių sumanių katalogų ir pristatantį šią informaciją suvienodintu metodu, ne vien tik kaip duomenis sumanių katalogų.

12

Virtualus katalogas būtų geriausias BEC panaudojimui. Tačiau virtualus katalogas reikalauja sumanių katalogų kaip duomenų šaltinio. Deja didžioji dauguma tiekėjų katalogų neatitinka sumanių katalogų apibūdinimo. Jie susideda iš duomenų, kuriuos kompiuteriams, juos apdorojančioms sistemoms,suku perskaityti arba dar sunkiau suprasti. Taigi supaprastiname sumanų katalogą toliau vystant elektroninio katalogo sistemą.

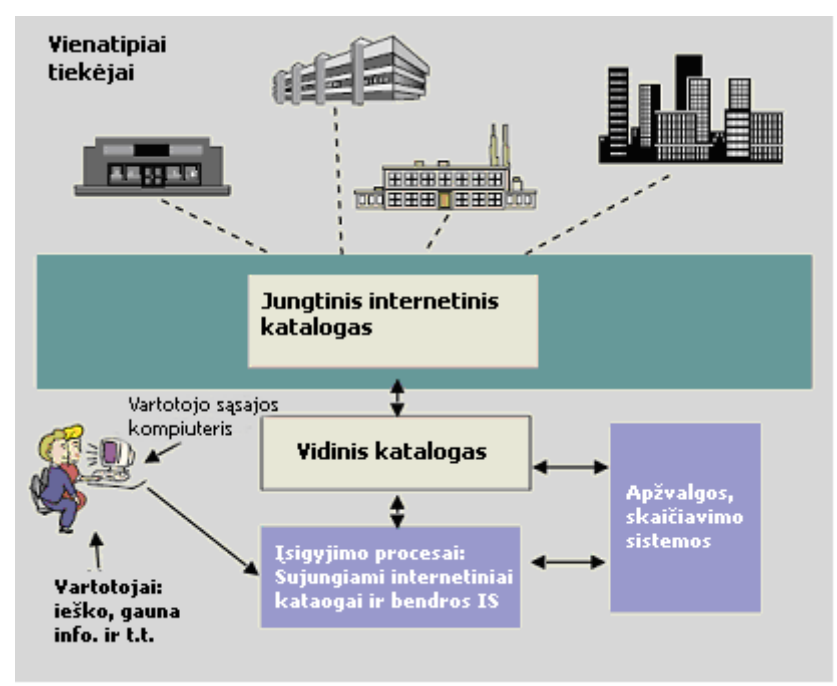

5 pav. Elektroninis katalogas iš pirkėjo perspektyvos.

Pagrindinis trūkumas sumanių katalogų yra tas, kad mes turime pasikliauti biznio sąryšiais ir pritarti standartams (turime pasikliauti, dalinai, tiekėjų kooperacija).

 5 pav. iliustruoja šio tipo kooperacijos pavyzdį, matomą iš pirkėjo perspektyvos. Vidinis pirkėjas, ieškantis tam tikro gaminio, pasinaudoja interneto naršykle kompiuteryje tam, kad pasiektų internetinį puslapį. Puslapyje jis pažymi reikalingą prekių grupę pagal jos apibūdinimą, numerį ir paieškos rezultatą. Ši informacija panaudojama sukurti dinaminį internetinį puslapį, kuris susideda iš sutampančių elementų informacijos patvirtintų tiekėjų turimoje vidinėje produktų duomenų bazėje [10]. Jeigu pirkėjas yra patenkintas, tai sistema išsaugo užsakymą. Šiam veiksmui atlikti nereikėjo jokio asistento, konsultanto. Jei atvaizduotas produktas pirkėjo netenkina, sistema ieškos tiekėjų puslapių, kuriuose produktai atitiks pirkėjo reikalavimus. Suradus tiekėją, pirkėjas gali pasiekti šią informaciją iš kiekvieno tiekėjo tam, kad atliktų savo pasirinkimą. Užsakymas bus išsaugotas, kad ir kiek užtruktų produkto pirkimo procesas. Abiem šiais atvejais sprendimas turėtų būti padarytas taške,

arčiausiame veiksmo. Informacija, apie vykdytą transakciją butų prieinama abiem: pirkėjui ir tiekėjų skyriams.

#### **Įsigijimas. Tiesioginis prieš netiesioginį pirkimą**

Įsigijimas yra procesas, panaudotas pateikiant nuorodas tiekimo grandinėje. Įsigijimas yra varomas naudos atpažinimų, kurie duoda pradžią su aukštu nuspėjamumo laipsniu, per suplanuotą produkciją arba yra adresuotas užstatas su mažu įsigyjamumu. Gaminiai, reikalaujami produkcijoje iš organizacijų produktų – tiesioginiai gaminiai – dažniausiai yra planiniai ir iš anksto žinomi. Gaminiai, naudojami procesuose, kurie palaiko produkciją – netiesioginiai gaminiai – yra dažniausiai mažiau žinomi, nesuplanuoti ir mažiau iš anksto žinomi (palaikymas, tinkamumas, procesas, žinomi kaip MRO). Užsakymuose MRO vertė yra paprastai žymiai mažesnė nei tiesioginis gaminys. Tačiau kiekvieno jų apdorojimo vertė yra apytikriai lygi [2,8] ir tai gali išplaukti klasikiniu atveju: užsisakyti gaminį gali kainuoti daugiau, nei sumokama už jį patį. MRO įsigijimas yra ta vieta, WBPS turi didžiausią įtaką.

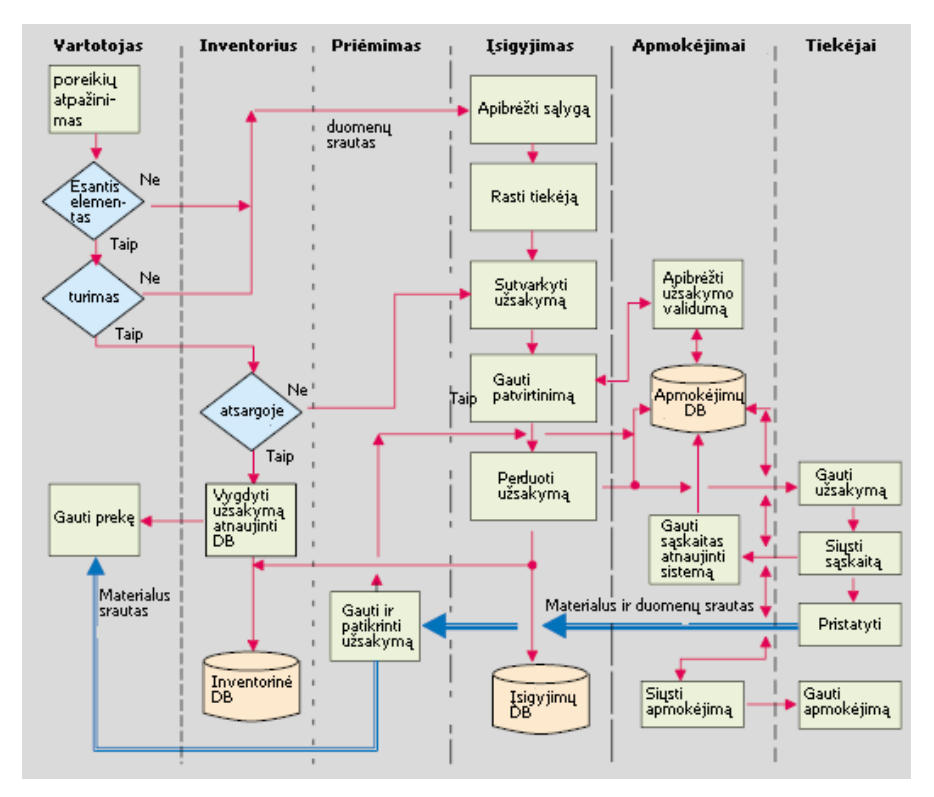

6pav. Bendras įsigyjimas

6 pav. iliustruoja informacinius srautus ir prekes, pagrindiniuose įsigijimo procesuose. Tai tinka tiek tiesioginiams, tiek netiesioginiams procesams konceptualiame lygmenyje ir adekvačiai pavaizduoja tiek rankinio valdymo, tiek automatines sistemas. Didžiausias klaidų

skaičius atsiranda interpretuojant reikalingą gaminį užsakyme. Elektroninis duomenų apsikeitimas (EDI) – tai priemonė automatizuotų srautų nustatyme tarp pirkėjo ir tiekėjo, palengvinant perdavimą užsakymų, kvitų, ir apmokėjimų. Kol EDI turėjo didelį pasisekimą, jo programos buvo apribotos tiems ryšiams, kur naudojamų ir/arba specifiškumo vertė kompensuoja kainą. Tiesioginis gaminys idealiai tinka šio tipo srautui, nors ir tam tikras MRO gaminių tipai yra apdoroti šiame metode, kur apimtis pateisina kainą.

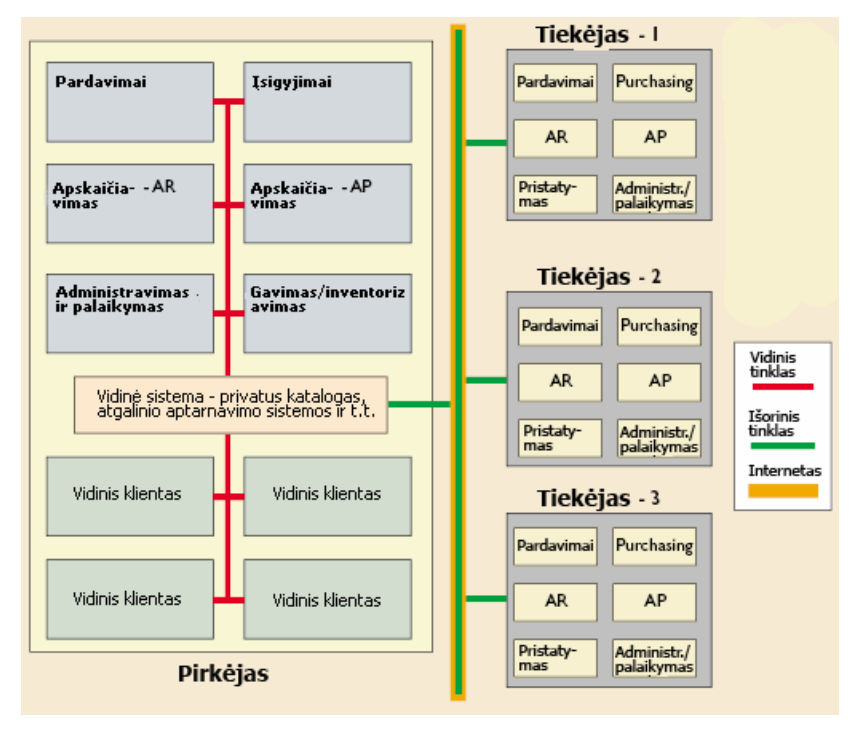

 7 pav. Išorinis įsigijimo vaizdas: bendra sąveika tarp pirkėjo ir kelėtos tiekėjų bei kelėtos vidinių klientų

7 pav. iliustruoja susietą pirkėjo/tiekėjo modelį. Bendravimas ir galima koordinavimas išplito internete. Pranešimai, informacijos perdavimai yra koordinuoti per paplitusias konceptualias informacines magistrales. Informacijos transliavimo problemos gali būti automatizuotos ir interakcijų sudėtingumas gali būti kontroliuojamas bendrame, paplitusiame kontekste, bei gali būti įdiegtas įsigijimų procesų modelis. Elektroninis duomenų apsikeitimas (EDI) ir jo patentuoti tinklai įrodė, kad gali būti per daug brangūs. Įmonių vidinė sistemos ir internetas suteikia idealius informacijos perdavimo, ryšių būdus labai mažomis kainomis. Prieštaravimai tarp pirkėjų ir tiekėjų tikslų ir metodologijų turi būti išspręstos vystymosi, plėtros procesų viduje.

#### **Kaip elektroninis katalogas susiejamas su elektronine komercija.**

 Elektroninis katalogas yra priemonė, būdas, kuriuo vartotojas peržiūri ir sąveikauja su tekėjo informacija. Kol kitos programinės įrangos gali teikti panašius servisus, paslaugas, elektroninis katalogas teikia veiklos sferą ir servisų efektyvumą, kurie viršija pajėgumus visų kitų konkuruojančių taikomųjų programų. Fiziniai katalogai yra įmantrūs ir nepatogūs naudotis, reikalaujantys nemažos laikymo vietos, tampantys po išleidimo greitai pasenę ir neefektyvūs paieškos bei palyginimų galimybėse. Kompaktinėse plokštelėse esantys katalogai taip pat greitai tampa pasenę po išleidimo datos, reikalauja fizinių saugyklų bei reikalauja tikslių kopijų kiekvienam vartotojui arba nuotolinio priėjimo bei valdymo. Interaktyvios galimybės internetinių elektroninių katalogų eliminuoja fizines saugyklas ir suteikia tęstinį informacijos atnaujinimo efektyvumą. Informacijos hierarchija, kur vartotojas pasiekia tik svarbiausią katalogų informaciją ir reikalauja daryti įsigijimo sprendimus, gali būti padaryta prieinama. Papildoma internetinių elektroninių katalogų vertė yra jų galimybė supaprastinti informacijos paiešką, tvirtinti vartoseną bei adaptuoti. Tai sudaro tiekėjo prekių išdėstymą ir įvertinimą žymiai lengvesnį ir labiau efektyvesnį, nei kiti metodai.

 Elektroninių katalogų vertė sukuria Tarp-Organizacinę Informacinę Sistemą (IOIS), leidžiančią dviems ar daugiau organizacijoms apsikeisti informacija automatizuota ir elektronine forma [3]. Malone, Yates ir Benjamin [9] identifikuoja dvi tarp organizacinės informacinės sistemos formas: rinka ir hierarchija. Jie susieja koordinavimą ir produkcijos vertę į organizacinę formą. Koordinavimo vertė rinkai yra didelė lyginant tomis hierarchinėmis formomis, kol produkcijos vertė hierarchinėms formoms yra aukšta lyginant su rinka. Elektroninis katalogas gali drastiškai sumažinti koordinavimo kainą, duomenų išgavimą ir analizę. Šios galimybės daro rinkos formas tinkamas plačių sferų sąlygose ir sumažina įsigijimų kainas.

 Choundhury [3] prideda trečią tarp organizacinės informacinės sistemos formą ir apibrėžia šį trejetą:

- Elektroninis dvejetas, diada: dvišalė tarp organizacinė informacinė sistema (IOIS), kur elektroninės duomenų apsikeitimo (EDI) nuorodos yra įprasti pavyzdžiai;
- Daugiašalė IOIS: tokia, kaip elektroninė rinka;
- Elektroninis monopolis: IOIS, kuri palaiko vienintelį šaltinio ryšį produktui ar produktų rinkiniui, dažniausiai pagal pirkėjo pasirinkimą.

Daugiašalės IOIS, dažniausiai bendroje formoje, teikia tam tikrą pasitikėjimo laipsnį, kurį kitais atžvilgiais sunku sukurti. Tai taipgi suteikia pirmus žingsnius į bendrus

16

prisijungimus – tai yra privalumas abiem: tiek pirkėjui tiek tiekėjui. Persikėlimas į internetinės biznis-į-biznį pirkimų sistemas (WBPS) įtraukia daugiau nei paprastus ryšius, komunikacijas ir jų vertės sudėtingai nustatomos. WBPS gali suvienyti bet kurį arba visus IOIS tipus įvairiose produktų kategorijose.

WBPS turi sustiprinti koordinacija ir ryšius tarp firmų ir jų tiekėjų.

### **Analizuojant persikėlimą į internetinės biznis-į-biznį pirkimų sistemas (WBPS)**

Ši analizė paremta sąveikomis, vykstančiomis tarp keturių vidinių ir išorinių faktorių:

- Ekonominis;
- Socialinis;
- Juridinis, teisinis/valdymo;
- Technologinis.

Šiuos faktorius iliustruoja 8 pav. Faktoriai nėra nepriklausomi ir negali būti adresuojami nepriklausomai nuo tada, kai kiekvienas paveiks organizacijos veiksmą ir kiekvienas sureaguos į organizacijos veiksmus. Konceptualūs faktoriai skirsto kategorijomis faktorius, paremtus pagal jų orientaciją ir valdymą išlyginant vidinių ir išorinių faktorių grupes. Išoriniai faktoriai skirsto kategorijomis gaminius pagal jų naudą ir tokie gaminiai gali atsirasti daugialypėse kategorijose. Pavyzdžiui reguliavimas naudojamas juridinio, teisinio/valdymo kategorijose ir socialinėse kategorijose.

Vidiniai faktoriai yra tose organizacijose, kuriose paveikia jos veiksmus.

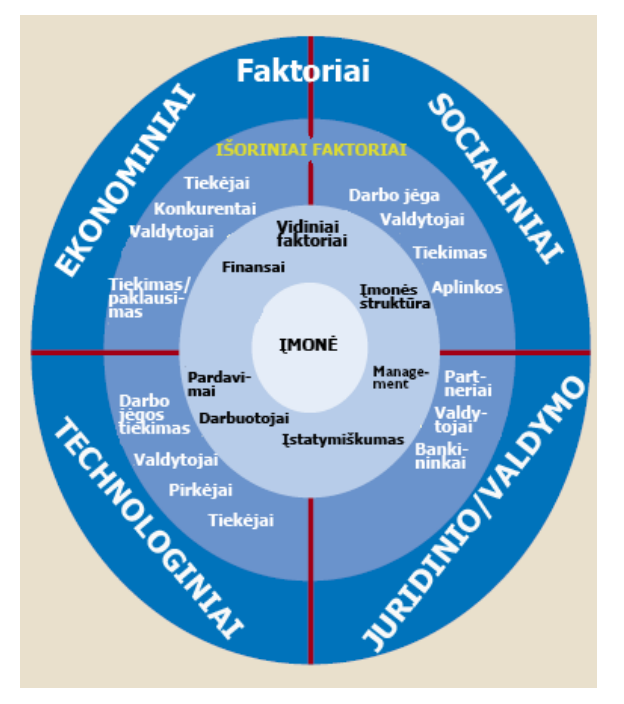

8 pav. Vidiniai ir išoriniai faktoriai, veikiantys organizaciją

Susikoncentruojame į keturis faktorių tipus:

- Apčiuopiami;
- Neapčiuopiami;
- Kritiniai sėkmės;
- Valdymo ginčų.

Pirmi du faktoriai vertinami atskirai, o sekantys du faktoriai tarnauja įvertinant faktorių ir veiksmų ryšius. Apčiuopiami faktoriai yra tie, kuriems mes galime pridėti kiekybines kainos ir privalumų matavimo priemones. Šie faktoriai, kurie turi kainos ir/arba privalumus bei kuriems mes negalime išvesti kiekybines vertes, yra laikomi nepačiuopiamais faktoriais ir yra įrašyti kaip teigiami ir neigiami. Kritiniai sėkmės faktoriai (CSF) skirstomi į tokius, kuriems reikia teigiamo pasiryžimo tam, kad projektas būtų sėkmingas ir tiems, kurie būtų pažymėti, kaip galimos problemos. Valdymo ginčai yra išoriniai projekto elementai, kurie reikalauja dėmesio, ir jeigu jie kliudo bandymams.

### **Apčiuopiami faktoriai**

Identifikuojami penkti apčiuopiami faktoriai, kurie siejasi su WBPS privalumais:

- Ciklo laikas;
- Transakcijos kaina;
- Klaidos klasė;
- Inventorius;
- Gaminių kaina.

Apčiuopiami faktoriai pažymi prasmės vertę panaudojant elektroninius katalogus MRO įsigijimo procesuose. Buvo apskaičiuota tai, kad transakcijos kaina gali būti sumažinta 25% ir ciklo laikas 33%. Ir ciklo laikas, ir transakcijos kaina apima visus transakcijos procesų komponentus iš pradinės pirkėjo patenkinimo naudos nustatymo.

#### **Neapčiuopiami faktoriai**

Identifikuojamos keturios kategorijos šių faktorių:

- Integravimas su jau egzistuojančiais biznio procesais;
- Saugumas;
- Technologijos;
- Veiksmai.

Dauguma organizacijų daro reikšmingas investicijas į jau egzistuojančias sistemas. Nevaržomos tokios sistemos dažniausiai yra ekonomiškai netinkamos. Taigi, bet kuri nauja sistema turi teikti naudą daugumai jau egzistuojančių sistemų, kol nebus pakeičiamos savo gyvavimo cikle. Integracija naujų sistemų jau esamomis gali turėti įvairias kainas. Priklausomai nuo jau esančios sistemos ir WBPS ši kainą gali būti ženkli arba minimali. Kur yra jau egzistuojančios sistemos kaina didelė ir pasikeitimai į WBPS turi nedidelį efektą problemų nebus. Jau egzistuojanti sistema neturi apibrėžti pajėgumus ir gebėjimus naujos sistemos, priešingu atveju bus kuriama naujoji sistema, apremta senais standartais.

 Organizacijos turimų duomenų integravimas i naują sistemą yra tiek pat svarbus, kaip ir jų saugumas. Elektroninės sistemos, leidžiančios vartotojams pasiekti bet kuriuos duomenis, turi būti suprojektuotos taip, kad sumažintų netinkamas sistemos naudojimosi galimybes.

Prieš pradedant projektą turi būti išspręsti valdymo ginčai. Vartotojams, nustatant elektroninių katalogų programų teikiamą vertę jiems, vadinasi norą bendrininkauti, organizacija turi sudaryti koncentruotas pastangas išmatuoti ir atvaizduoti savo vertę vartotojams.

#### **Valdymo faktoriai**

Įvairūs faktoriai - apčiuopiami, neapčiuopi ir kritiniai sėkmės (CSF) – nėra nepriklausomi vienas nuo kito. Dažnai valdymo faktoriai koncentruojasi kolektyviniame kultūros svarstyme.

Kiti valdymo faktoriai sieja sistemos vartotojus. Priklausomai nuo to, kurie asmenys yra atsakingi už naudojimąsi sistema, yra skirtingi lygiai technologinės patirties. Reikalavimai visiems darbuotojams naudotis sistema, gali sukelti technologinę silpną vietą, bet apribojant sistemos naudojimąsi ir leidžiant tai daryti tik "ekspertams", tai sumažintų, esant poreikiui, galimos patirties lygį kritiniuose regionuose. Valdymas turi apibrėžti naudojimosi teisingą lygį.

#### **Apibendrinant modelį**

Persikėlimas į WBPS pasižymėjo labai gerai apčiuopiamuose faktoriuose, taip apt buvo teigiamas ir neapčiuopiamiems faktoriams. Kirtinės sėkmės faktoriai (CSF) parodė keletą keliančių susirūpinimą sričių. Susiejant su tuom, yra ir keletas valdymo faktorių, rodančių susirūpinimą. Tačiau šie problemiški faktoriai nėra pakankamos svarbos, kad sukliudytų persikėlimą į WBPS ir duotų perspėjimą. Buvo numatyti, kad pakankami sprendimai bus surasti. Kompanija, atsižvelgianti persikelti į WBPS, suras apčiuopiamus faktorius, tačiau kiti faktoriai rečiau panaudojami ir tai yra tie faktoriai, kurie gali sukelti reikšmingus skirtumus teisingai apskaičiuojant potencialią sėkmę internetinių technologijų programų.

 Nenustatyta geriausia formulė, kuri išmatuotų elektroninės komercijos (EC) laipsnį, tačiau turime atributus, kuriais remiantis galima butų nustatyti šioje situacijoje EC laipsnį:

- Paieška (lengva rasti informaciją);
- Duomenys (informacijos apimtis, prieinamos apsikeitimui ir jos įvertinimui);
- Greitis (kaip greitai trunka duomenų perdavimas);
- Integravimas (kaip elektroninis katalogas integruojasi iš vidaus su jau egzistuojančiomis sistemomis ir iš išorės)
- Apmokėjimai (atsiskaitymų būdas);
- Pristatymas (kaip gaminiai, prekės pristatomi, stebimi ir atpažįstami pristatymo metu).

Šis modelis, kol viskas paprasta, suteikia metodologiją įvertinant elektroninio katalogo aspektus ir kitas formas internetinių technologijų (IT), kurios dažnai ignoruojamos tradiciniuose įvertinimuose. Modelio panaudojimą neturėtų sukelti problemų įvairiose aplinkose, kol naudojamasi lengvai prieinama informacija. Dauguma didžiųjų korporacijų šiandien ir netgi mokslo institucijos su WBPS

<span id="page-20-0"></span>projektais, suprato persikėlimo į Internetą ir elektroninius katalogus neišvengiamumą. Tiek tiekėjai, tiek pirkėjai yra didėjančiu tempu spaudžiami tokiam perskėlimui. Dauguma kompanijų vis pastebi, kad kuo anksčiau jos persikels į elektroninę erdvę, tuo daugiau jos turės valdymo būdų ir tai tik bus privalumai kompanijai.

 Be patikrinimo situacijos, kurioje yra organizacijos, jos gali būti nustebintos potencialių problemų pasirodymų, tokių kaip kultūrinių susidūrimų, teikėjų prieštaravimai, sistemų nesuderinamumas, saugumo spragos, paslėptos kainos ir t.t. Kuo anksčiau klientai imsis naudotis elektroniniais katalogais, tuo daugiau įtakos turės tai, kaip jie jais naudojasi. Tačiau organizacijos pirmiausiai turi apibrėžti tai, kad jų firmoje ir rinkoje naudotis teikiamomis paslaugomis yra saugu ir jie turi struktūrą ir technologijas efektyviam elektroninio katalogo naudojimuisi.

#### **2.5 Pasaulio bei Lietuvos literatūros šaltiniuose pateiktų sprendimų problemai spręsti lyginamoji analizė**

Analizuotas straipsnis yra apie sukurtą archeologinių radinių ir iškasenų informacinę sistemą, bei sukurtą šiai sistemai internetionių servisų platforma

Pirmiausiai apie internetionius servisus (šaltinis [www.w3c.org](http://www.w3c.org/)) [15]

#### **Kas tai yra internetinis servisas (WS)**

Internetionis servisas yra programinė sistema, suprojektuota komutatoriaus mašinamašina interakcija internetu. Jis turi sąsaja, apibūdinamą mašinos technologinio proceso formatu (konkrečiai WSDL). Kitos sistemos sąveikauja su internetiniu servisu metodu, nurodant savo apibūdinimą naudojant SOAP pranešimus, dažniausiai perteiktus naudojant HTTP su XML taip pat sudarant sąjungas su kitais standartais.

 Internetinis servisas yra abstrakti sąvoka, kuri turi būti realizuota konkretaus veiksnio. Veiksnys yra konkreti dalis programinės ar techninės įrangos, kuri siunčia ir gauna pranešimus, kol servisas yra apibūdintas pateikto funkcionalumo abstraktaus rinkinio.

 Internetinio serviso tikslas yra teikti funkcionalumą jo savininko naudai – asmeniui ar organizacijai. *Provider* yra asmuo ar organizacija, kuri teikia atitinkamą veiksnį realizuoti konkretų servisą. R*equester –* asmuo ar organizacija, kuri nori gauti naudą iš tiekėjo WS serviso.Bus panaudotas užklausėjo veiksnys (*requester agent)* apsikeisti pranešimais su tiekėjo subjekto tiekėjo veiksniu (*provider agent).* 

 Pranešimų apsikeitimo mechanizmas yra WS serviso apibūdinimo dokumentas (WSD). WSD yra mašinos apdorojamos specifikacijos WS servisų sąsajų, parašytų WSDL. Tai apibrėžia ranešimų formatus, duomenų tipus, ryšių protokolus beiryšių serijų formatus, kurie turėtų būti naudojami tarp užklausėjo veiksnio ir tiekoejo veiksnio. Tai taip pat apibūdina viena ir daugiau tinklo vietovių, kurioje tiekėjo veiksnys gali būti iškviestas ir gali teikti informaciją apie pranešimų apsikeitimo šablonus, kurie yra laukti.

 Yra nemažai būdų, kuriais užklausėjo esybė užsisakytų ir naudotų WS servisą. 9 pav. pavaizduoti pagrindiniai žingsniai, kurie yra reikalingi. (1)Užklausėjo ir tiekėjo esybės tampa žinomos viena kitai (arba viena mažiausiai tampa žinoma kitai); (2) užklausėjo ir tiekėjo esybės suderina semantiką. Tai nulems sąveiką tarp užklausėjo ir tiekėjo veiksnių; (3) serviso aprašas ir semantika yra realizuotos užklausėjo ir tiekėjo veiksnių; (4) užklausėjas ir tiekėjas apsikeičia pranešimais [14]

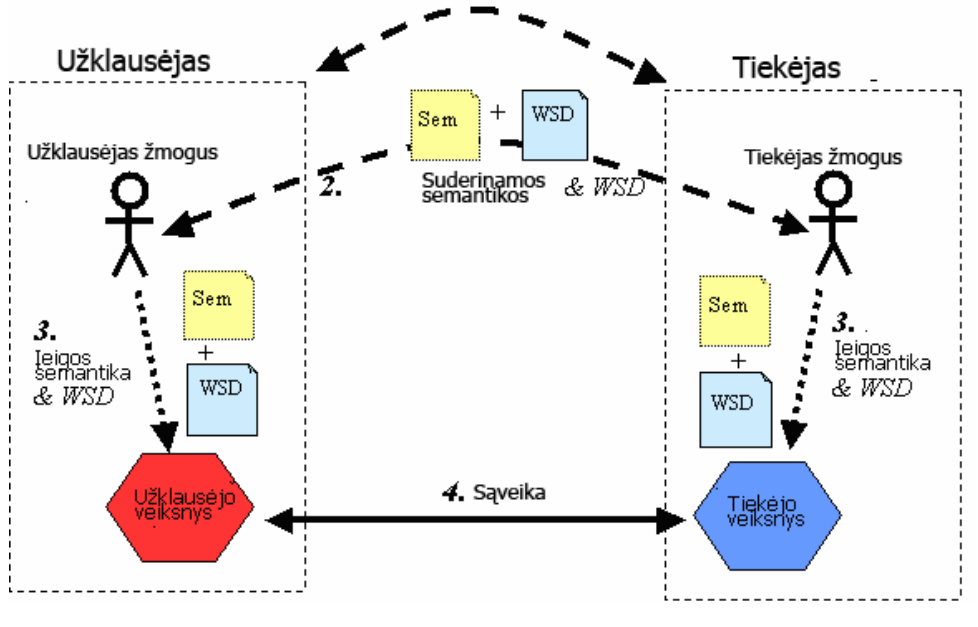

9 pav. WS serviso struktūra

 WS servisų architektūra apima sluoksniuotas ir susietas technologijas. Yra daug būdų vizualiai pavaizduoti šias technologijas, taip pat kaip yra daug būdų sukurti ir naudoti WS servisus. 10 pav. pateikia vieną iliustraciją keletą šių technologijų šeimų.

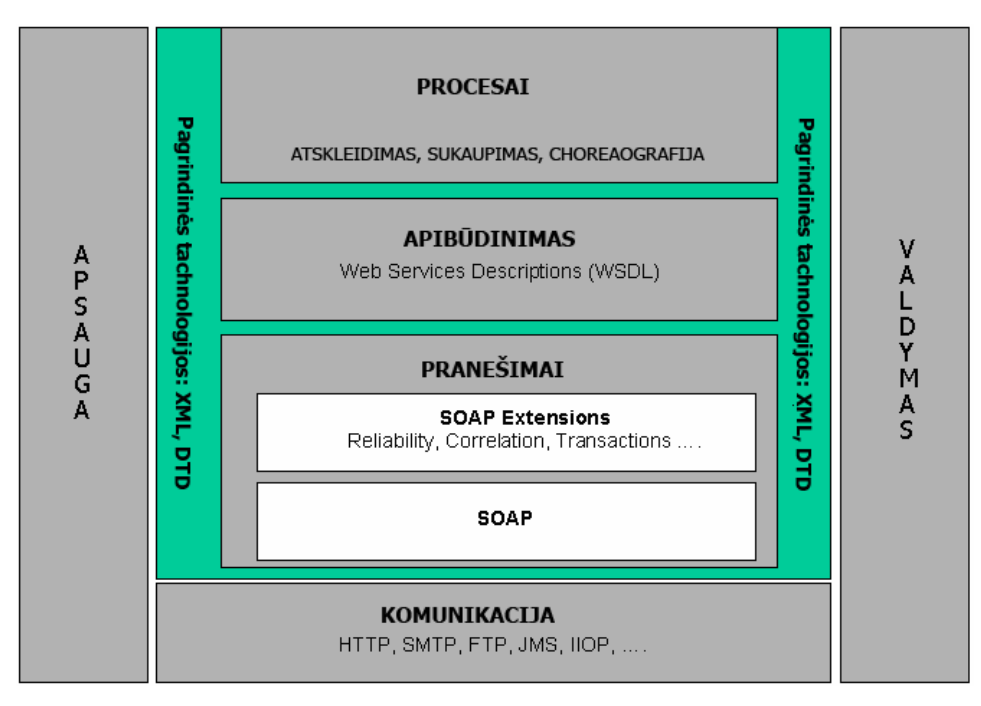

10 pav. Technologinės šeimos

### **Įžanga į WS servisų platformas internetų prieinamoms archeologinėms duomenų bazėms: [16]**

Paskutiniais metais kultūrinis palikimas įgyja daugiau svarbos, ypač vertinant IT technologijų perspektyvas ir vaizdų duomenų bazes. Archeologiniai duomenys ir archeologiniai puslapiai yra tarp modernių programų. Nustatyti, kad sistema veiktų kaip archeologinė duomenų bazė, buvo sukurtas rėminė konstrukcija (framework), kuri saugoja milžiniškus kiekius informacijos archeologinių duomenų užklausų ir rekonstruoti objektus bei archeologinius WS puslapius. Įdėjai įgyvendinti buvo sukurta decentralizuota platforma, kuri palengvina užklausimus daugybinių įvairiarūšių archeologinių duomenų internetu. Pagrindinė šio darbo motyvacija buvo ta, kad dauguma archeologų turi sukauptas savo nuosavas radinių duomenų bazes ir jos yra įvairių modelių. Rėminėje konstrukcijoje, WS servisai panaudojami dėl jų teikiamų naudingų funkcionalumų projektuojant internetu prieinamų platformų.

 Archeologinės duomenų bazės reikalauja saugoti plačios sferos duomenų kompleksus. Kompiuteriai iš esmės padeda archeologinių kasinėjimų darbams, procesams. Dar daugiau, duomenų saugojimas archeologinėse duomenų bazėse teikia būdą rekonstrukcijoms, valdymui ir realistiniam atvaizdavimui. Yra daug tyrinėjimų kiekvienai iš šių programų, tokių kaip suvienytų rėminių konstrukcijų taikymas archeologinių puslapių valdymo modeliavimas. 3D Murale yra svarbus darbas, kuris modeliuoja sistemas, susidedančias iš rašymų, rekonstrukcijų, duomenų bazių ir vizualizacijų komponentų.

 Egzistuoja daug archeologinių katalogų internete, kurie suteikia galimybę ieškoti informacijos ir naršyti po katalogus. Tay Project yra archeologinis aprašas internete. Duomenų bazė sukurta archyvuoti archeologinius puslapius ir radinius. TheBan Mapping Project yra kitas archeologinis aprašas internete. Jis susikoncentravęs ties Islamiškujų puslapių duomenų bazės kūrimu ir sukūrė labai naudingą duomenų rinkinį Egiptologijos, taip pat su puslapių valdymu. ARGE projektas susideda iš išsamaus rinkinio Europos regiono archeologinių išteklių. Išteklių rinkinys traktuojamas kaip internetinės nuorodos, kur paieškos gali būti vykdomos pagal tekstą, datą, objektus, šalis, periodus, kalbas. Kituos projektuose, sukauptuose archeologinių išteklių rinkiniuose paieška gali būti vykdoma pagal raktinius žodžius ir loginių operacijų vykdymą. Taip pat galimi būdai naršyti arba ieškoti naudojant ataskaitų daugialypius laukus, pavyzdžiui kaip vardas, antraštė ir t.t.

 Pagrindinis indėlis šių tyrinėjimų yra tai, kad suteikiamas archeologams būdas bendradarbiauti tarp jų vykdomų individualių projektų, taip pat palengvinant informacijos apsikeitimą internetu. Be to, ne techninis vartotojas gali teikti užklausas ir gauti archeologine informaciją iš įvairių resursų skirtingose vietovėse. Kitas indėlis yra palengvinimas panašumų paieškoje tarp paveikslais paremtų duomenų bazių. Užklausų moduliai yra pagerinti panašumų paieškos parengimu vizualiame turinyje paveikslais paremtose duomenų bazėse, kaip pradinis žingsnis palaikant daugialypes užklausas.

#### **WS servisų platformos**

Buvo vykdomi tyrinėjimai paskutiniaisiais metais archeologinių duomenų bazių sujungimui internete, bei išplėstiniam naudojimui. Pagal šią pakraipą, efektyvus užklausų siuntimas ir išgavimas, nagrinėjimas duomenų pasikeitimų, ir valdymas galimų bendradarbiavimų yra svarbiausia klausimas artimoje ateityje. Atitinkamai esant archeologinių duomenų sudėtingumui, duomenų modelių įvairenybei tarp archeologinių išteklių, buvo sukurta WS Service Platform (WSP) internetu prieinamoms archeologinėms duomenų bazėms, pritaikant efektyvų užklausų siuntimą ir išgavimą, papildytą panašumų paieškos palengvinimui.

 WS servisas gali būti prieinamas potencialiam klientui apibrėžiant WS Services Deskription Language (WSDL) dokumentą. WSDL apibūdinimas yra XML dokumentas, kuris suteikia tinkamą informaciją apie WS servisą, įskaitant jo vardą, operacijas, kurios gali būti iškviestos jame, šių operacijų parametrai ir vietoves, kur turi būti nusiųstos užklausimai (endpoint). XML yra kalba, kuri padaro duomenis portatyvius išbandant standartinį būdą duomenų apsikeitime. Klientas internete gali naudoti WSDL dokumentą, išsiaiškinant ką WS

24

servisas siūlo ir kaip prie jo prieiti. WS servisas yra serverio programa, kuri realizuoja procedūras,kurios yra prieinamos klientui kreipiantis (pvz.: duomenų bazių užklausos).

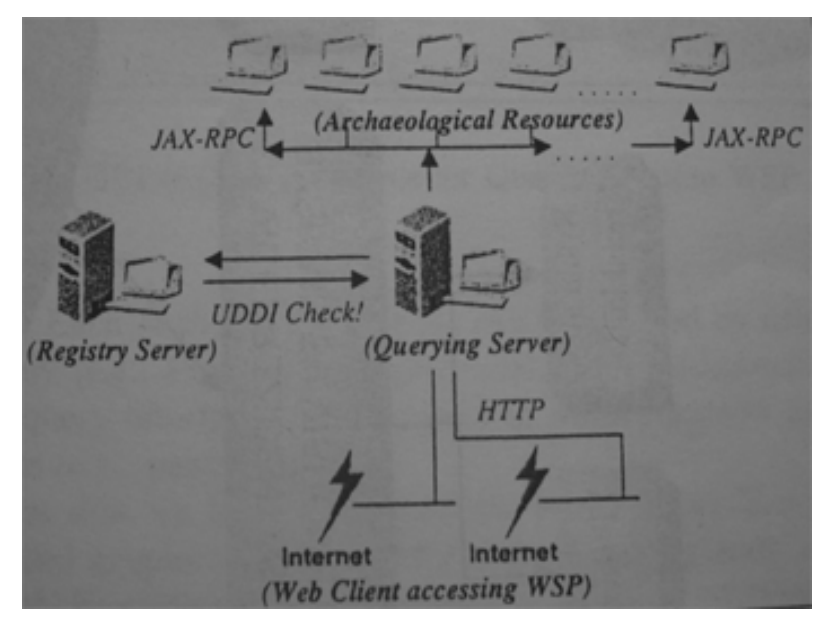

11 pav. WS service platforma

 Paprasta WSP iliustracija yra 11 pav. Užklausiantysis serveris gauna/ima informaciją iš duomenų bazės klausdamas Registry serverio UDDI patikrinimo. Kiekvienas archeologų lokalus kompiuteris vykdo WS servisą, taip suteikiant galimybę išgauti informaciją iš lokalios duomenų bazės paleidžiant užklausų procedūras. Užklausų serveris, susijungęs su šiais registruotais WS servisais, išgaunąs informaciją iš lokalios archeologinės duomenų bazės. Patvirtinti užklausą į duomenų bazę, užklausų serveris panaudoja JAX-RPC, kuris yra naudojamas plėtojant ir naudojant WS servisus. Užklausų serveris naudoja trumpus signalus nuotolinių procedūrų iškvietimui. Trumpi signalai yra klasės, kurios priestato serviso pabaigą iš kliento pusės. Tai leidžia JAX-RPC klientui iškviesti nutolusį metodą serviso pabaigoje, tartum tas metodas buvo lokalus. Panaudojant trumpus signalus (stubs), procedūrų parašai, prieinami nutolusiam kreipimuisi, turi būti žinomi iš anksto.

#### **Paprastas scenarijus**

 Paprastas scenarijus užklausų siuntimo naudojant WS Servisų platformą: Tarkime interneto vartotojas inicijuoja užklausas užklausų serverio (QS – Querying Server) puslapyje. Pirmiausiai QS susisiekia su Registry server (RS) tam, kad butų gautos per WSP vietovės su registruotomis archeologinėmis duomenų bazėmis. Tada QS paleidžia užklausų procedūras nutolusiuose registruotose archeologiniuose puslapiuose. Šis ryšys, susisiekimas yra paremtas SOAP, taigi ryšiui daroma pauzė tarp abiejų pusių kol nebus sugeneruotas užklausos atsakas. Kiekvienas WS servisas atsako QS bazei gavus užklausą. Sekantis žingsnis būtų sujungti

dalinius rezultatus ir pristatyti juos interneto vartotojui, sistemos užklausėjui. Tačiau nevisi atributai archeologinių objektų yra vaizduojami kliento pusėje. Jeigu klientas nori peržiūrėti užklausos rezultatus detaliau, programa QS užklausia detalesnės informacijos iš archeologijos duomenų bazės ir pristato gautą informaciją klientui.

#### **Realaus pasaulio programa: PETRA WS servisas**

Petra yra žymus archeologinių radinių ir iškasenų puslapis Jordanijoje. Archeologinė duomenų bazė susideda iš: Archeologiniai fragmentai, Monetos, Katės,Glosso Modo, Stiklas ir paveikslėliai. Visi katalogai turi vieno lygio informaciją. Glosso Modo katalogas susideda iš dviejų lygių: Glosso Modo elementai pirmame lygyje ir susiję duomenys [pasirinktam elementui antrame lygyje.

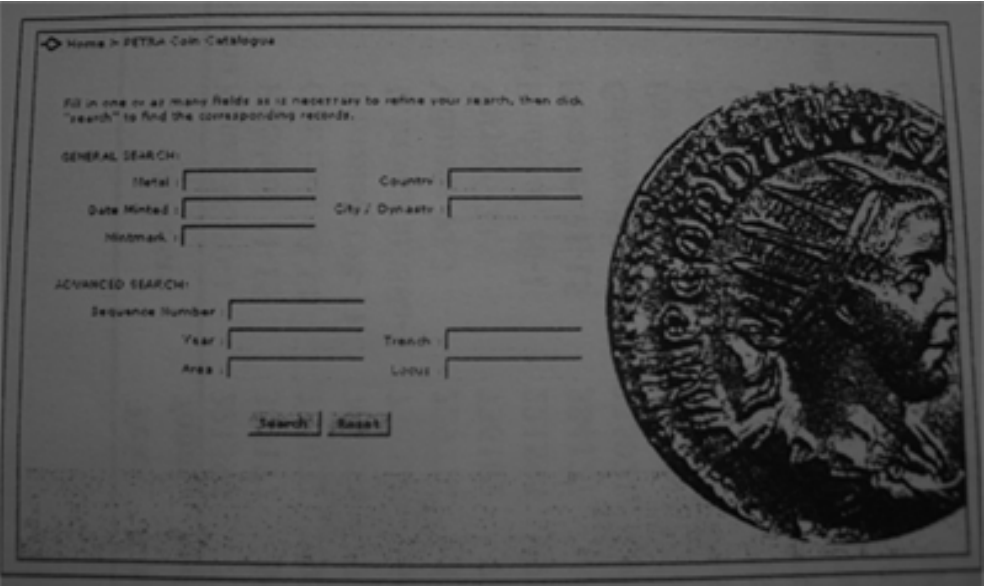

12 pav. Monetų katalogo GUI, WSP užklaisoms

 Visiems katalogams gali būti siunčiamos užklausos naudojant specifinį GUIs atskirai. (Pvz.: 12 pav. ikonų katalogas). Yra daugialypė užklausų vartotojo sąsaja.

 WS servisas, kuris naudojamas Petros puslapyje, turi internetiniame puslapyje paremtą grafinę vartotojo sąsają katalogų užklausoms. Kiekviena užklausų vartotojo sąsaja turi įvairius atributus ir apsirinkimų dalis, kurie gali būti naudojami tiek atskirai, tiek kombinuotai formuojant užklausas.

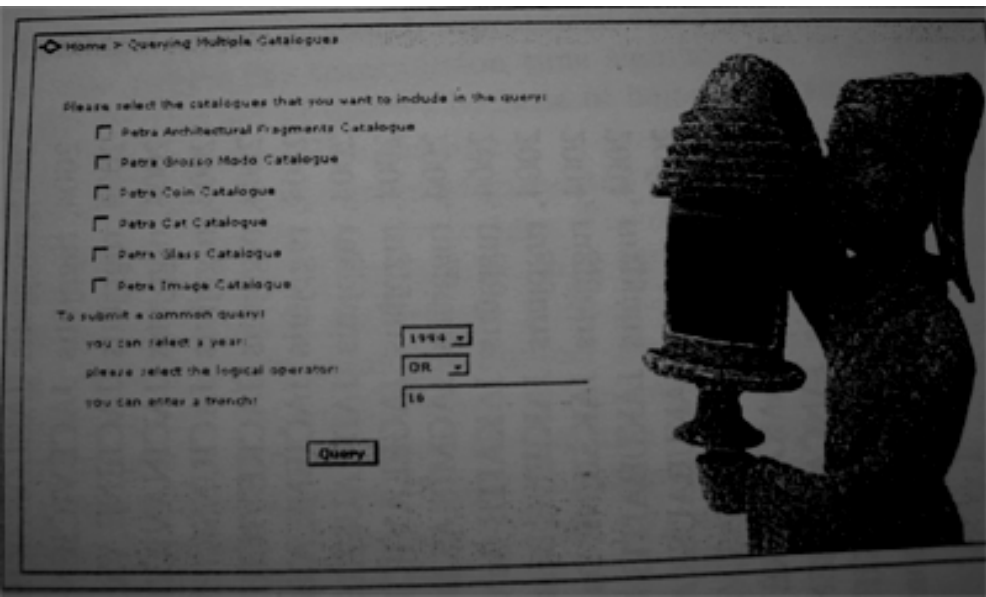

13 pav. Sudėtinių užklausų GUI specifikacija tarp katalogų

13 pav. matome grafinę vartotojo sąsają sudėtinių užklausų specifikacijų. Kaip matome, atributai *year* ir *trench* gali būti kombinuojami naudojant AND ir OR loginius operatorius nustatytoms užklausoms. Metai gali būti pasirenkami iš išsiskleidžiančio meniu, *trench* reikšmė turi būti įvesta WS vartotojo. WS vartotojas pasirenka katalogus, kuriuose jis nori teikti užklausas ir QS siunčia sudėtinę klausą tik į pasirinktą katalogą.

#### **Įvertinant WSP pagal sudėtinius WS servisus**

Įvertinant, išbandant WS serviso platformos (WSP) vykdymą su sudėtiniais WS servisais, buvo katalogai įdiegti į skirtingus kompiuterius. Virš kiekvieno kompiuterio buvo išdėstyti atskiri WS servisai, taip iš viso susidarant 6 WS servisams. Taip suprojektavus sudėtinių užklausų paleidimas tampa reikšmingesnis, teikia geresnį supratimą WSP atlikimo, kai WS vartotojas prisiregistruoja prie sistemos.

 Šioje terpėje, 6 katalogai (8 pav.) gali būti užklausiami atskirai, sukuriant atskirus JAX-RPC prisijungimus tarp QS. Paprastai WS serviso paieškai, QS siunčia užklausą, suformuluotą specifinio GUI, tiesiogiai pasirinktam katalogui. Tačiau esant sudėtinei užklausa pagal reikšmes: *year, trench,* ar jų kombinacijos, QS siunčia užklausą visiems katalogams ( 6 WS servisai yra prisiregistravę). QS pristato dalinius rezultatus vartotojui, kurie yra sąrašas katalogų identifikatoriai sugrupuoti pagal katalogų vardus.

#### <span id="page-27-0"></span>**2.6 Projekto tikslas ir jo pagrindimas, kokybės kriterijų apibrėžimas**

Projekto tikslas – adaptyvi informacinė sistema, kurioje vartotojas galės lengvai ir pastogiai kataloguoti norimus gaminius, produkciją internete. Duomenų bazės struktūra turėtų tenkinti pagrindinius vartotojo reikalavimus informacijos patalpinimui internete. Atsiradus sudėtingoms duomenų struktūroms informacinė sistema lengvai turėtų buti modifikuota ir pritaikyta specifiniams vartotojo reikalavimams.

 Sistema turės būtį prieinama internetu iš bet kur, kur tik yra interneto prieiga. Vartotojui, naudojantis sistema, pagal jo veiklą, paiešką, kis atitinkamai ir reklama, šitaip pritraukdama vartotojo dėmesį prie jo norimo tikslo.

#### **2.7 Projektavimo metodų, priemonių parinkimas**

Sistemos projektavimui naudojamos CASE priemones, ER diagramos, Rational Rose paketas, UML (unikali modeliavimo kalba).

#### **2.8 Kompiuterizuojamos sistemos varianto parinkimas**

Kompiuterizuojami panaudojimo atvejai pateikti 5 paveiksle Numatomi trys vartotojų tipai:

- 1. Svečias (neregistruotas vartotojas) jis galės peržiūrėti ribotą kiekį svetainėje pateikiamos informacijos
- 2. Registruotas vartotojas jis turi daugiau teisių. Pirmiausiai jis turė registruotis svetainėje. Turės informacijos tvarkymo galimybę – vartotojo informacijos keitimą ( vardo, pavardės, elektroninio pašto, mobilaus telefono numerio pakeitimai). Bus galimybė peržiūrėti visus gaminius, bei jiems vykdyti paiešką. Kaip ir neregistruotas vartotojas, jis galės peržiūrėti kitą informaciją, kuri yra matoma ir svečiui.
- 3. Administratorius jo galimybės didžiausios. Svetainės administravimas. Reklaminės juostos nustatymas. Vartotojo informacijos keitimas. Gaminių peržiūra: vykdyti paiešką, redaguoti, trinti. Vartotojų peržiūra: trinti vartotojus, peržiūrėti vartotojų prisijungimo statistiką. Gaminio sudarymas: prieš šį žingsnį turi būti suvesti klasifikatoriai gaminiui ir komponentams, komponentai, mato vienetai, talpos.

4. Svečio, registruoto vartotojo, administratoriaus panaudojimo atvejus apibendrina panaudojimo atvejis "Naudotis IS svetaine". Bus tikrinamos teises, dėl skirtingų vartotojams leistinų veiksmų svetainėje.

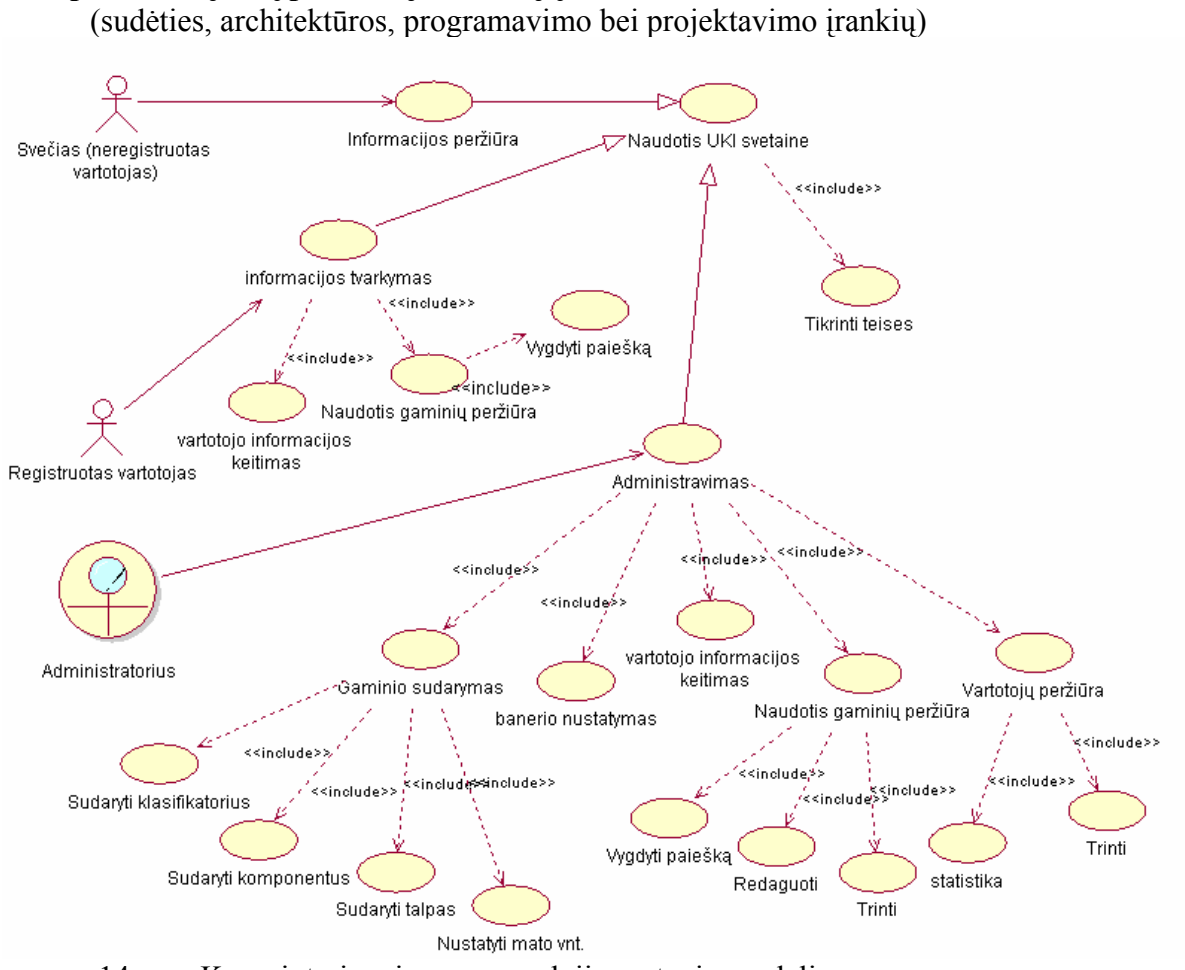

14 pav. Kompiuterizuojamų panaudojimo atvejų modelis

**Kompiuterizuojamų panaudojimo atvejų modelis** 

Variantai, pagal kuriuos buvo pasirinkta realizavimo technologija pateikti 1 lentelėje.

#### **1 lentelė**

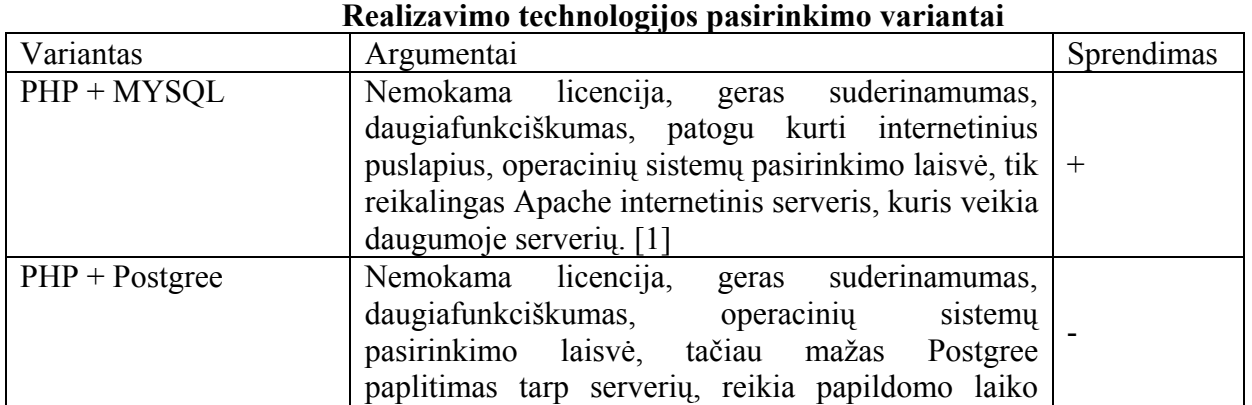

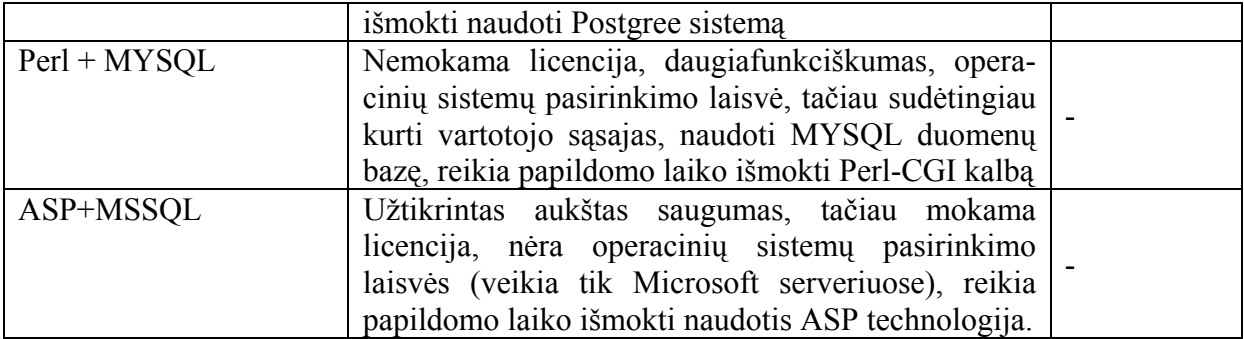

Pasirinktas Apache internetinis-serveris bei PHP serverio programavimo kalba dėl didelio populiarumo, greito ir patikimo veikimo, nesudėtingos sintaksės, daugiafunkciškumo, nemokamos licencijos. Pasirinkta sistemos duomenų bazė – MYSQL – dėl gero suderinamumo su PHP. Sistemos architektūra – tai MYSQL duomenų bazė ir PHP failų rinkinys, kurie valdo duomenų bazėje esančius duomenis ir išveda informaciją į vartotojo interneto naršyklę pagal vartotojo nurodytus veiksmus. Duomenų bazei valdyti – kurti bei redaguoti duomenų bazės lenteles bei informaciją jose naudojamas įrankis PhpMyAdmin.

# <span id="page-30-0"></span>**3. SISTEMOS PROJEKTAS**

#### **3.1 Projekto tikslas**

Projekto tikslas - suprojektuoti analizės dalyje išnagrinėtą Produktų receptų katalogo internete modelio sistemą. Ši sistema realizuoja analizės dalies funkcinius ir nefunkcinius reikalavimus, apibrėžiamos reikalingos duomenų struktūros, aprašomas architektūrinis sprendimas. Sistemos projektavimui naudoti CASE priemones. Jomis nubraižyti diagramas, navigacijos planus ir t.t., tai leis tiksliai nustatyti visus panaudojimų atvejus ir veikėjus, tvarkingai sudaryti duomenų bazės schemą bei sukurti sistemą.

#### **3.2 Naudotas projektavimo procesas (ar metodas) ir projekto struktūra**

Atliekant sistemos projektavimą, buvo remiamasi UML ( Unified Modeling Language ). Projektavimas atliktas Rational Rose pakete. Pirmiausiai buvo suplanuota modelio struktūra. Rational Rose paketu sukurti projektavimui reikalingi modeliai. Pirmiausiai panaudojimo atvejų vaizde sudarytas veiklos modelis skirtas organizacijos, kuriai kuriama IS, veiklai aprašyti. Per panaudojimo atvejų, sekų diagramas detalizuojamas vartotojo, sistemos funkcionalumas. Nustatyti organizacijos veikėjai, jų atliekami veiksmai, sąveika su išore. Pateikiamas architektūrinis sistemos sprendimas, bei pateikiama vartotojo sąsajos šablonai.

#### **3.3 Projektavimo technologija**

Pasirinkome kurti internetinių technologijų produktą, nes PHP pasižymi dideliu greičiu serverio pusėje bei dirbant su duomenų bazėmis, be to veikia daugelyje Internetinių serverių. Manipuliavimas duomenų bazės saugomais duomenimis per PHP suteikia dinamiškumo ir interaktyvumo. Interneto naršyklės neturi vieningo standarto HTML kalbai (tas pačias žymes kiekviena gali interpretuoti skirtingai), tačiau pasižymi savybe "kas matyti ekrane" (WYSIWYG), tai susiduriama su nedidele, bet kartais nepageidautina problema: ką viena Interneto naršyklė supranta ir atvaizduoja, kita – ne visada. Išvengėme šios problemos naudodami tik standartines ir pačių patikrintas praktikoje HTML žymes, stiliaus aprašyti naudojome nedidelį stilių failą (CCS).

<span id="page-31-0"></span>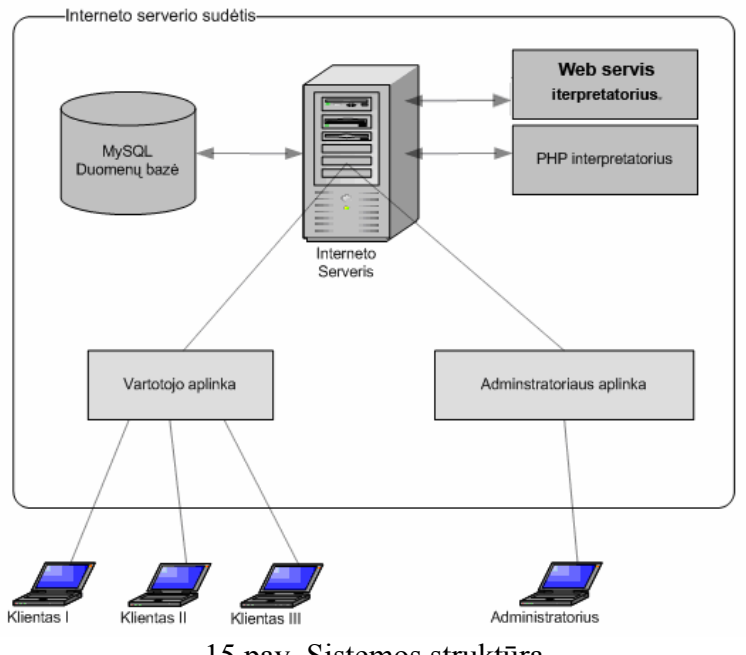

15 pav. Sistemos struktūra

Internetinė kliento – serverio architektūra sudaro pagrindą mūsų kuriamai sistemai, kuri skirta Internetui. Turime "Apache" serverį su "MySQL" duomenų baze ir PHP interpretatorium. Mūsų sistema patalpinta serverio kataloge ir prieinama per Interneto naršyklę. Išsamesnė sistemos struktūra pavaizduota paveikslėlyje (žr. į 15 pav.).

 Administratoriui reikia turėti Internetinę prieigą, kad, per naudojamą naršyklę prisijungęs prie sistemos, galėtų "MySQL" duomenų bazėje kurti, pildyti, trinti duomenų lenteles. Visi duomenys, kuriuos naršytojas gali matyti svetainėje, yra tiesiog imami iš duomenų bazės.

#### **3.4 Programavimo kalbos, derinimo priemonės, operacinės sistemos**

- Sistema talpinta lokaliam serveryje "Apache" v1.3.31.
- Duomenų bazių valdymo sistema "MySQL" v3.23.49 įdiegta lokaliame serveryje.
- Sistemai realizuoti naudosiu internetinę programavimo kalbą PHP, lokaliame serveryje įdiegiau PHP versiją 4.3.6.
- Pačiam tinklalapiui, svetainės sąsajos vaizdui suskurti reikalinga HTML kalba, kurios žymes naudojome reikiamose PHP kodo vietose.
- Manipuliuoti duomenimis reikalingos SQL užklausos kurios taip pat naudojamos kartu su įvairiomis PHP kalbos funkcijomis.
- WS servisu realizavimas Java.
- <span id="page-32-0"></span>• Reikalavimų surinkimui, analizei, projektavimui – "Microsoft Office Visio 2003",Rational Rose
- Redaktorių kodui rašyti naudoti "Macromedia Dreamweaver MX 2004", "Zend Studio"
- Dizaino elementams kurti "CorelDraw  $10^{\circ}$ , "Adobe Photoshop CS2".
- Sistemos sasajai peržiūrėti buvo reikalinga Interneto naršyklė ("Microsoft Internet Explorer", "Mozilla", "Opera" ir kt.)
- Patartina dirbant su sistema naudotis "Windows" operacine sistema, nesenesne nei "Windows 98".

# **3.5 Reikalavimų specifikacija**

- Kuriamas produktas turi būti **patikimas**. Jeigu vartotojas kurią naują produkto recepto įraša, jis turi būti tikras, kad būtent tokis įrašas ir bus sukurtas, kokius komponentus tam receptui parinko.
- Produktas turi būti **mobilus**. Sistema turėtų būti lengvai perkeliama iš vieno serverio į kitą, pakeitus tik prisijungimo duomenis, be jokių papildomų konfigūravimų.
- Svarbus produkto **efektyvumas**. Greita reakcija į užklausas, greitas duomenų paėmimas ir greitas duomenų įterpimas į duomenų bazę, greitas duomenų atvaizdavimas. Reakcijos greitis turėtų būti toks, kad neerzintų vykdančio funkcijas sistemos vartotojo.
- Sistema turi būti lengvai **prieinama** ir peržiūrima su dažniausiai pasitaikančiomis Internet naršyklėmis: "Internet Explorer", "Mozilla", "Opera".
- Programinis kodas turi būti **validus**. Html ir CSS kodas turi atitikti The World Wide Web Consortium (W3C) rekomendacijas. PHP ir Java programinis kodas turi buti optimizuotas.

Sistemai keliami funkciniai reikalavimai:

- Svečias turi galimybę registruotis svetainėje
- Svečias turi prieiti prie bendros svetainės informacijos ir apriboto produktų receptų kiekio.
- Registruotas vartotojas turi matyti bendrą svetainės informaciją bei produktų receptų katalogus.
- Registruotas vartotojas turi turėti galimybę vykdyti paiešką produktų receptuose pagal iš anksto nustatytus klasifikatorius gaminiui ir komponentams.
- Registruotas vartotojas turi turėti galimybę keisti asmeninę informaciją.
- Administratorius turi turėti didžiausias teises ir galimybes.
- Administratorius, daugiau negu svečias ir registruotas vartotojas, turi turėti galimybę redaguoti ir trinti gaminius. Trinti klasifikatorius gaminiui ir komponentams. Trinti mato vienetus ir talpas. Užpildyti informacija db lenteles: katalogai, gaminiai, komponentai, mato vienetai, talpos, klasifikatoriai.
- Klasifikatorius komponentui turi būti nustatytas komponento įvedimo metu
- Administratorius turi turėti galimybę pakeisti svetaines reklaminę juostą.
- Administratorius turi galimybę trinti sistemos vartotojus, bei peržiūrėti prisijungimų statistiką apie juos

Sistemos reikalavimus aprašo UML panaudojimo atvejų diagramos bei detalios specifikacijos. Pradžioje panagrinėsime bendrą sistemos panaudojimo atvejų diagramą (kompiuterizuojamų panaudojimo atvejų dalį), kurioje vaizduojami trijų tipų sistemos vartotojai: administratorius, registruotas vartotojas ir svetainės lankytojas. Šie vartotojai gali atlikti skirtingus veiksmus, o sistema savo ruožtu atliekant kiekvieną veiksmą tikrina vartotojo teises sesijos pagalba.

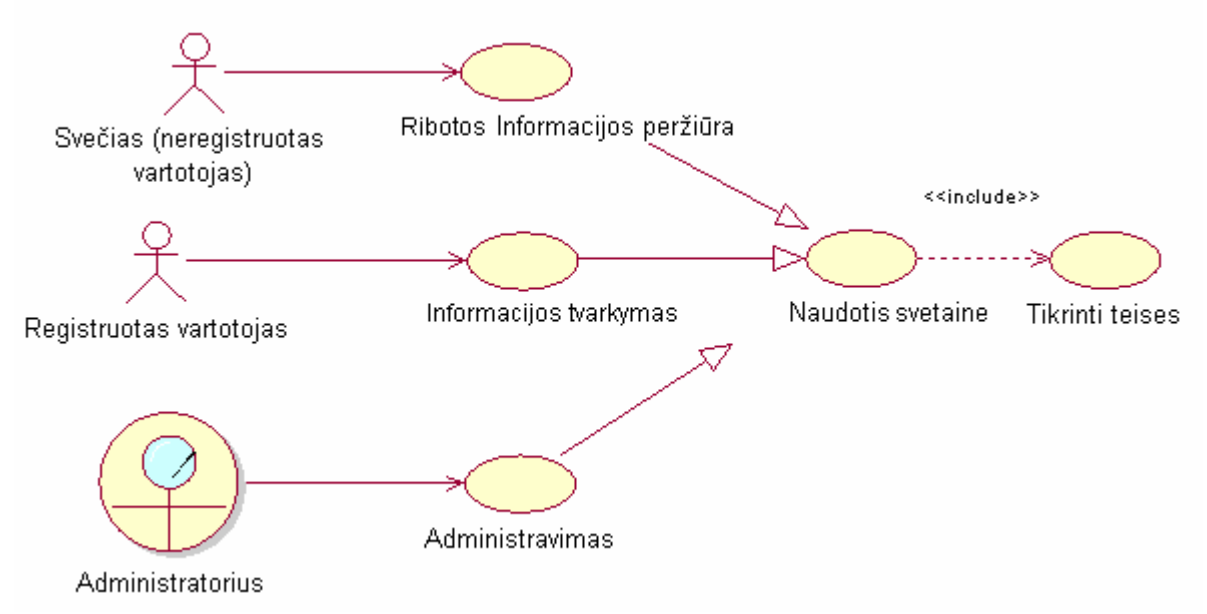

16 pav. Sistemos naudojimo UML use-case diagrama

# **2 lentelė**

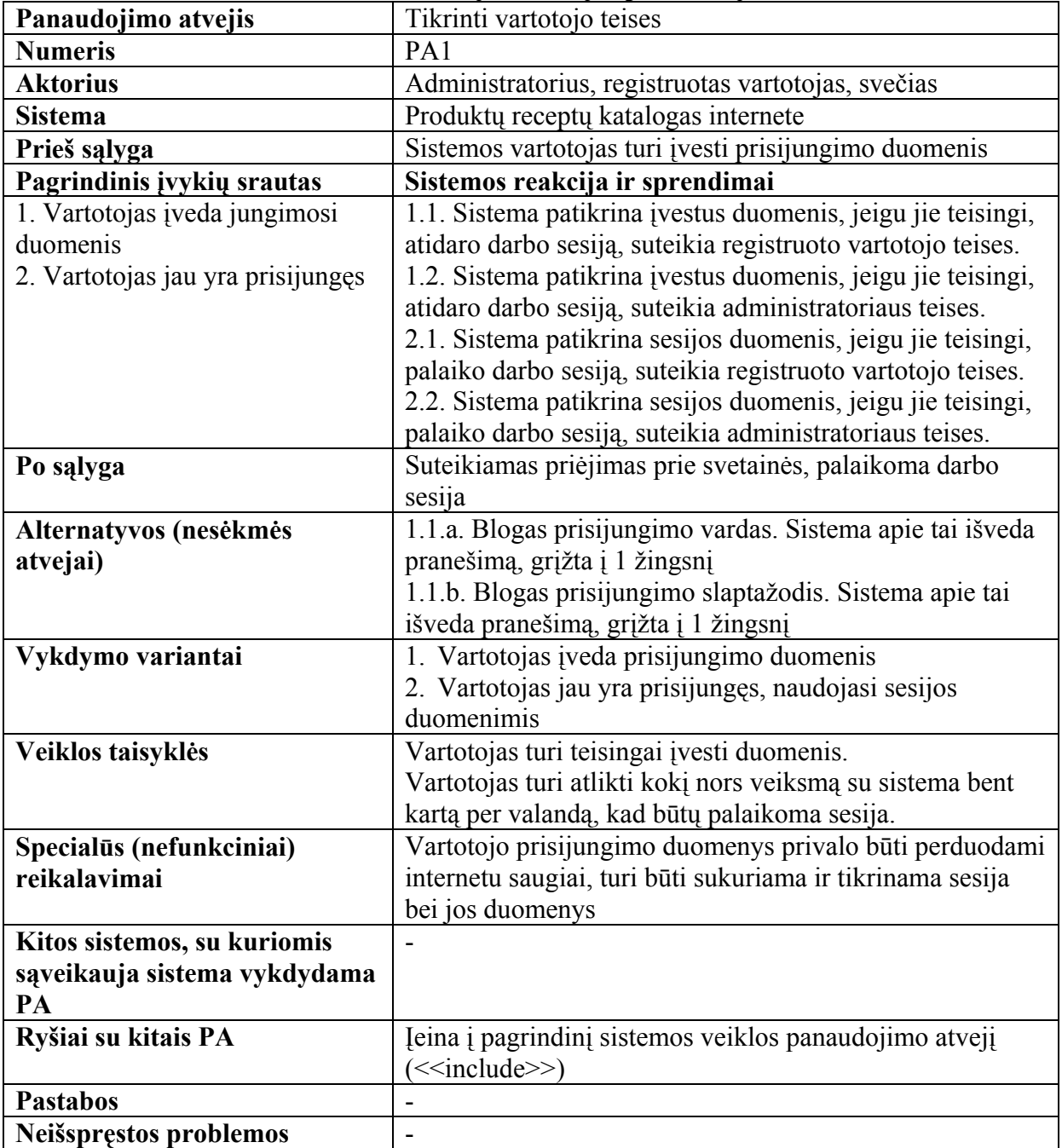

# **Panaudojimo atvejo specifikacijos**

# **3 lentelė**

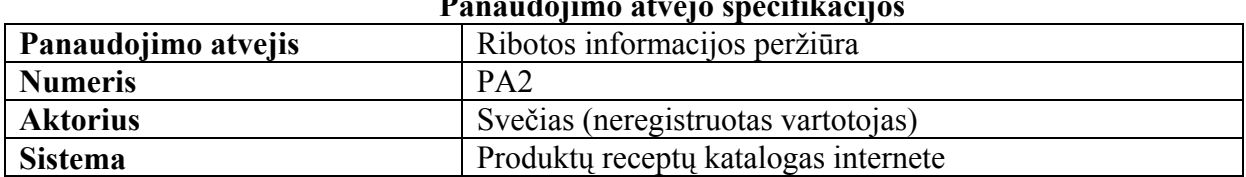

### **Panaudojimo atvejo specifikacijos**

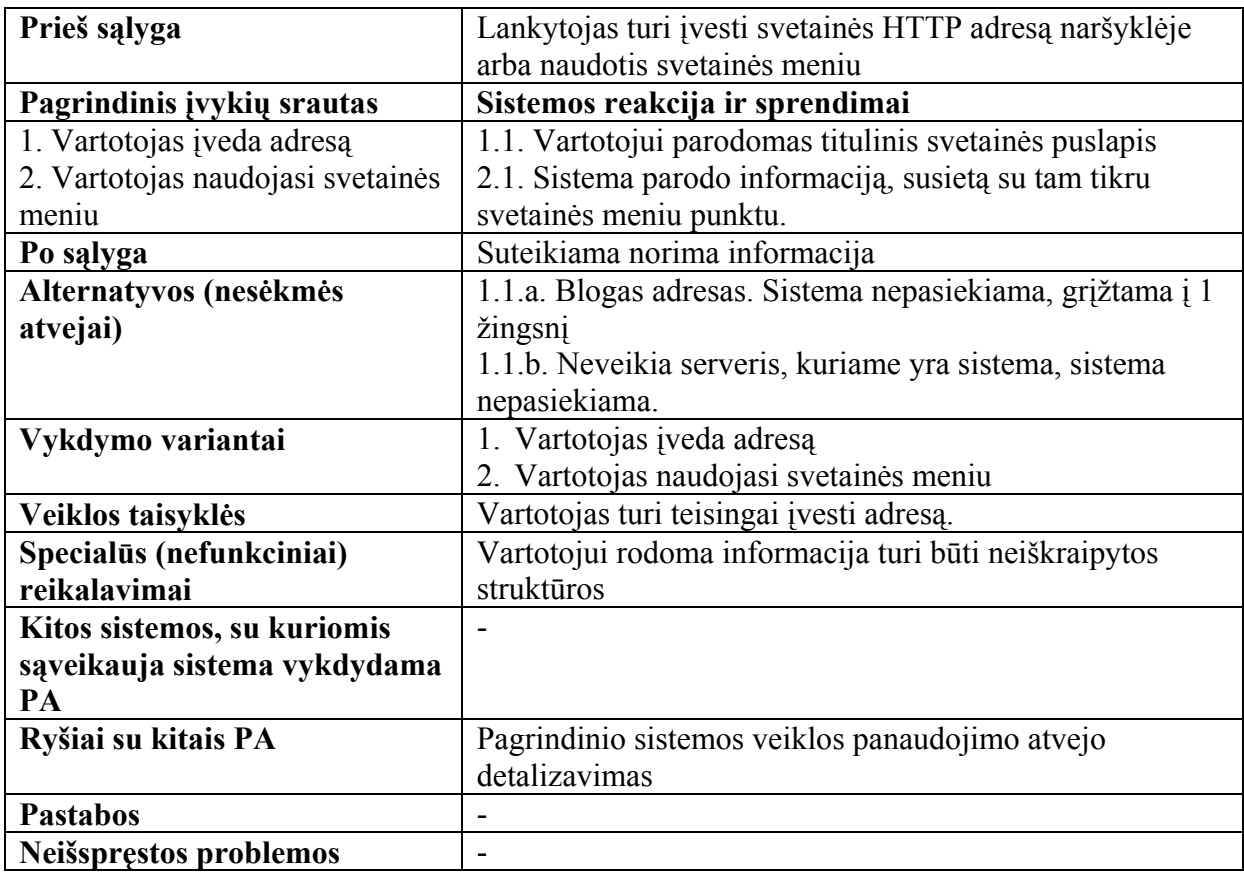

# **4 lentelė**

# **Panaudojimo atvejo specifikacijos**

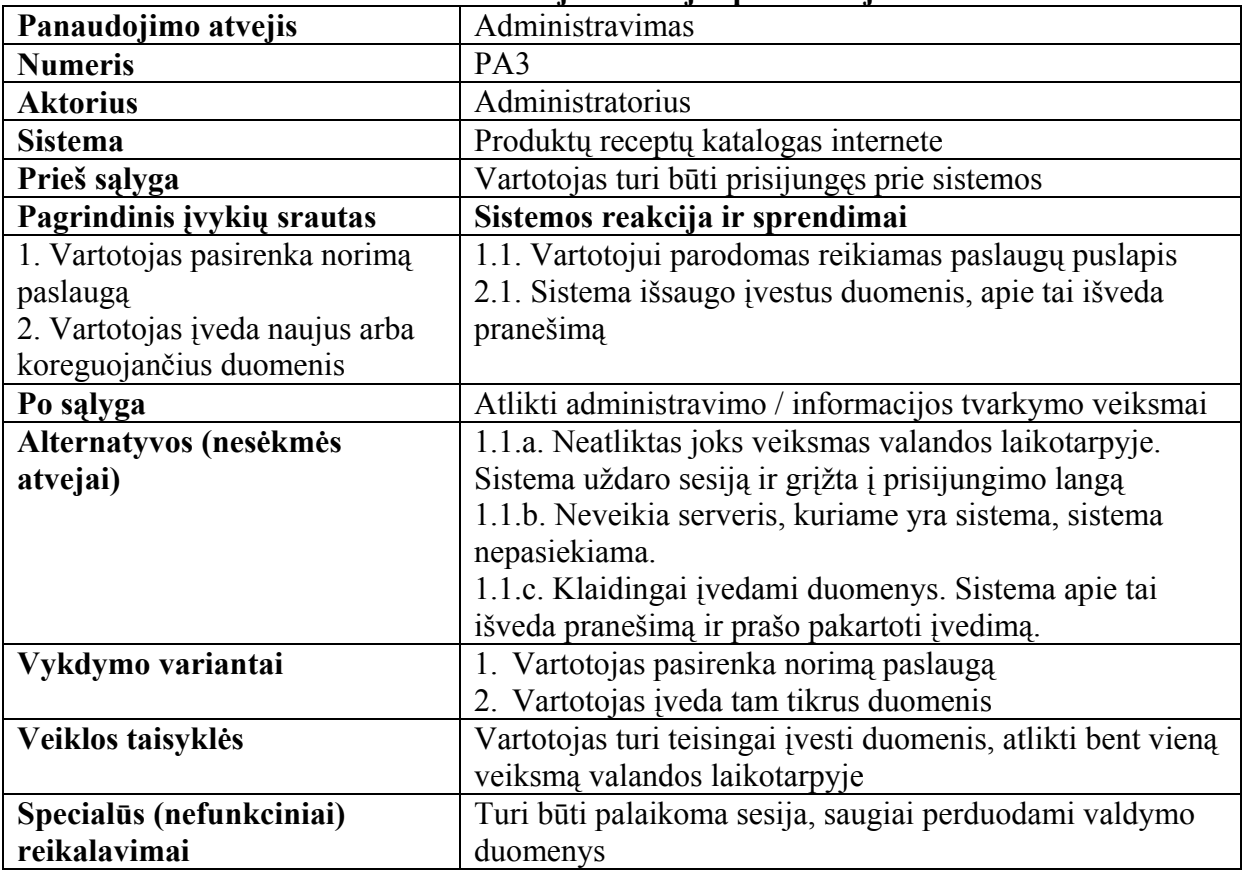

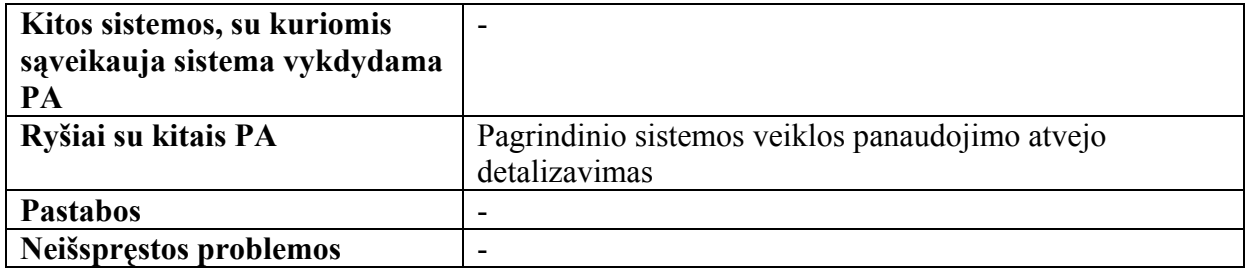

#### **5 lentelė**

#### **Panaudojimo atvejo specifikacijos**

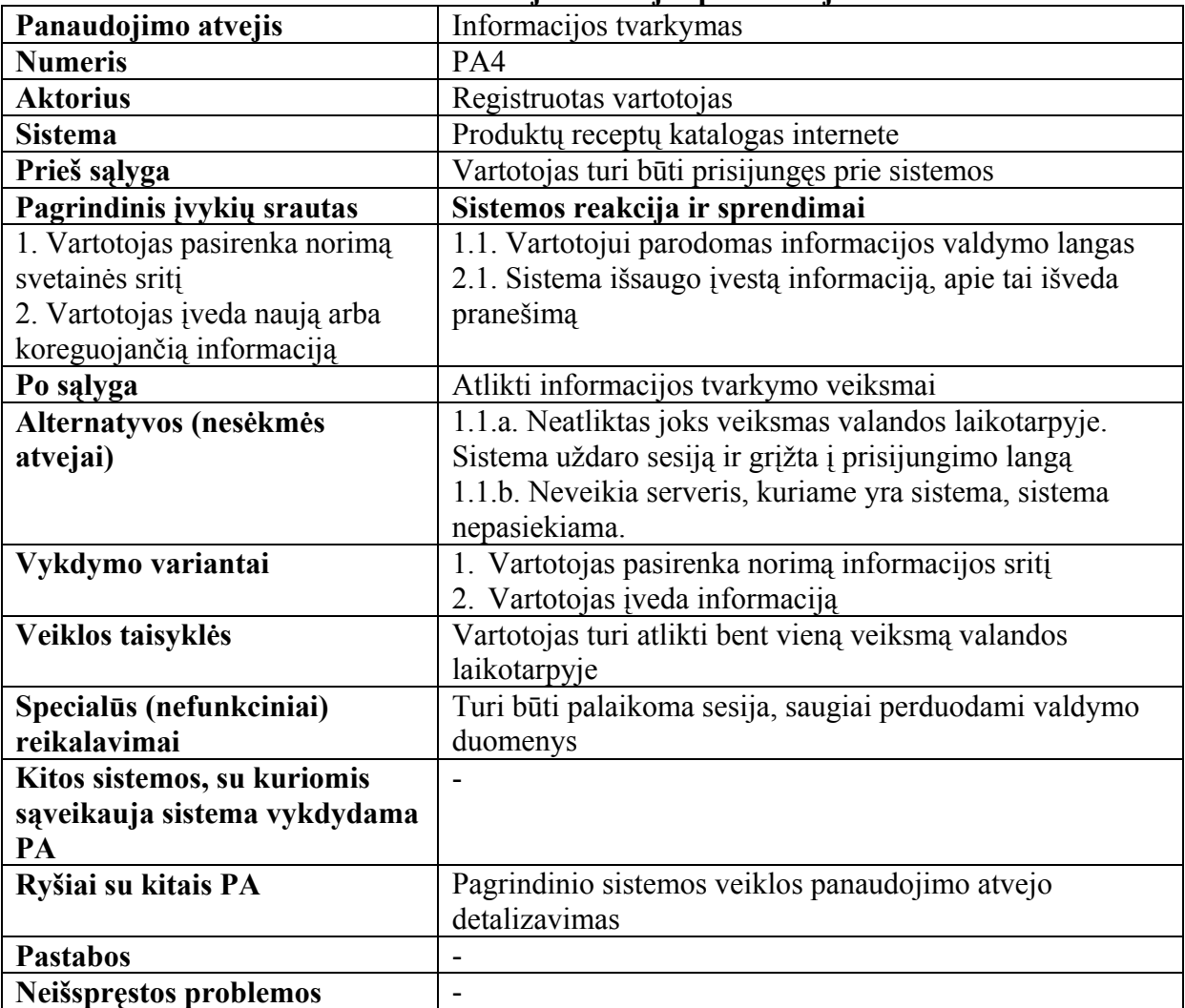

#### **6 lentelė**

# **Panaudojimo atvejo specifikacijos Panaudojimo atvejis** Naudotis svetaine **Numeris** PA5 **Aktorius Administratorius**, registruotas vartotojas, svečias (neregistruotas vartotojas) **Sistema** Produktų receptų katalogas internete **Prieš sąlyga Vartotojas turi būti prisijungęs prie sistemos arba įvedęs** svetainės adresą **Pagrindinis įvykių srautas Sistemos reakcija ir sprendimai**

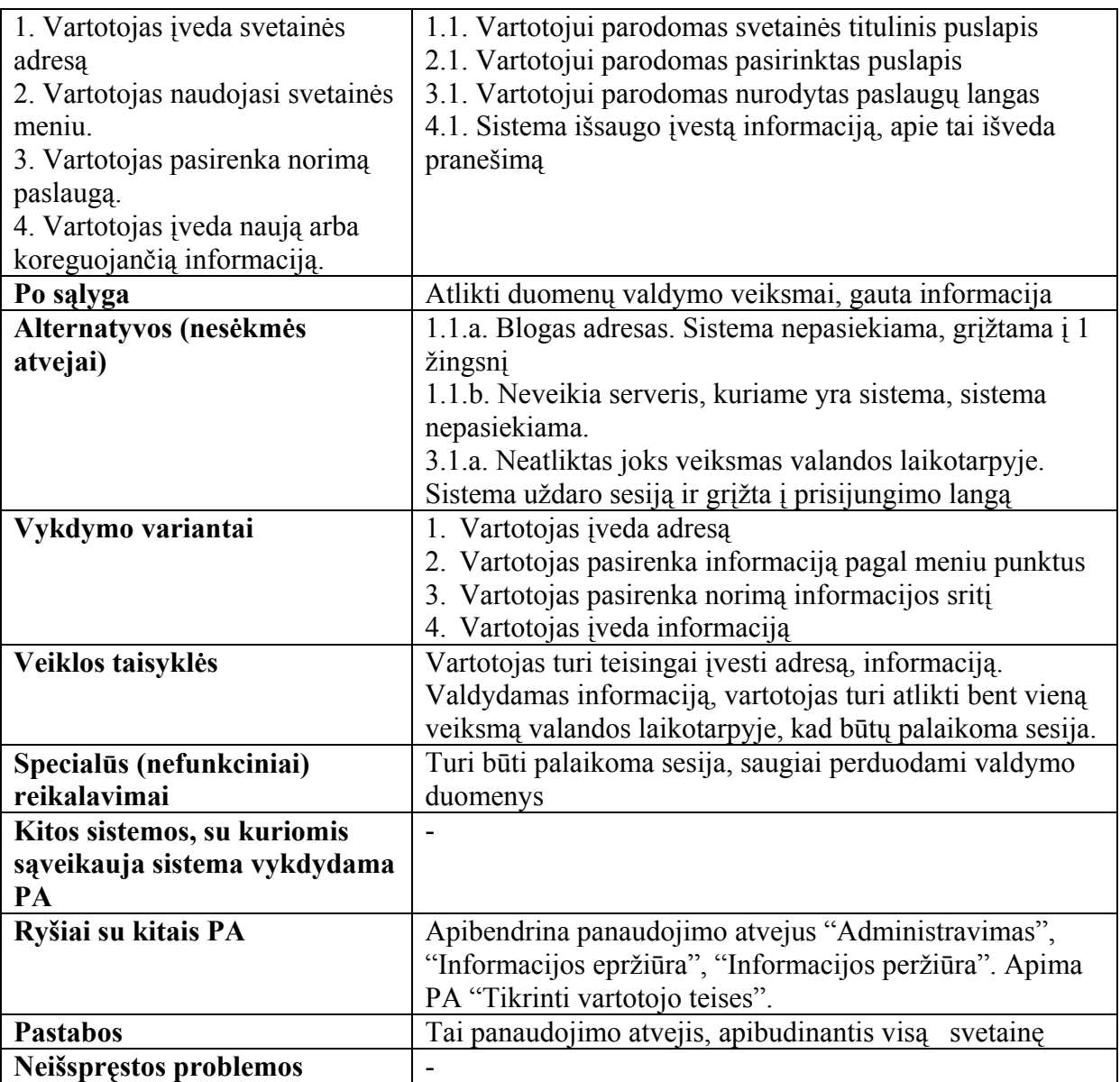

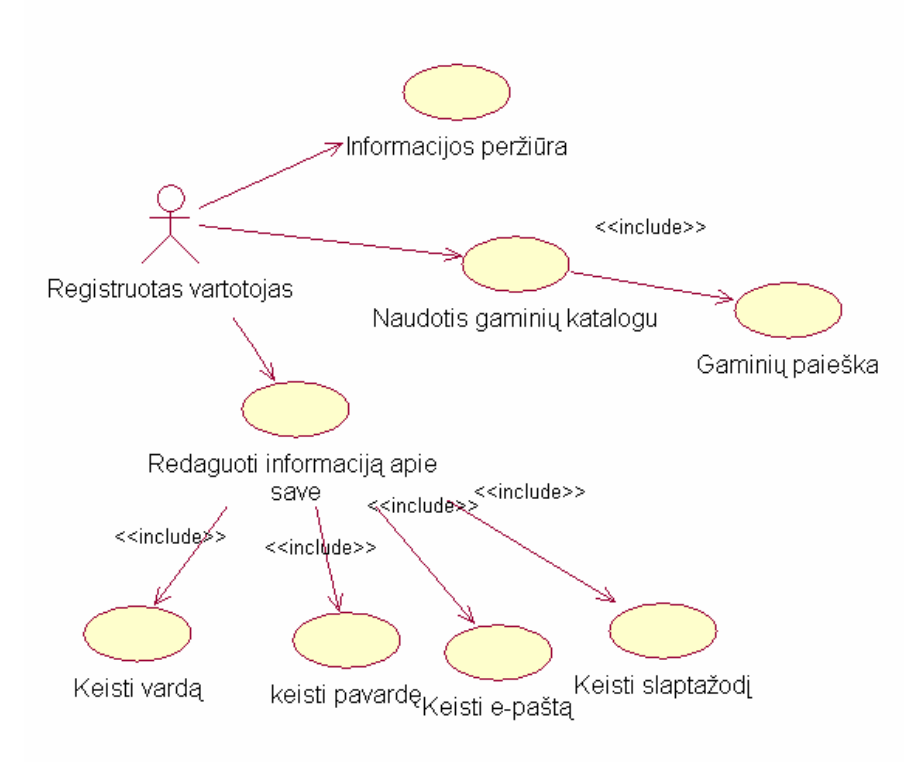

17 pav. Registruoto vartotojo panaudojimo atvejų diagrama

Detalizuotas aukšto lygio Use-case modelis išskiriant vaidmenis ir tiksliai nustatant jų galimus veiksmus. Registruoto vartotojo panaudojimo atvejų diagrama, kuri atvaizduoja jo teises ir galimus veiksmus su sistema.

Registruotas vartotojas gali:

- Peržiūrėti produktų receptų katalogų informaciją
- Naudotis gaminių katalogu
- Vykdyti gaminių paiešką
- Redaguoti informaciją apie save:
	- 1. Keisti vardą
	- 2. Keisti pavardę
	- 3. Keisti e-paštą
	- 4. Keisti slaptažodį

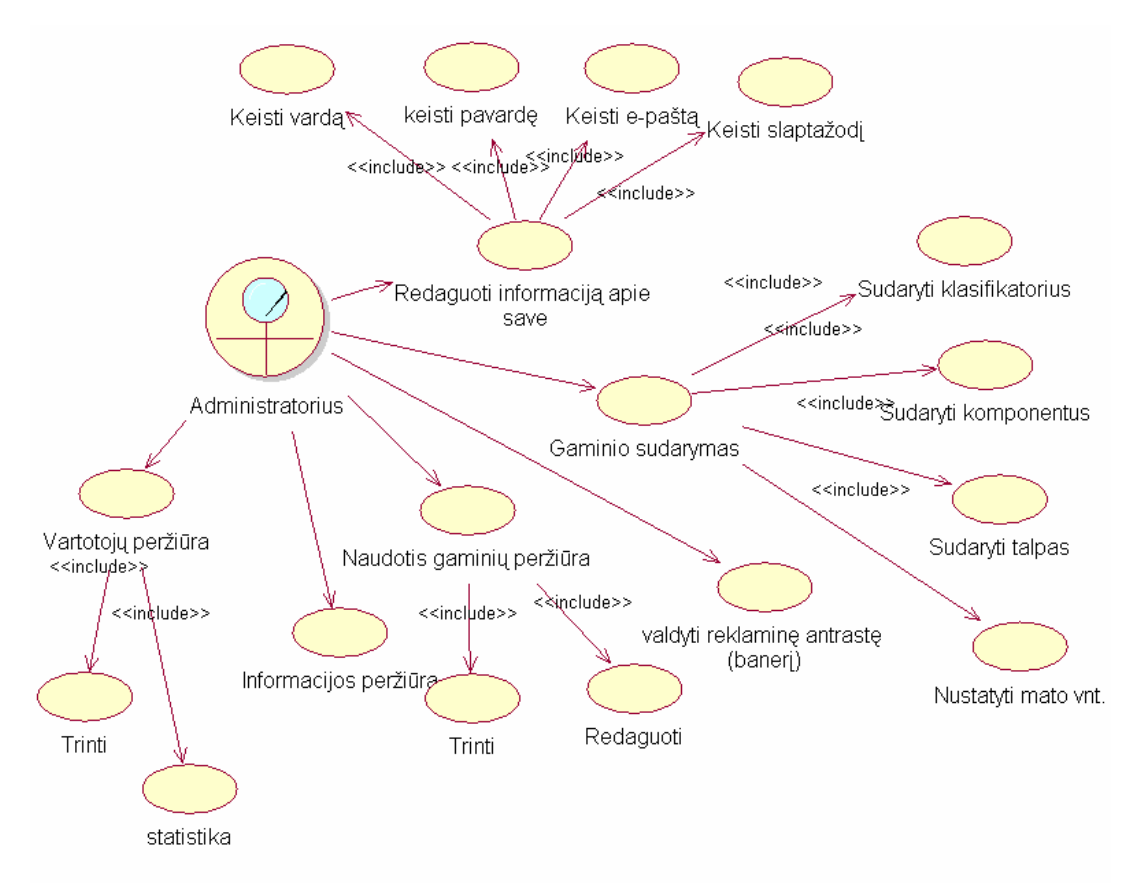

18 pav. Administratoriaus panaudojimo atvejų diagrama

Sukūrus registruoto vartotojo use-case diagramą, kuriama administratoriaus panaudojimo atvejų diagrama. Administratorius – tai registruoto vartotojo apibendrinimas su papildomomis galimybėmis, nes jis gali atlikti lygiai tuos pačius veiksmus kaip ir registruotas vartotojas, bet jo teisės yra praplėstos, jis gali atlikti papildomų veiksmų. Taigi, administratorius – tai vartotojas, turintis aukštesnio lygio teises.

Administratoriaus teises turintis asmuo gali:

- Redaguoti informaciją apie save:
	- 1. Keisti vardą
	- 2. Keisti pavardę
	- 3. Keisti e-paštą
	- 4. Keisti slaptažodį
- Sudaryti gaminį (įvedama visa reikalinga informaciją produktų recepto sudarymui):
	- 1. Sudaryti klasifikatorius
	- 2. Sudaryti komponentus
	- 3. Sudaryti talpas
	- 4. Nustatyti mato vnt.
- <span id="page-40-0"></span>• Valdyti reklaminę antraštę (nurodoma ir keičiama reklaminė antraštė rankiniu būdu)
- Naudotis gaminių peržiūra
	- 1. Trinti (trinami produktų receptai)
	- 2. Redaguoti (redaguojami produktų receptai)
- Informacijos peržiūra
- Vartotojų peržiūra
	- 1. Trinti
	- 2. Žiūrėti statistiką

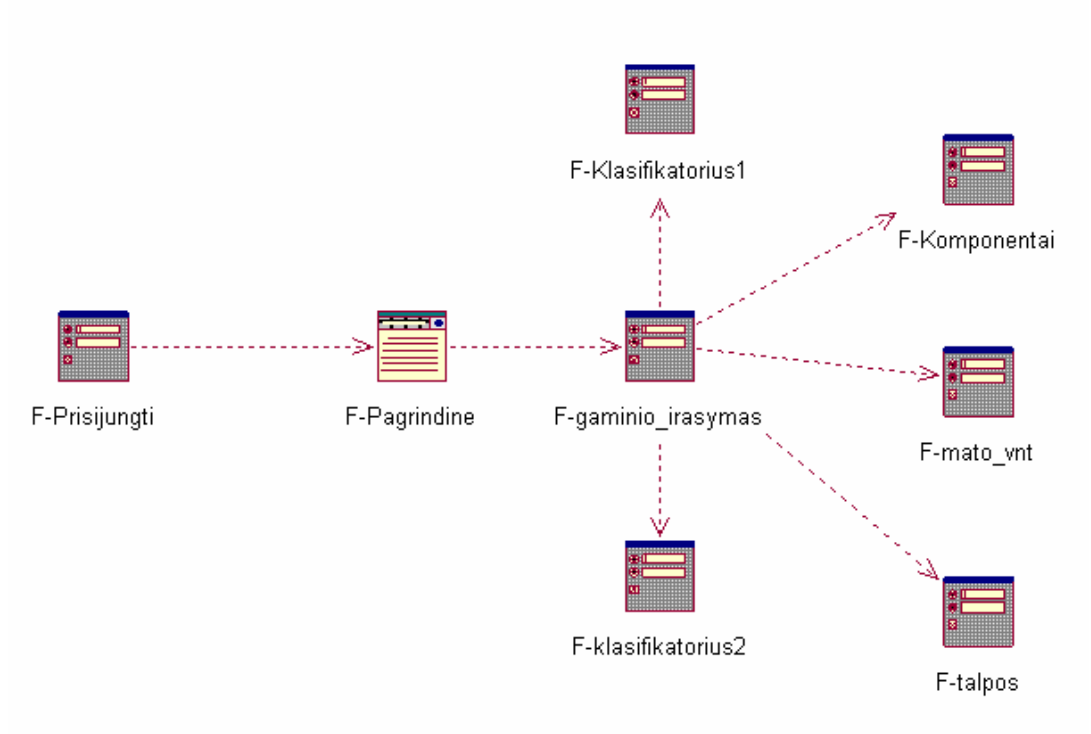

19 pav. Sistemos administratoriaus sąsajos "Gaminio įrašymas" planas

# **3.6 Panaudojimo atvejų realizacijos ir analizės klasių diagramos**

Analizės klasių diagramos sudaromos tam, kad nustatyti sistemos vartotojų veiksmus ir susieti juos su vidinėmis sistemos saugyklomis bei valdikliais. Turint šias klasių diagramas galima kurti projekto klasių diagramą.

<span id="page-41-0"></span>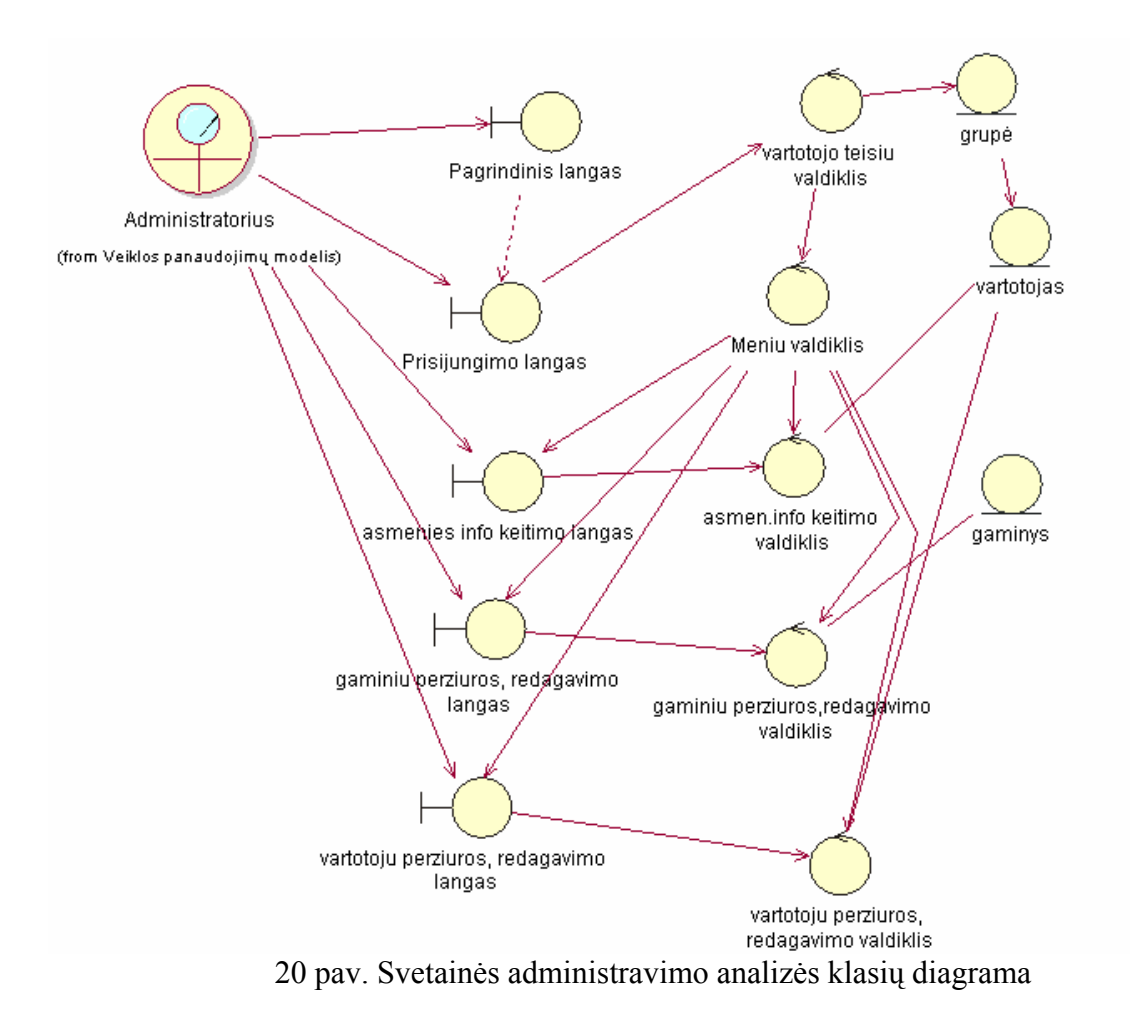

### **3.7 Sistemos loginė architektūra**

Sistemos architektūros kūrimui panaudotas tipinis trijų lygių architektūros modelis. Remiantis šiuo modeliu turinio valdymo sistemą sudaro vartotojo, veiklos bei duomenų paslaugos, kurios sugrupuojamos į atskirus paketus.

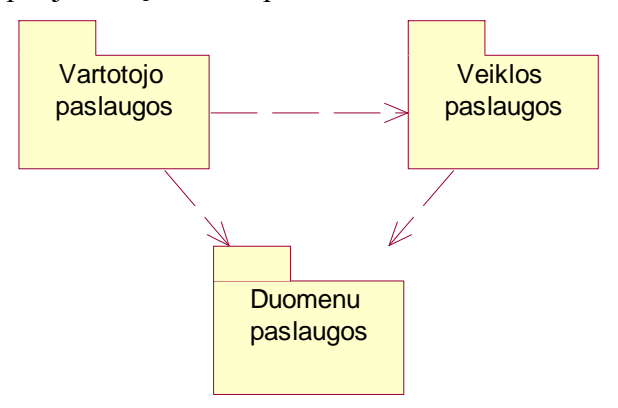

21 pav. Sistemos loginė architektūra

### **3.8 Dalykinės srities esybių klasių diagrama**

Sistemos projekto modelyje sudaromos dalykinės srities ir programinių klasių diagramos bei jų aprašymai.

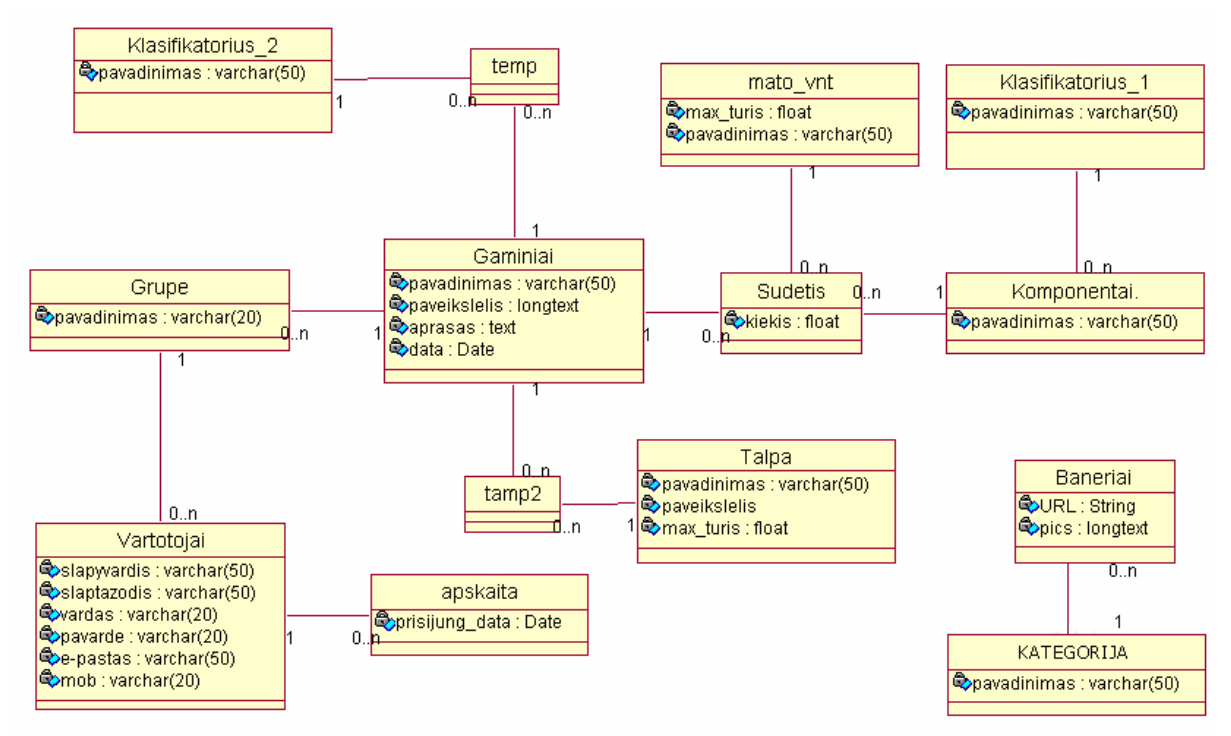

22 pav. srities esybių klasių diagrama

<span id="page-43-0"></span>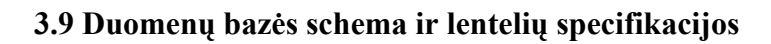

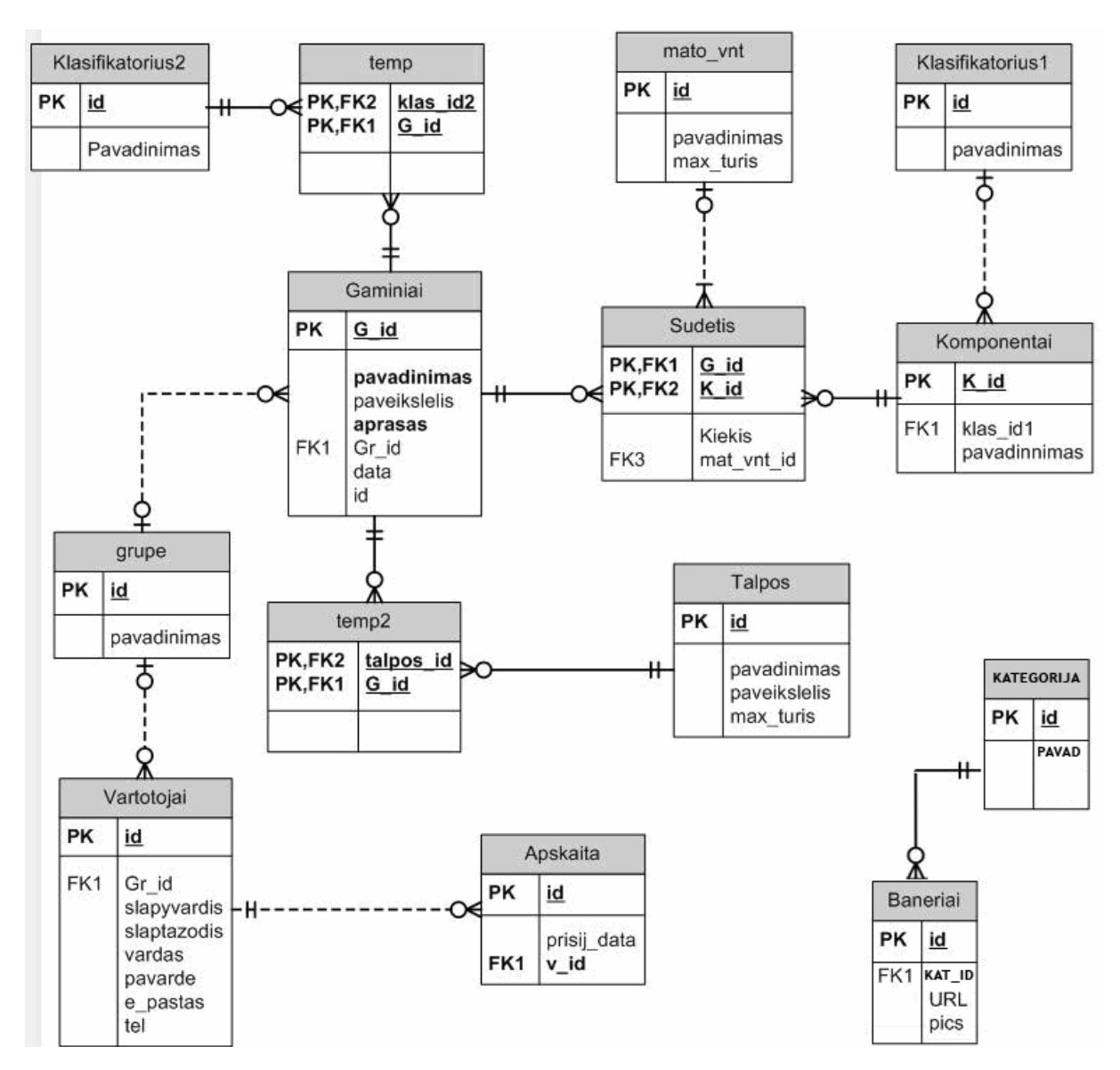

23 pav. Duomenų bazės schema

Kiekviena lentelę, jos laukus ir galimas reikšmes analizuosime detaliau:

• Klasifikatorius2 – čia saugoma informacija apie gaminio katalogą.

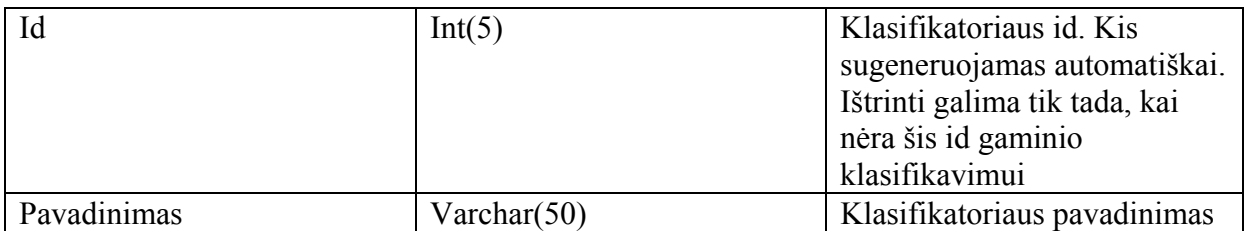

• Temp – saugomos klasifikatoriaus ir gaminio id reikšmės

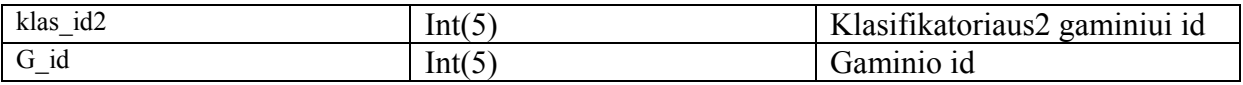

• Mato\_vnt – saugomos sudėtyje esančių komponentų mato vienetai

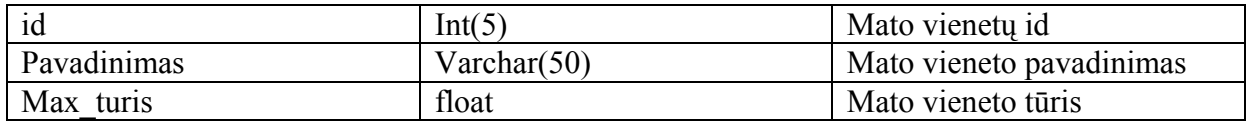

• Klasifikatorius1 – čia saugoma informacija apie komponentų klasifikatorius.

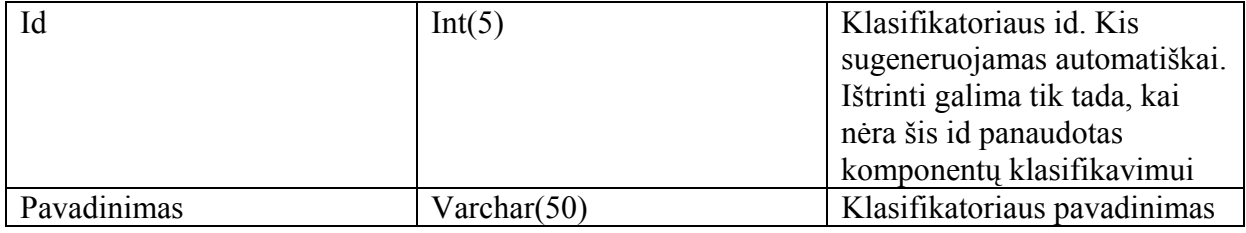

• Komponentai – gaminio sudedamosios dalys

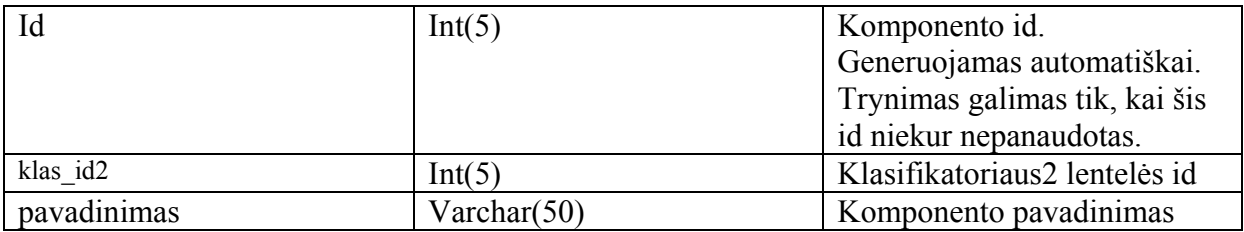

• Sudėtis – čia saugomas informacija apie komponentų kiekį. Bei sąryšiai su

komponentų lentele ir mato vienetų.

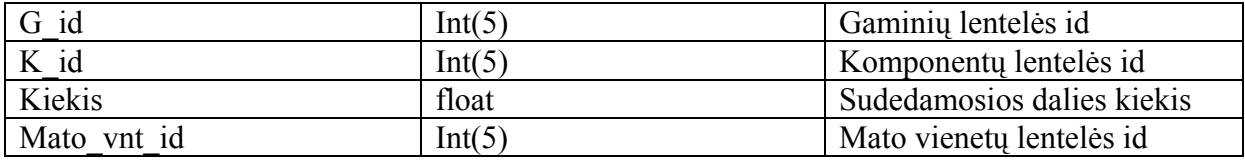

• Talpos – čia saugoma informacija apie talpas

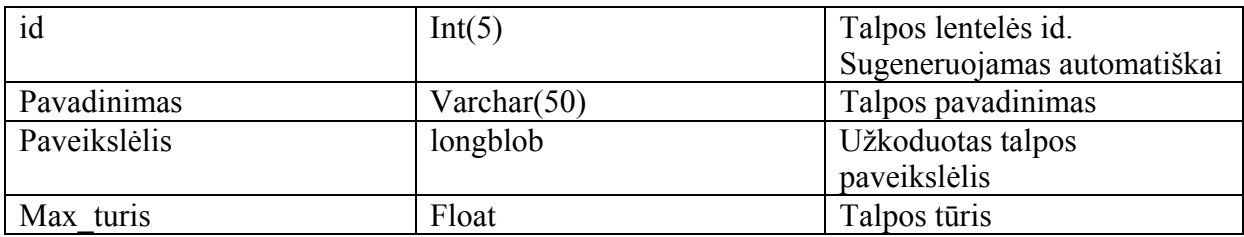

• Temp2 – tarpinė lentelė sauganti gaminio ir talpos id

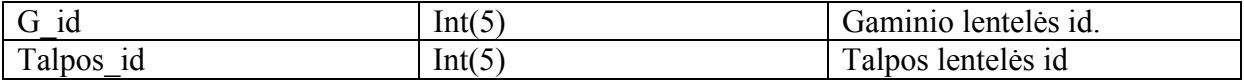

• Gaminiai – saugoma informacija apie gaminio pavadinimą, išsaugojimo datą, paveikslėlį, aprašas

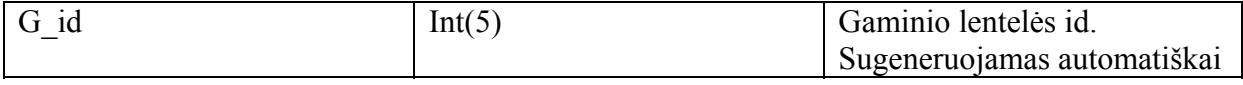

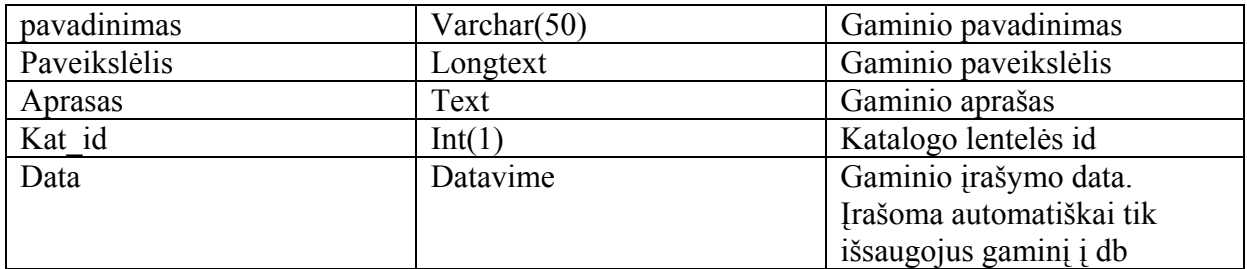

• Grupė – lentele, sauganti vartotojų grupės pavadinimus

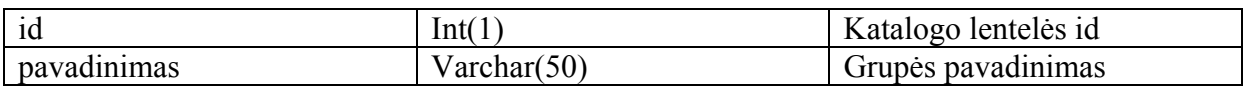

• Apskaita – saugoma vartotojų prisijungimų skaičius ir datos

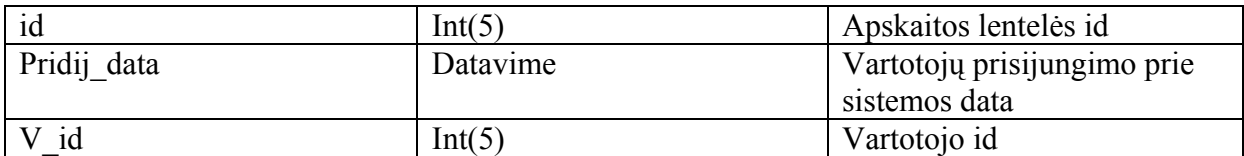

• Vartotojai – saugoma informacija apie sistemos vartotojus

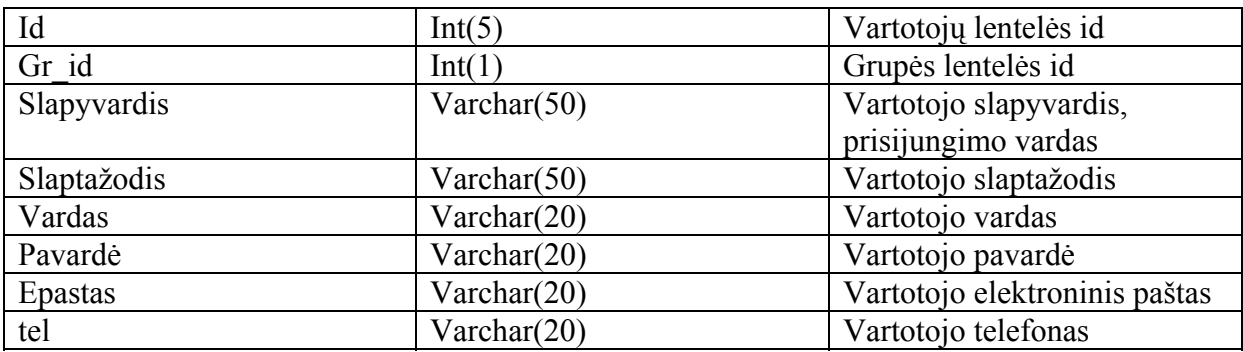

• Baneriai – saugomos reklaminės juostos

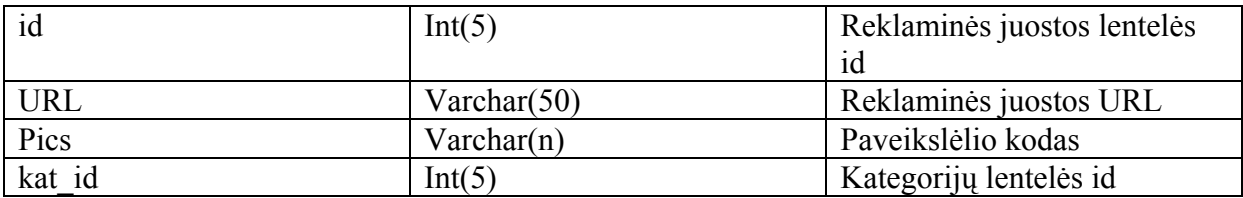

• Kategorija – Panerių kategorijos

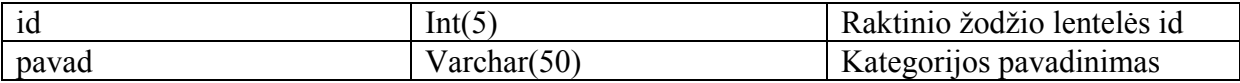

#### <span id="page-46-0"></span>**3.10 Vartotojo sąsaja**

Būsimiems sistemos vartotojams nereikalingas specialus pasiruošimas, jeigu jie ankščiau buvo susidūrę su Interneto projektais, t.y. moka naviguoti Interneto svetainėse, turi minimalius kompiuterinių žinių pagrindus. Sistema yra paprasta naudoti. Apmokymai gali būti reikalingi tik sistemos diegimo metu. Kuriama sistema nereikalauja jokių papildomų žinių apie duomenų bazių kūrimą, nebent būsimas vartotojas visiškai nežino duomenų bazės sąvokos ir jų veikimo principo.

Paveikslėliuose parodyta sistemos aplinkų vartotojo sąsaja (žr. į 24-28 paveikslėlius). Elementų paaiškinimai apra6yti po kiekvienu pav.

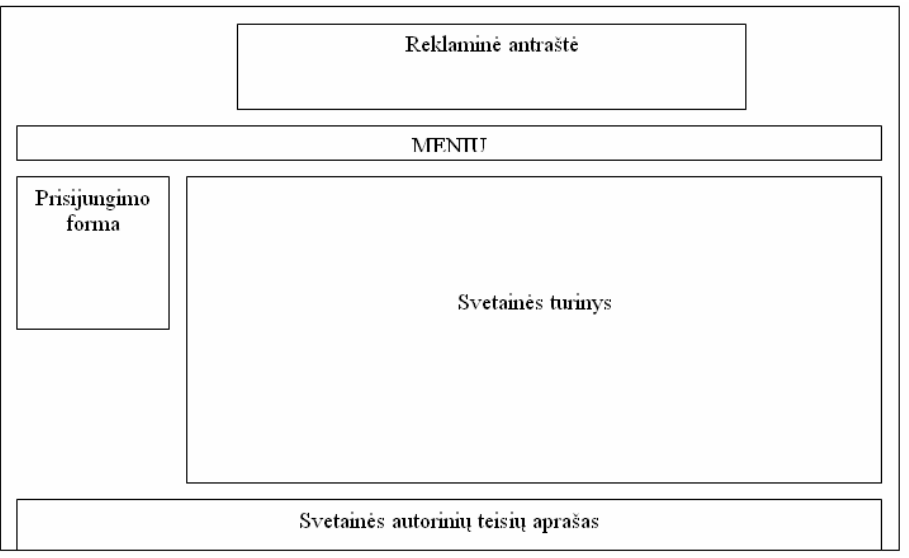

24 pav. Svetainės struktūra

Taip turėtų atrodyti pagrindinis svetainės langas

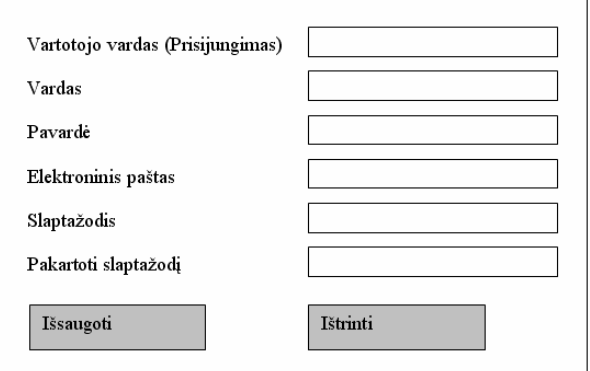

25 pav. Vartotojo registracijos forma

Registracijos metu iškviestos registracijos formos pavyzdys. Čia suvedama naujo vartotojo informacija.

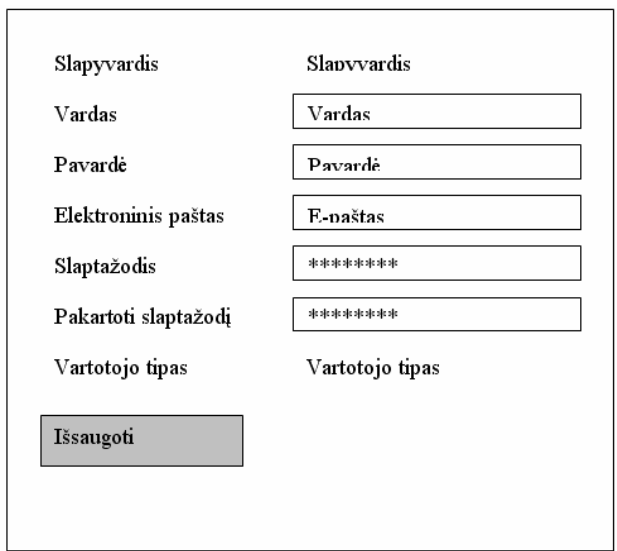

26 pav. Vartotojo asmeninės informacijos keitimo forma

Šis formos pavyzdys rodo asmeninės vartotojo informacijos redagavimo formą.

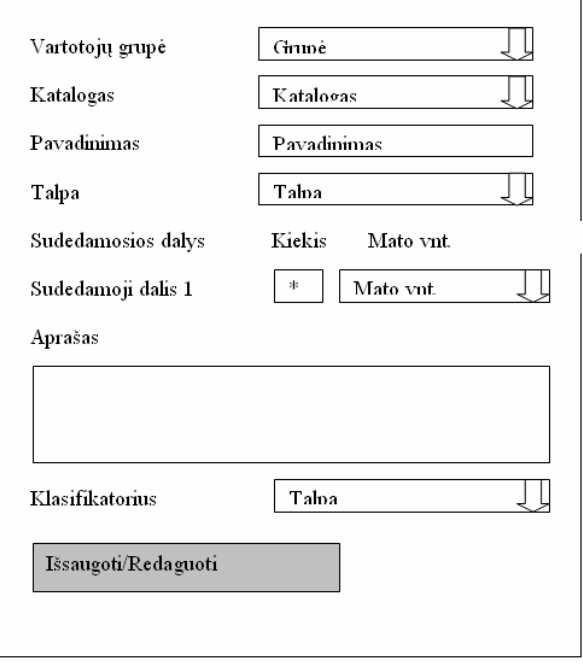

27 pav. Produkto recepto sudarymo, redagavimo forma Šioje formoje bus suvedinėjami, redaguojami produktų recepto sudėtis.

<span id="page-48-0"></span>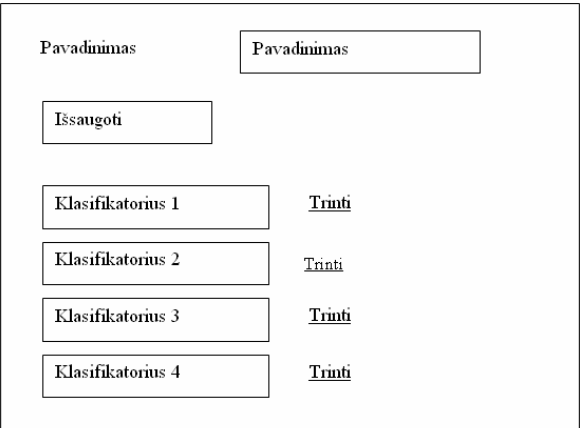

28 pav. Klasifikatoriaus sudarymo forma

Naujo klasifikatoriaus sudarymo/trynimo/peržiūros forma. Pagal šią formą bus sudaromos ir kitos (klasifikatoriaus2, mato vnt., talpos, katalogo) formos.

# **3.11 Savireklamos galimybė**

Sukurta internetinė svetainė turės reklaminę antraštę(es). Kiekvienas registruotas ar neregistruotas vartotojas, atėjęs į svetainę matys šias reklaminies antraštes. Kadangi vartotojas svetainėje ieškos jam reikalingos informacijos, tikslinga naudoti reklamą tam, kad vartotojui greičiau būtų pateikta tai, ko jis ieško.

Savireklamos galimybė – tai reklaminių juostų kaita, pagal vartotojo elgseną svetainėje. Kiekvieną syki, vartotojui pasirenkant katalogą, peržiūrint produktų receptus svetainės sistema reaguos į vartotojo elgseną ir internetionio serviso pagalba keis reklamines antraštes svetainėje.

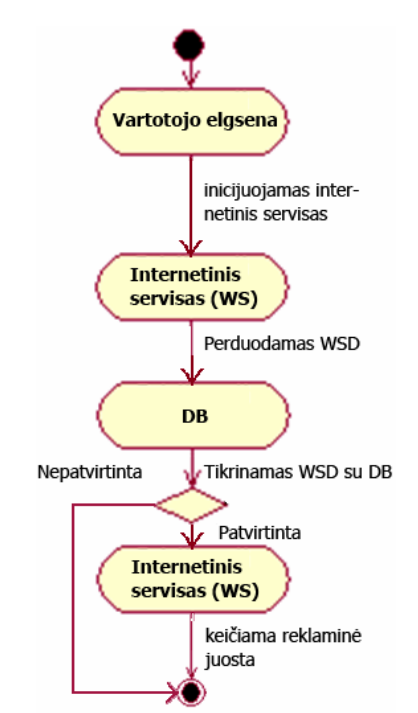

29 pav. Reklaminės antraštės keitimosi veiklos procesų diagrama

Pagal ši scenarijų reklaminės juostos turėtų būtu keičiami ir kitose internetinėse svetainėse, naudojan paieškos laukus.

Bet kurioje internetinėje svetainėje, kuri naudoja reklaminies antraštes, galima būtų įdiegti savireklamos modulį, kuris pagal svetainėje esančio vartotojo elgseną, WS serviso pagalba atitinkamai pakeistų reklaminę antraštę. Tokiu būdu svetainės lankytojas, atėjęs į svetainę ir ieškodamas informacijos spausdamas ant produktų, gautų informaciją ne tik pagal tai, kaip jis elgiasi, kur spaudžia ant nuorodų, bet ir iškart pamatydamas atitinkamą reklaminę antraštę, kuri pasikeistu atitinkamai pagal vartotojo elgseną.

# <span id="page-50-0"></span>**4. Vartotojo dokumentacija**

# **4.1 Sistemos testavimo planas, duomenys ir rezultatai**

Testavimo modelyje atsispindi sistemos testavimo veiksmų seka bei testavimo duomenys[.](http://pilis.if.ktu.lt/%7Evaidas/uki/)  Pradedant naudotis sistema, reikia prie jos prisijungti, sistemos adresas yra [http://pilis.if.ktu.lt/~vaidas/uki/](http://pilis.if.ktu.lt/%7Evaidas/uki/)

Prisijungus prie svetainės turime svečio statusą. Galime peržvelgti svetainės turinį (ribotas informacijos kiekis) arba registruotis.

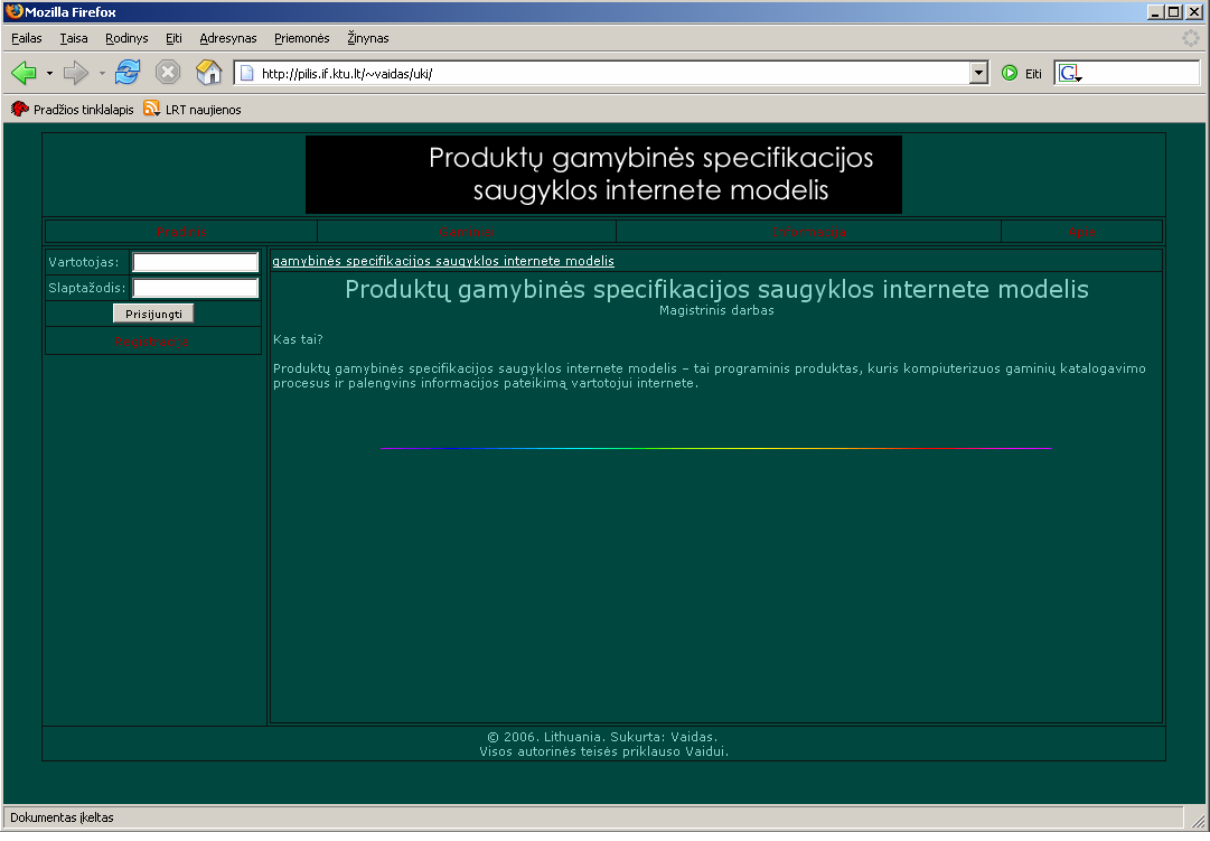

Bendras svetaines vaizdas:

• Naujo vartotojo (svečias) registravimas

Spaudžiame šoninio meniu punktą "Registracija" Atsidaro registracijos forma:

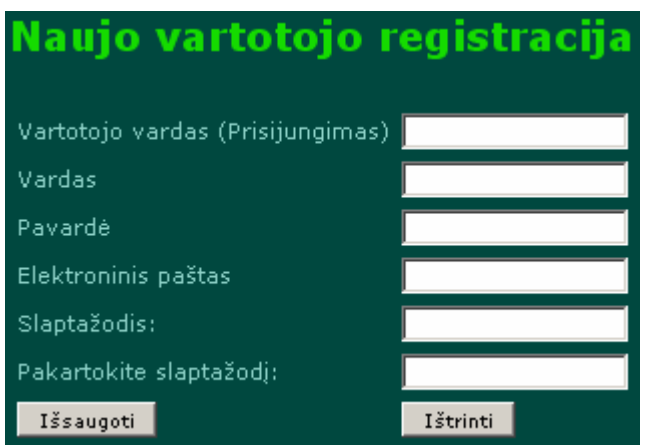

Matome 6 tuščius laukus, kuriuos turime užpildyti. Neužpildžius laukų ir paspaudus mygtuką "Išsaugoti" vartotojas nesukuriamas, o registracijos informacijos užpildymo laukų aprašų pasikeitusi spalva praneša apie nesuvestus arba blogai suvestus duomenis:

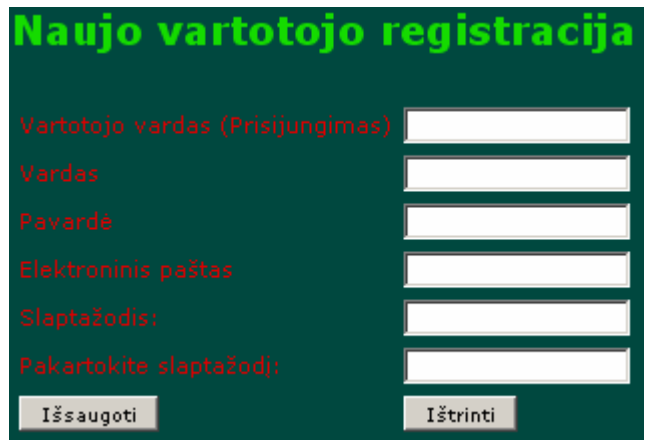

Užpildome laukus. Jeigu blogai įvedame elektroninio pašto adresą (nėra simbolio @), vartotojas nesukuriamas ir šalia to lauko esantis aprašas pakeičia spalvą:

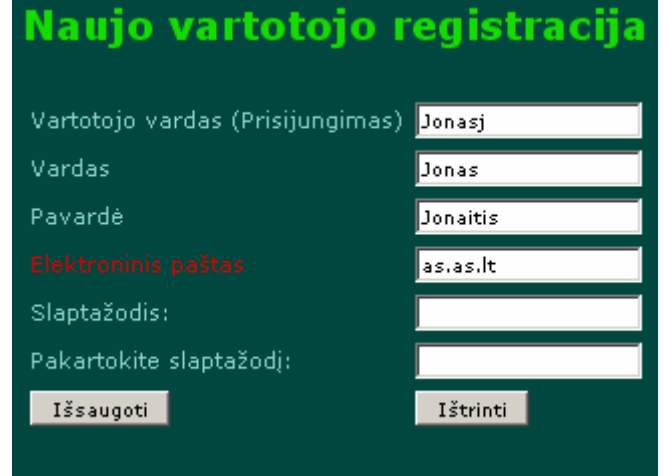

Iš naujo įvedame elektroninio pašto adresą ir suvedame slaptažodį. Jei abu slaptažodžių laukai nesutampa vartotojas nesukuriamas ir šalia to lauko esantis aprašas pakeičia spalvą:

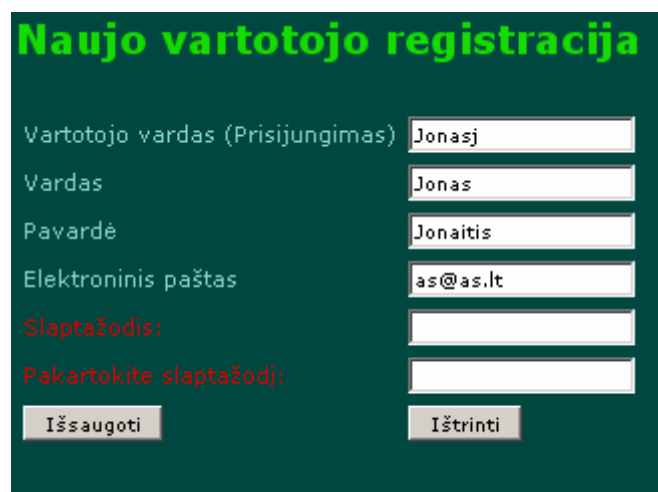

Suvedame į laukus teisingą informaciją. Spaudžiame "Išsaugoti" mygtuką. Įvedus slaptažodį [as@tu.lt](mailto:as@tu.lt) sistema parodo pranešimą:

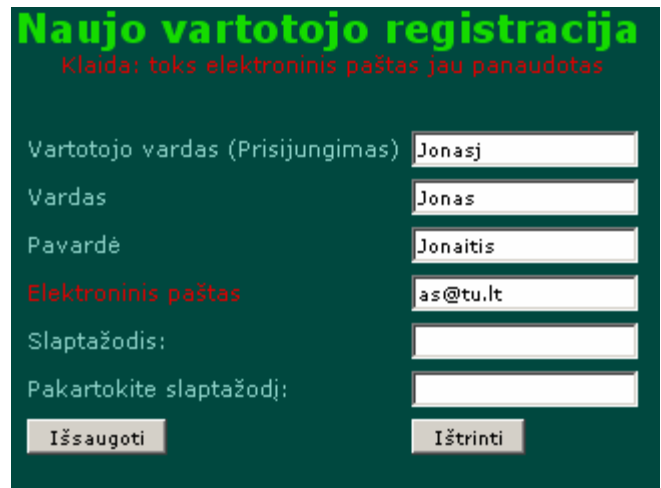

Toks elektroninis paštas jau panaudotas – vartotojas nesukuriamas. Įvedame kitą elektroninį paštą į reikalaujamą lauką. Spaudžiame "Išsaugoti" mygtuką. Sistema praneša klaidą: toks vartotojo vardas jau egzistuoja:

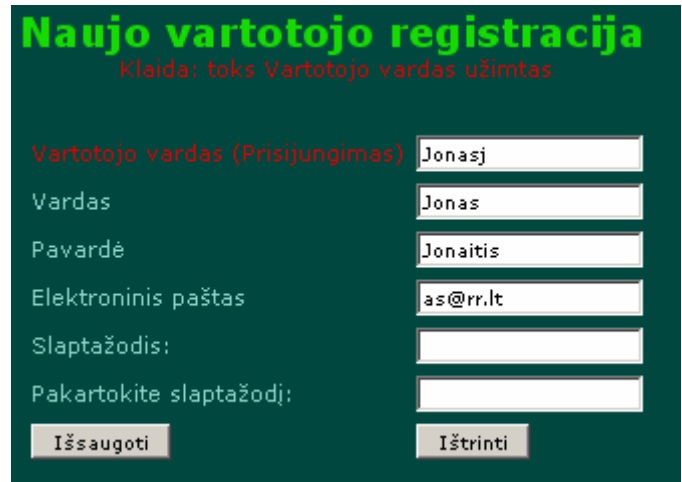

Pakeičiame Junkis vartotojo vardą į Jonas į. Spaudžiame "Išsaugoti" mygtuką. Sistema praneša apie sėkmingai sukurtą vartotoją:

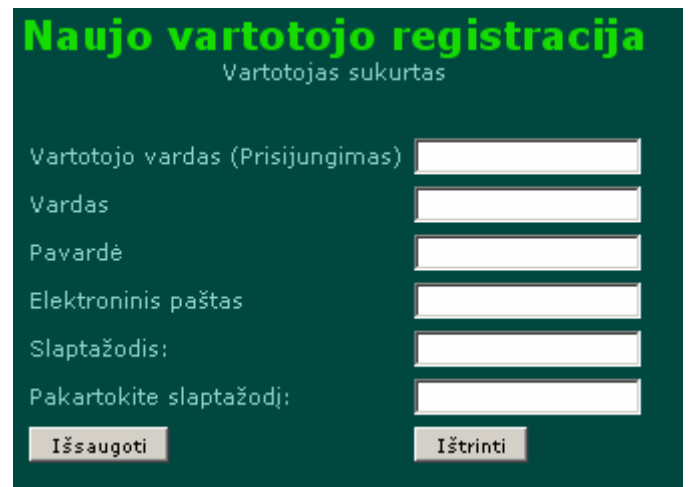

Sukurtas vartotojas gauna registruoto vartotojo teises ir gali prisijungti prie sistemos. Įvedame i registracijos formos laukus prisijungimo duomenis. Spaudžiame "Prisijungti" mygtuką. Jei po mygtuko paspaudimo sistema jūsų neprijungė, vadinasi klaidingai įvedėte prisijungimo duomenis. Bandyti įvesti iš naujo.

• Prisiregistravusio vartotojo prisijungimas

Sėkmingai prisijungus vietoj prisijungimo formos pamatome pasisveikinimą ir paskutinio prisijungimo laiką:

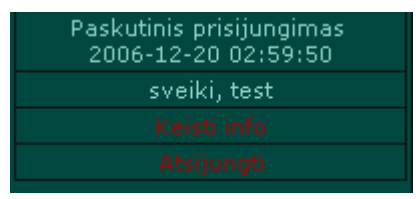

Iš šoninio meniu galima rinktis:

- Keisti info
- Atsijungti

Pasirinkus "Atsijungi" vartotojas atsijungs nuo sistemos

Pasirinkus "Keisti info", galime koreguoti asmeninę informaciją:

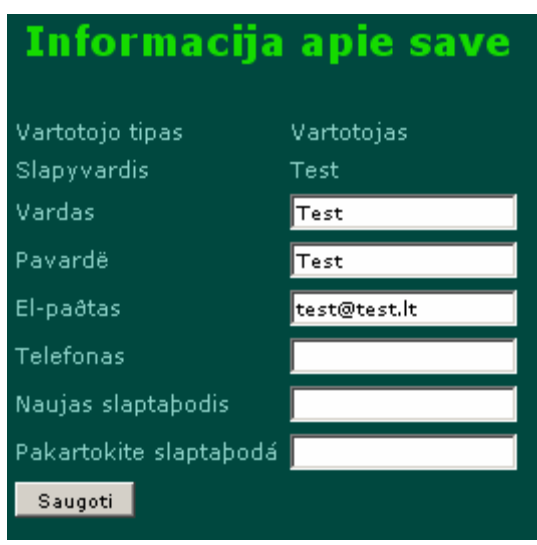

Matome vartotojo tipą ir slapyvardį (prisijungimo vardą). Šių laukų koreguoti negalime. Visus kitus laukus galime koreguoti, papildomai galime įsivesti savo telefono numerį.

### **Administratoriaus prisijungimas**

• Administratoriaus registravimas.

Prisijungus adresu<http://pilis.if.ktu.lt/phpmyadmin>

Sistemos administratorius vartotojų lentelėje sukuria vartotoją su grupės reikšme "3", kuri nurodo sistemai, kad tai administratoriaus teisės. Atskirų administratoriaus vartotojo sukūrimo formų nėra.

> • Administratorius prisijungęs mato visus gaminius. Juos jis gali arba trinti arba redaguoti.

Pasirinkus "Trinti" sistema parodo pranešimą, papildomo patvirtinimo gaminio ištrynimui:

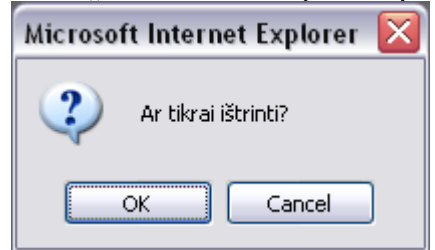

Patvirtinus, gaminys ištrinamas.

Pasirinkus redaguoti gaminį, matome gaminio redagavimo formą:

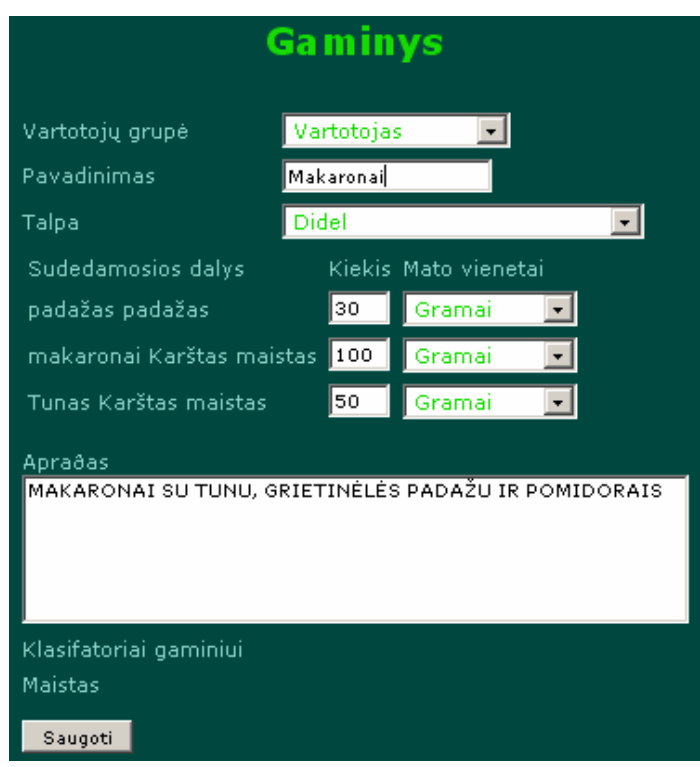

Galime redaguoti laukus:

Vartotojų grupė; Pavadinimas; Talpa; komponento kiekis; kiekio mato vienetas; aprašas. Pakeitus komponento kiekį, arba pakeitus talpą, skaičiuojamas komponentų bendras tūris ir sulyginamas su talpos tūriu. Jei komponentų tūris viršija talpos tūrį, sistema išmeta pranešimą:

"Bendras komponentų tūris viršija talpos tūrį."

• Administratoriui įtraukiant naują klasifikatorių nenurodžius klasifikatoriaus pavadinimo sistema neįrašo klasifikatoriaus ir parodo pranešimą:

"Pavadinimo tuščias laukas"

Pasirinkus "Trinti" klasifikatorių sistema parodo pranešimą, papildomo patvirtinimo klasifikatoriaus ištrynimui:

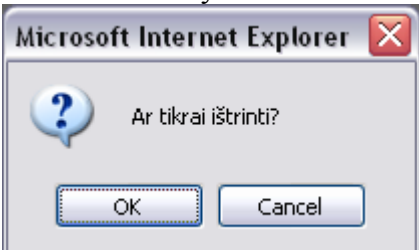

• Gaminio įrašyme, kaip ir redagavime tikrinamos komponentų bendras tūris su talpos tūriu. Gaminys neįrašomas, jeigu komponentų bendras tūris viršija talpos tūrį.

• Trinant vartotojus, kaip ir visose kitose formose, kur trynimas numatytas sistema prašo dar syki patvirtinti trynimą.

Reikalavimai sistemos funkcionavimo palaikymui (techninei įrangai, programinei aplinkai, organizacinei aplinkai)

Sistemos palaikymui serverio pusėje turi būti įdiegtas Apache Web serveris. Serverio platforma (operacinė sistema) gali būti bet kokia, palaikanti Apache Web serverį. Web serveris turi būti su PHP serverio programavimo kalbos ir MYSQL duomenų bazių valdymo sistemos palaikymu. Visi puslapio sisteminiai failai įkeliami į serverio darbinę stotį.

Kliento pusėje turi būti įdiegta interneto naršyklė. Kliento techninės įrangos reikalavimai sutampa su interneto naršyklės minimaliais techniniais reikalavimais. Kliento pusėje jokie sistemos failai nėra įkeliami.

Vadovas kiekvienam vartotojo tipui

(pvz., finansininko funkcijos, vadybininko funkcijos ir t.t.). Aprašomas kiekvienas veiklos proceso vykdymo žingsnis su ekranų ir duomenų pavyzdžiais. Pasikartojančių veiksmų vykdymas detaliai neaprašomas, nurodomi tik jų ypatumai. Pateikiama klaidų ir pranešimų lentelė)

• Registruoto vartotojo vadovas

Svetainės adreso surinkimas: [http://pilis.if.ktu.lt/~bagdvaid/UKI/page/](http://pilis.if.ktu.lt/%7Ebagdvaid/UKI/page/) Užkrauta svetainė:

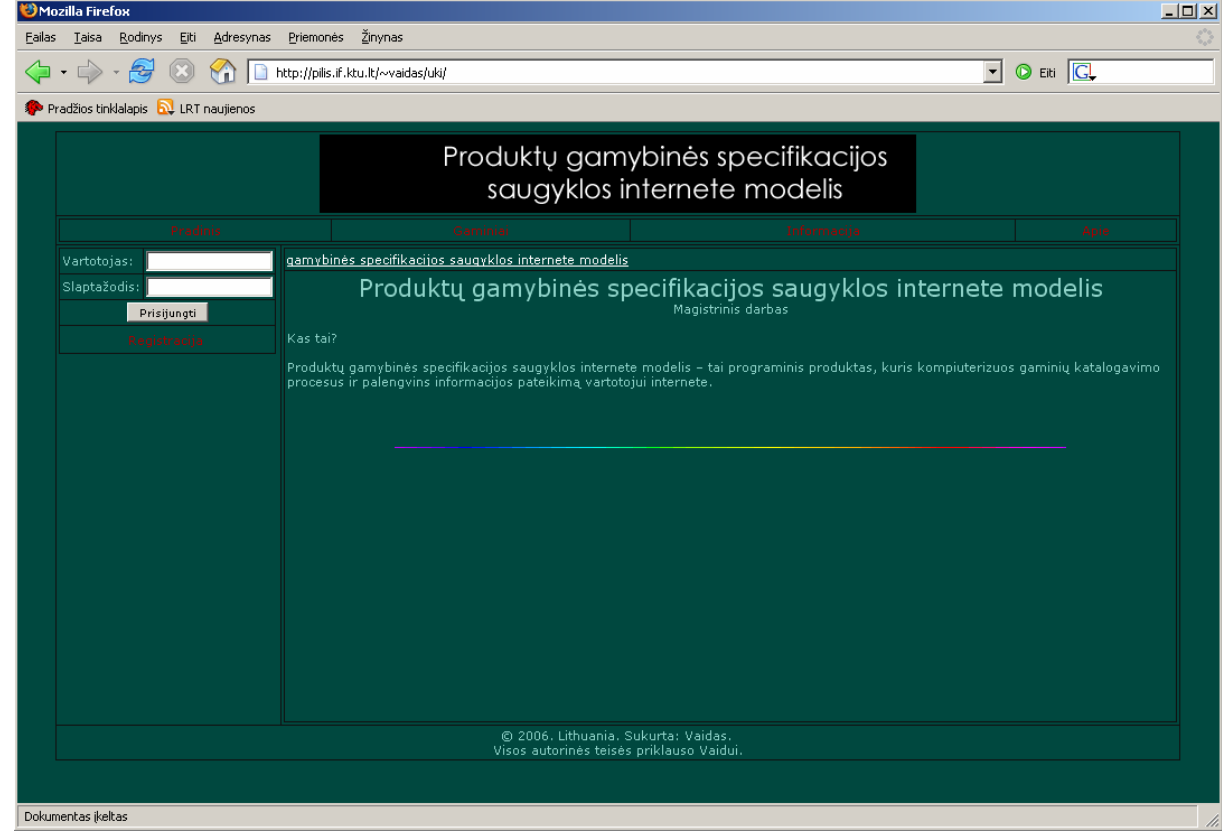

Norėdami peržvelgti visus gaminius, vartotojas turi prisijungti įvesdamas prisijungimo formoje prisijungimo vardą bei slaptažodį, bei paspausti mygtuką "Prisijungti":

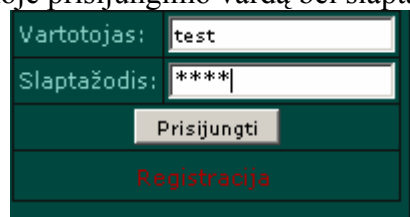

Prisijungus matomas pradinis svetainės puslapis ir vietoj prisijungimo formos matome:

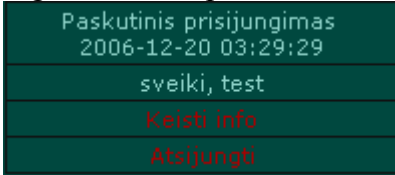

Viršuje matomas paskutinio prisijungimo laikas. Pasisveikinimas su vartotoju ir šoninio meniu pasirinkimai.

Vartotojas meniu pagalba gali išsirinkti:

Šoninis meniu:

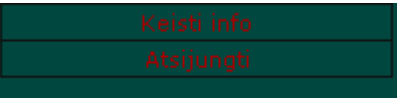

Pasirinkus Gaminius šoninis meniu pasikeičia į:

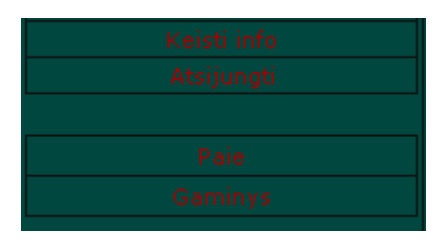

Viršutinis meniu:

Pasirinkus punktą "Pradinis" atsidarys pradinis svetainės puslapis. Atsidarius Gaminių formą,

galime peržvelgti gaminius, naudojantis  $\frac{\log 12345}{\approx}$  mygtukais.

Peržiūrėdami gaminius galime vykdyti jų paiešką pagal klasifikatorius – spaudžiame mygtuką "Paieška"

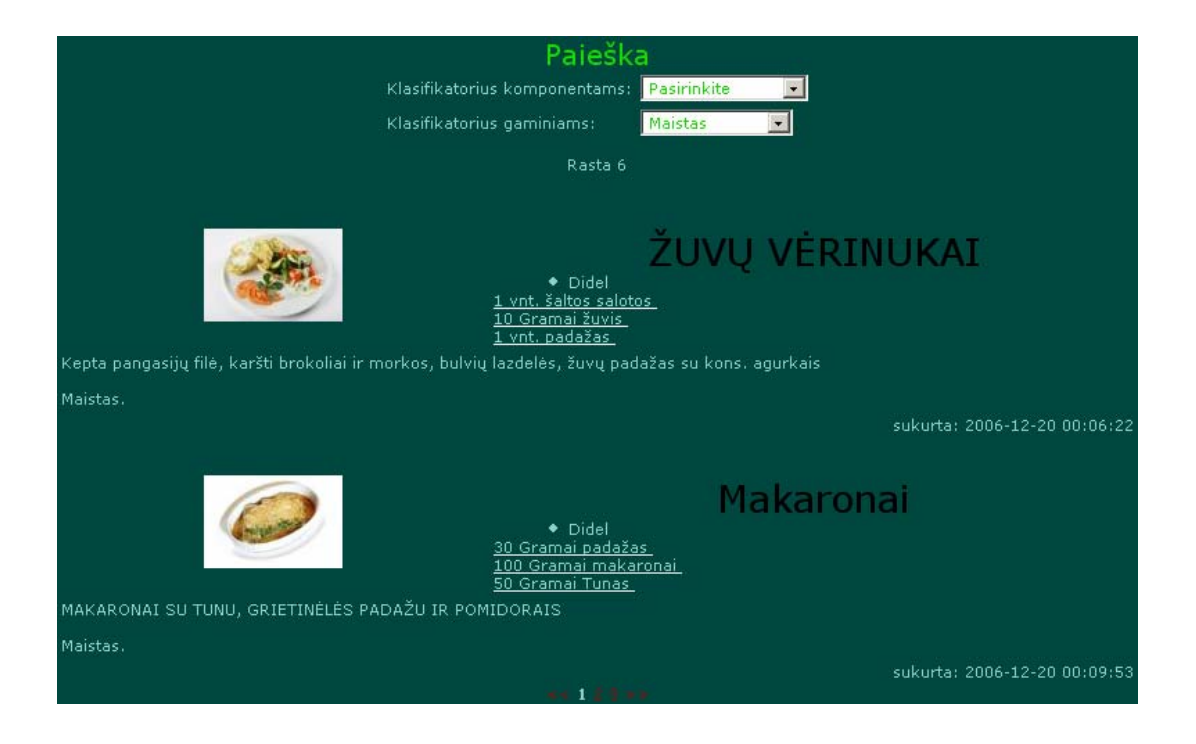

Šioje formoje galima pasirinkti klasifikatorių komponentams ir gaminiams. Pasirinkus vieną iš jų paieška bus iškarto vykdoma.

Pasirinkus formą "Keisti info" galime redaguoti informaciją apie save:

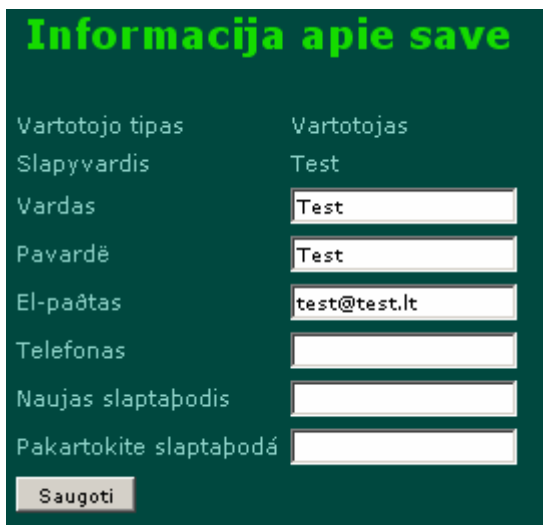

# • **Svečio (neregistruoto vartotojo) vadovas**

Svečias, kaip ir registruotas vartotojas gali matyti pradinį puslapį, peržvelgti forma "Informacija" ir "Apie". Peržiūrėdamas gaminius jis matys nevisus gaminius (ribota gaminių peržiūra) ir nėra galimybes vykdyti paiešką. Norėdamas turėti šias galimybes, svečias turi registruotis

• **Administratoriaus vadovas** 

Administratorius iš priešai nepaminėtų funkcijų turi daugiau teisių.

Prisijungus prie sistemos, administratoriui atsiranda papildomas meniu "Formos" bei pasirinkus forma "Informacija" šoniniame meniu atsiranda "Statistika" ir "Vartotojai" pasirinkimai.

Administratoriui pasirinkus "Formos" šoniniame meniu atsiranda šie pasirinkimai:

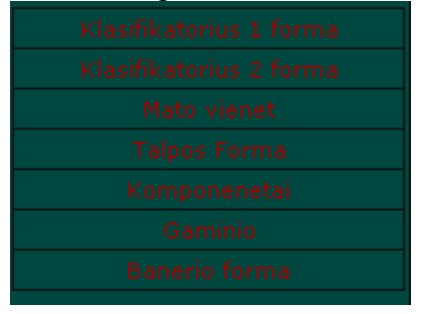

Klasifikatoriaus1 (komponentams) forma:

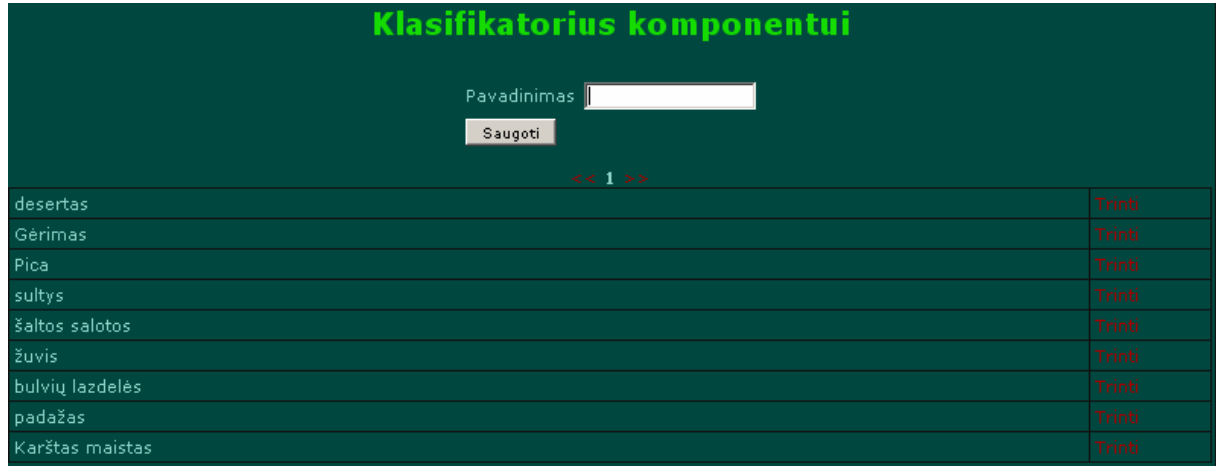

Čia galime įvesti naujus klasifikatorius komponentui, bei trinti senus Klasifikatoriaus2 forma:

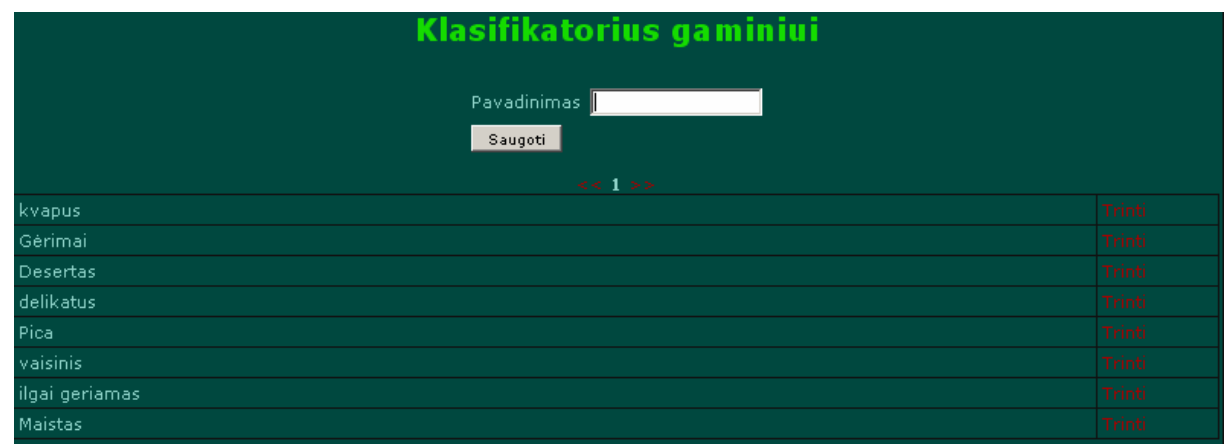

Galima įvesti naujus klasifikatorius gaminiui beįjuos trinti.

Mato vienetų forma:

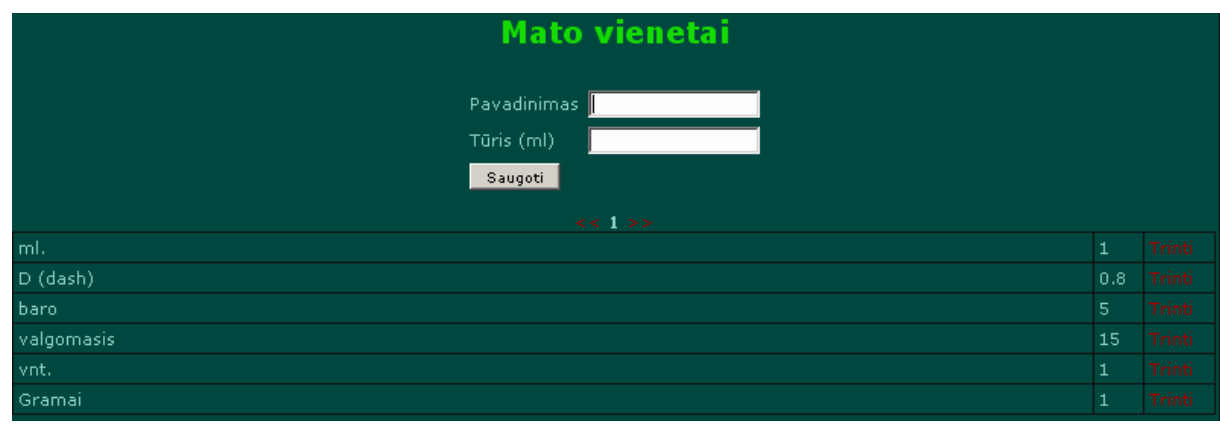

# Komponentų forma:

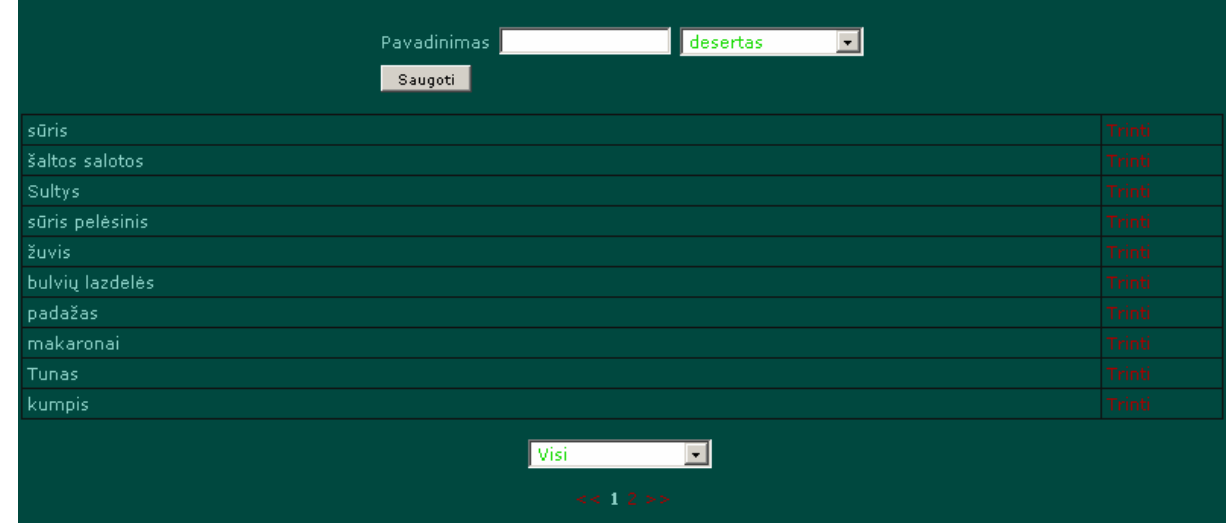

Nurodome naujo komponento pavadinimą, priskiriame jam klasifikatorių. Peržiūros patogumui komponentus galima rūšiuoti pagal klasifikatorių. Triname komponentus.

Gaminio įrašymo forma:

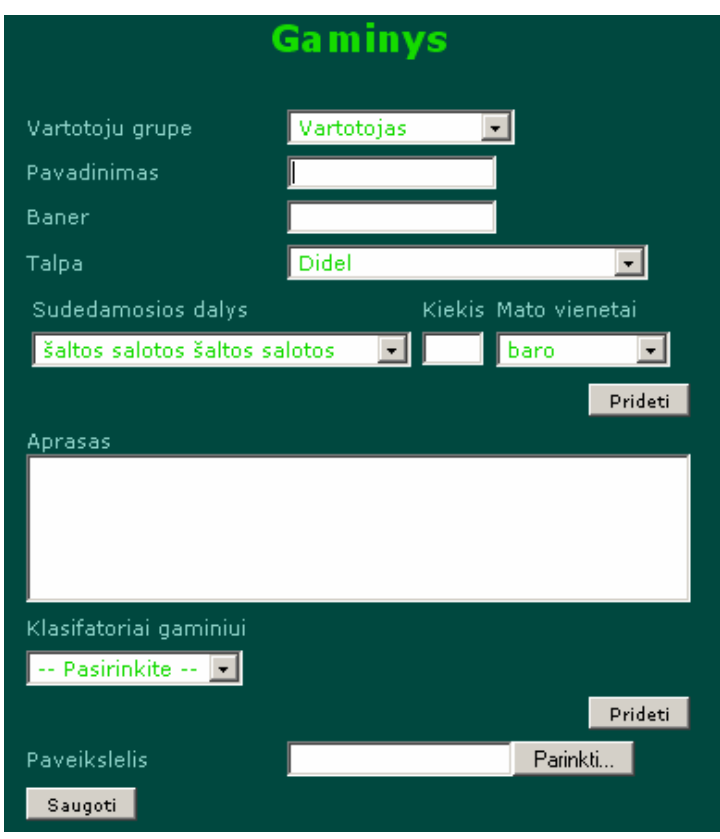

Nurodome vartotojo grupę, pavadinimą, renkame sudedamąsias dalis. Jeigu vieno komponento neužtenka, spaudžiame šalia esantį mygtuką "Pridėti"

Lauke "Aprašas" aprašome gaminį.

Gaminiui priskiriame klasifikatorius. Jei vieno klasifikatoriaus neužtenka spaudžiame mygtuką "Pridėti".

Nurodome paveikslėlį. Jei jo nenurodysime, tai automatiškai bus pridėtas talpos paveikslėlis i gaminio DB lentelę.

Papaudus mygtuką "Saugoti" sistema apskaičiuoja komponentų bendrą tūrį ir sulygina su talpos tūriu. Jei jis viršija - gaminys neįrašomas ir leidžiama koreguoti gaminio sudėtį.

Gaminio forma:

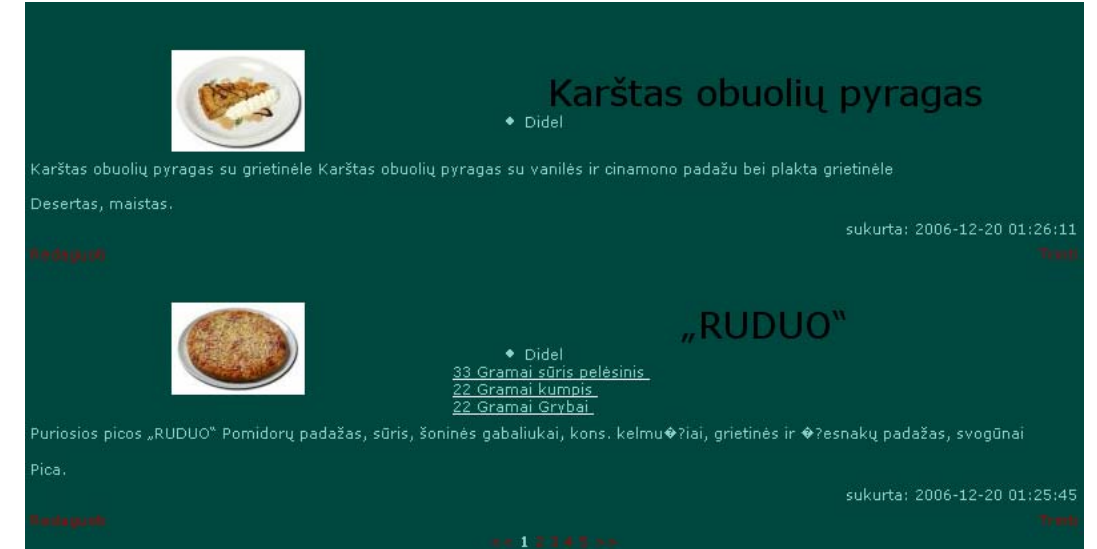

Administratorius gali ne tik peržiūrėti gaminius, vykdyti identišką paiešką kaip ir registruotas vartotojas, bet ir redaguoti, bei trinti.

Gaminio redagavimo forma:

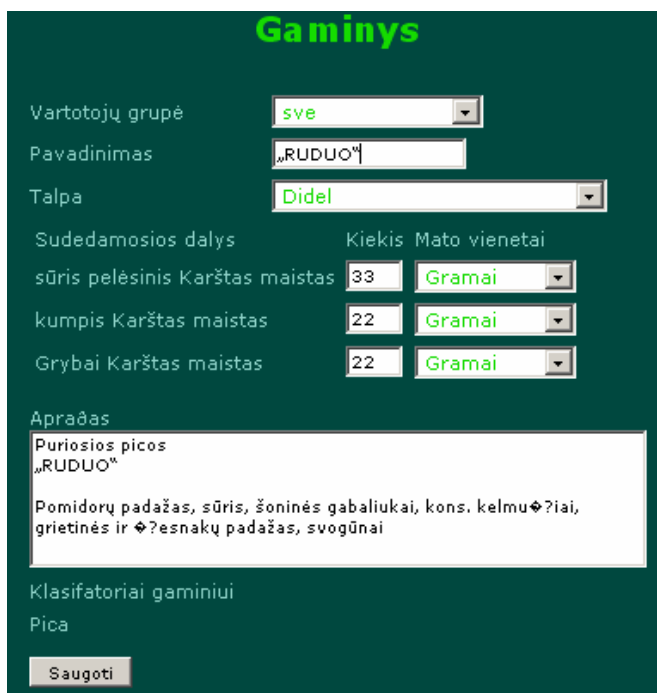

Formoje "Vartotojai" matome informaciją apie vartotojus:

| Vartotojai  |                  |                             |                 |
|-------------|------------------|-----------------------------|-----------------|
| Vardas      | Pavardė          | El-paštas                   | <b>Veiksmas</b> |
| Vaidas      | <b>Bagdonas</b>  | vaidas.bagdonas@stud.ktu.lt | Trinti          |
| Demo        | Test             | as@tu.lt                    | <b>Trinti</b>   |
| 22          | 22               | detach@one.tl               | Trinti          |
| <b>Ruta</b> | Salickaite       | salickaite_ruta@one.lt      | <b>Trinti</b>   |
| Jonas       | <b>Petraitis</b> | tu@tu.lt                    | <b>Trinti</b>   |
| Jonas       | <b>Petraitis</b> | mes@jus.lt                  | Trinti          |
|             |                  |                             | <b>Trinti</b>   |
| Demo        | <b>User</b>      | demo@uzer.lt                | <b>Trinti</b>   |
| Test.       | <b>Test</b>      | test@test.lt                | <b>Trinti</b>   |
| Admin       | <b>Admin</b>     | admin@admin.lt              | Trinti          |
|             |                  | $-2$ $-1$ $-2$ $-1$         |                 |

# <span id="page-63-0"></span>**5. Išvados**

- 1. Analizės metu buvo išnagrinėtos elektroninio katalogo sistemos B2B modeliuose, o taip pat jų fundamentaliai kintamų paslaugų ir prekių ryšių veiksniai elektroninėje komercijoje. Atlikta analizė suteikė galimybę įvertinti elektroninio katalogo aspektus ir kitas elektroninių technologijų formas, kurios dažnai ignoruojamos tradiciniuose vertinimuose. Visa tai padėjo apibrėžti informacinius srautus sistemoje, vartotojų veiklos galimybes ir teises.
- 2. Išanalizuota teikiamo internetinio serviso privalumai ir minusai. Įvertintos jo pritaikymo galimybės, atsižvelgiant į sistemai keliamus reikalavimus. Taigi įvertinus šiuos aspektus buvo nuspręsta kuriamos sistemos reklaminės juostos realizavime naudoti internetinį servisą.
- 3. Remiantis analize, suformuluota projekto techninė užduotis. Apibrėžtas realizavimo metodas ir priemonės.
- 4. Nuspręsta dirbti su PHP ir MySQL technologijų rinkiniu, kuris realizuos "plono kliento" sistemos variantą, kai sistemos logika atliekama serverio pusėje, o kliento pusėje įvedama ir išvedama informacija. Šis sprendimas užtikrina saugų, greitą ir efektyvų vartotojo darbą su sistema.
- 5. Sistemos projektavimui buvo naudojama Rational Rose Enterprise Edition, kurio pagalba buvo kuriami sistemos UML modeliai. Juose suklasifikuoti reikalavimai, nustatyti kuriamos sistemos komponentai, jų veikimo scenarijai.
- 6. Projektavimo metu sukurtas sistemos prototipas atitinka užduoties reikalavimus, padeda realizuoti produktų gamybinės specifikacijos internete modelio tikslus.
- 7. Sukurtos sistemos prototipe naudotas reklaminis modelis suteikia naują požiūrį į reklamą ir jos panaudojimo galimybes.

# <span id="page-64-0"></span>**6. Literatūros sąrašas**

[1] Ahuja, V. Secure Commerce on the Internet. AP Professional, Academic Press, NY, 1997.

[2] Bowersox, D.J. and Closs, D.J. Logistical Management: The Integrated Supply Chain Process. McGraw-Hill, NY, 1996.

[3] Choudhury, V. Strategic choices in the development of interorganizational information systems. Information Systems Research 8, 1 (Mar. 1997), 1–24.

[4] Clark, R. EDI is but one element of electronic commerce. In Proceedings of the 6th International EDI Conference (Bled, Slovenia, June 1993).

[5] Goldman Sachs Investment Research, (Sept. 14, 1999).

[6] Kalakota, R. and Whinston, A.B. Frontiers of Electronic Commerce. Addison Wesley, NY, 1996.

[7] Keller, A.M. Smart catalogs and virtual catalogs. In Readings in Electronic Commerce, R. Kalakota and A. Whinston, Eds., Addison Wesley, NY, 1996.

[8] Leenders, M.R. and Fearon, H.E. Purchasing and Supply Management, 11th edition. Richard D. Irwin Publishing, Chicago, IL, 1997.

[9] Malone, T.W., Yates, J., Benjamin, R.I. Electronic markets and electronic hierarchies. Commun. ACM 30, 6 (June 1987), 484–497.

[10] Nee, E. The paper-clip software. Forbes (Sept. 22, 1997), 240.

[11] Segev, A., Wan, D., and Beam, C. Designing Electronic Catalogs for Business Value: Results from the CommerceNet Pilot. CITM Working Paper WP-95-1005, Haas School of Business, University of California, Berkeley, 1995.

[12] Steinfield, C., Kraut, R., and Plummer, A. The impact of interorganizational networks on buyer-seller relationships. J. Computer-Mediated Communication 1, 3 (1995).

[13] David Booth, W3C Fellow / Hewlett-Packard; Hugo Haas, W3C ; Francis McCabe, Fujitsu Labs of America ; Eric Newcomer (until October 2003), Iona Michael Champion (until March 2003), Software AG; Chris Ferris (until March 2003), IBM; David Orchard (until March 2003), BEA Systems // **Web Services Architecture,** W3C Working Group Note 11 February 2004 (šaltinis internete <http://www.w3.org/TR/ws-arch/>)

[14] Tim Berners-Lee; Web services; Originally created: 2002-10 (šaltinis internete <http://www.w3.org/DesignIssues/WebServices.html>)

[15] Webopedia - free online dictionary, Web servines, (šaltinis internete [http://webopedia.com/TERM/W/Web\\_services.html](http://webopedia.com/TERM/W/Web_services.html) )

[16] A web service Platform for Web-Accessible Archeological Databases Andrew Willis, David Cooper and Martha S. Joukowski P.Yolum et al.(Eds.) ISCIS 2005, LNCS 3733, pp. 362-370, 2005 © Springer-Verlag Berlin Heidelberg 2005

[17] Management Applications of the Web Service Offerings Language (WSOL) Vladimir Tosic, Bernard Pagurek, Kruti Patel, Babak Esfandiari, and Wei Ma Department of Systems and Computer Engineering, Carleton University, 1125 Colonel By Drive, Ottawa, Ontario, K1S 5B6, Canada J. Eder and M. Missikoff (Eds.): CAiSE 2003, LNCS 2681, pp. 468–484, 2003. © Springer-Verlag Berlin Heidelberg 2003

[18] J. Greenspan, B. Bulger. MySQL/PHP Database Applications, 2001

[19] A. Aulbach, S.S. Bakken, E. Schmid, J. Winstead, L. T. Wilson, R. Lerdorf, Z. Suraski, A. Zmievski. PHP Manual, 2000

[20] medžiaga serveryje<ftp://isd.ktu.lt/Isd/Butkiene/T000M109/>

[21] . Medžiaga Internete, adresas:<ftp://isd.ktu.lt/isd/nemuraite/moduliai/T120B609>. Prisijungimo vardas: anonymous . Slaptažodis: isd2004

# <span id="page-66-0"></span>**7. Terminų ir santrumpų žodynas**

*HTTP (*hiperteksto perdavimo protokolas) – aibė taisyklių, kuriomis perduodama informacija

(teksto, grafikos, nuotraukų, garso ir kitokie multimedijos failai) pasauliniu tinklu.

*PHP* – HTML pagrindu veikianti scenarijų rašymo kalba.

*UML* (unified modeling language) – unikali modeliavimo kalba leidžianti vaizdžiai modeliuoti būsimą sistemą.

# <span id="page-67-0"></span>**8. Priedai**

Darbe pavaizduotų paveikslėlių sąrašas:

- 1. **1 pav. Kuriamos sistemos veiklos tikslų modelis**
- **2. 2 pav. Veiklos panaudojimo atvejų modelis**
- **3. 3 pav. Veiklos objektų modelis administratoriui ir registruotam vartotojui**
- **4. 4 pav. Veiklos procesų diagrama "Gaminio įrašymui"**
- **5. 5 pav. Elektroninis katalogas iš pirkėjo perspektyvos.**
- **6. 6 pav. iliustruoja informacinius srautus ir prekes, pagrindiniuose įsigijimo procesuose.**
- **7. 7 pav. Išorinis įsigijimo vaizdas: bendra sąveika tarp pirkėjo ir kelėtos tiekėjų bei kelėtos vidinių klientų**
- **8. 8 pav. Vidiniai ir išoriniai faktoriai, veikiantys organizaciją**
- **9. 9 pav. WS serviso struktūra**
- **10. 10 pav. Technologinės šeimos**
- **11. 11 pav. WS service platforma**
- **12. 12 pav. Monetų katalogo GUI, WSP užklausoms**
- **13. 13 pav. Sudėtinių užklausų GUI specifikacija tarp katalogų**
- **14. 14 pav. Kompiuterizuojamų panaudojimo atvejų modelis**
- **15. 15 pav. Sistemos struktūra**
- **16. 16 pav. Sistemos naudojimo UML use-case diagrama**
- **17. 17 pav. Registruoto vartotojo panaudojimo atvejų diagrama**
- **18. 18 pav. Administratoriaus panaudojimo atvejų diagrama**
- **19. 19 pav. Sistemos administratoriaus sąsajos "Gaminio įrašymas" planas**
- **20. 20 pav. Svetainės administravimo analizės klasių diagrama**
- 21. 21 pav. Sistemos loginė architektūra
- 22. **22 pav. srities esybių klasių diagrama**
- 23. **23 pav. Duomenų bazės schema**
- **24. 24 pav. Svetainės struktūra**
- **25. 25 pav. Vartotojo registracijos forma**
- **26. 26 pav. Vartotojo asmeninės informacijos keitimo forma**
- **27. 27 pav. Produkto recepto sudarymo, redagavimo forma**
- **28. 28 pav. Klasifikatoriaus sudarymo forma**
- **29. 29 pav. Reklaminės antraštės keitimosi veiklos procesų diagrama**

Darbe esančių lentelių sąrašas:

- 1. 1 lentelė Realizavimo technologijos pasirinkimo variantai
- 2. Panaudojimo atvejų specifikacijos pateiktos 2,3,4,5,6 lentelėse

Darbo metu atliektas testavimas su šiais duomenimis:

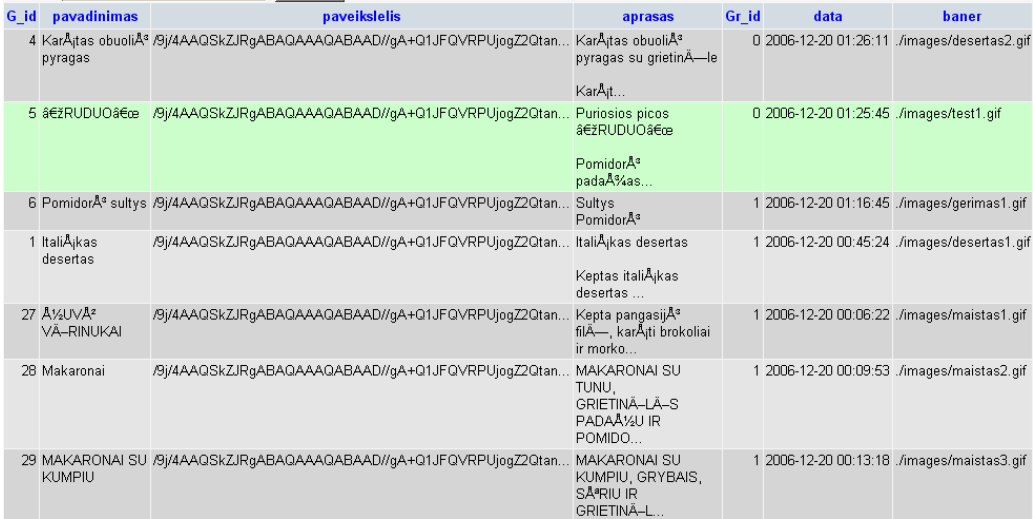

#### Gaminių lentelės fragmentas:

#### Klasifikatorius gaminiui lentelės fragmentas:

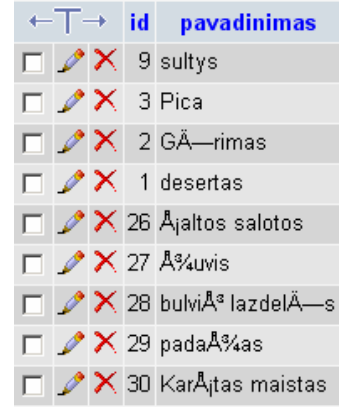

#### Komponentų lentelės fragmentas:

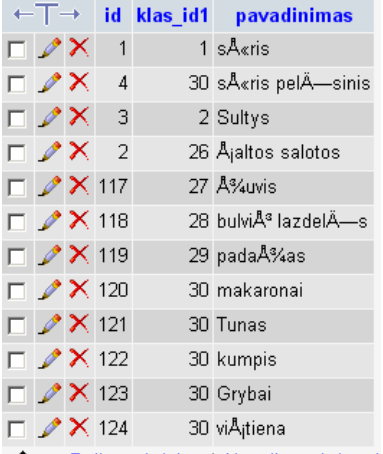

# Mato vienetų lentelės fragmentas:

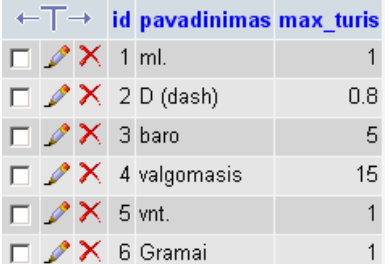

# Talpų lentelės fragmentas:

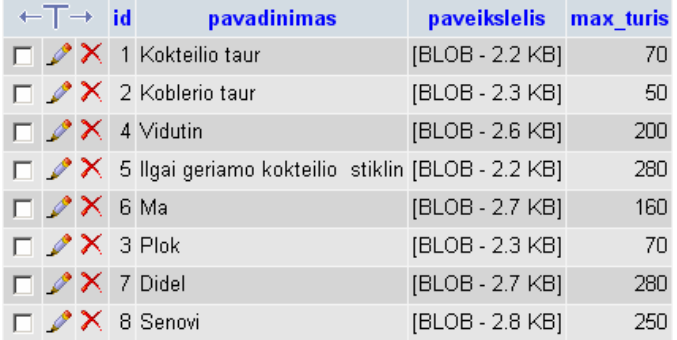

# Registruotų vartotojų lentelės fragmentas:

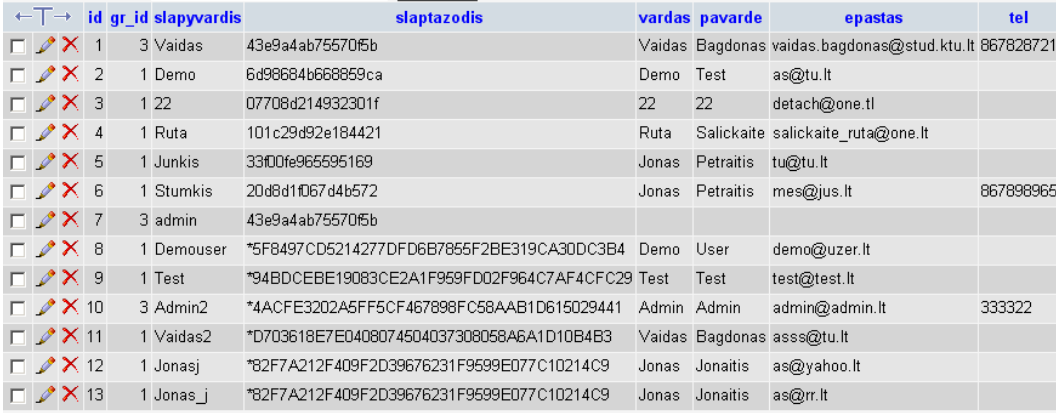